Trabajo Fin de Grado Grado en Ingeniería de la Energía

## Modelado y análisis del receptor exterior de una central termosolar.

Autor: Guillermo Cervero Badía Tutor: José Julio Guerra Macho

> **Dep. Ingeniería Energética Escuela Técnica Superior de Ingeniería Universidad de Sevilla**

> > Sevilla, 2016

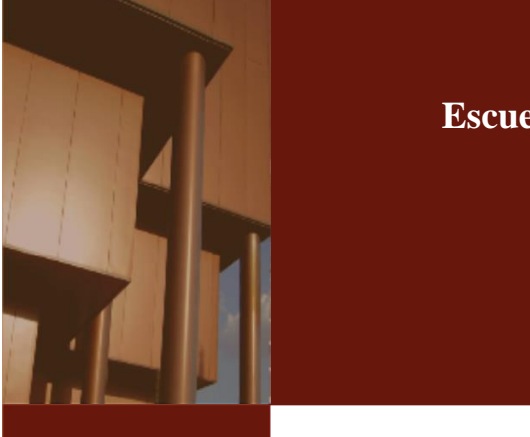

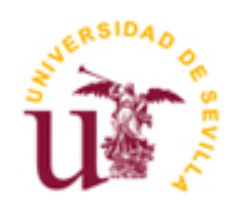

## Contenido

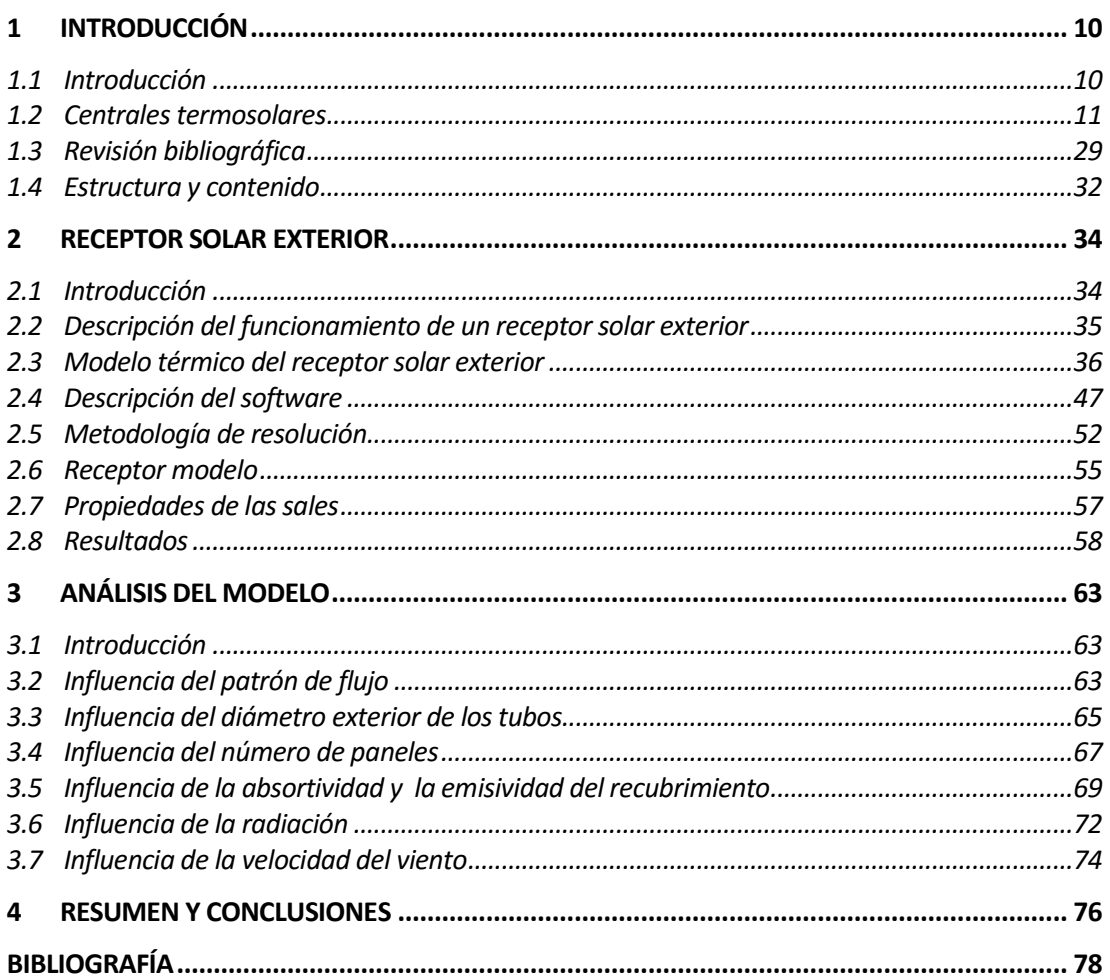

## **Índice de Figuras**

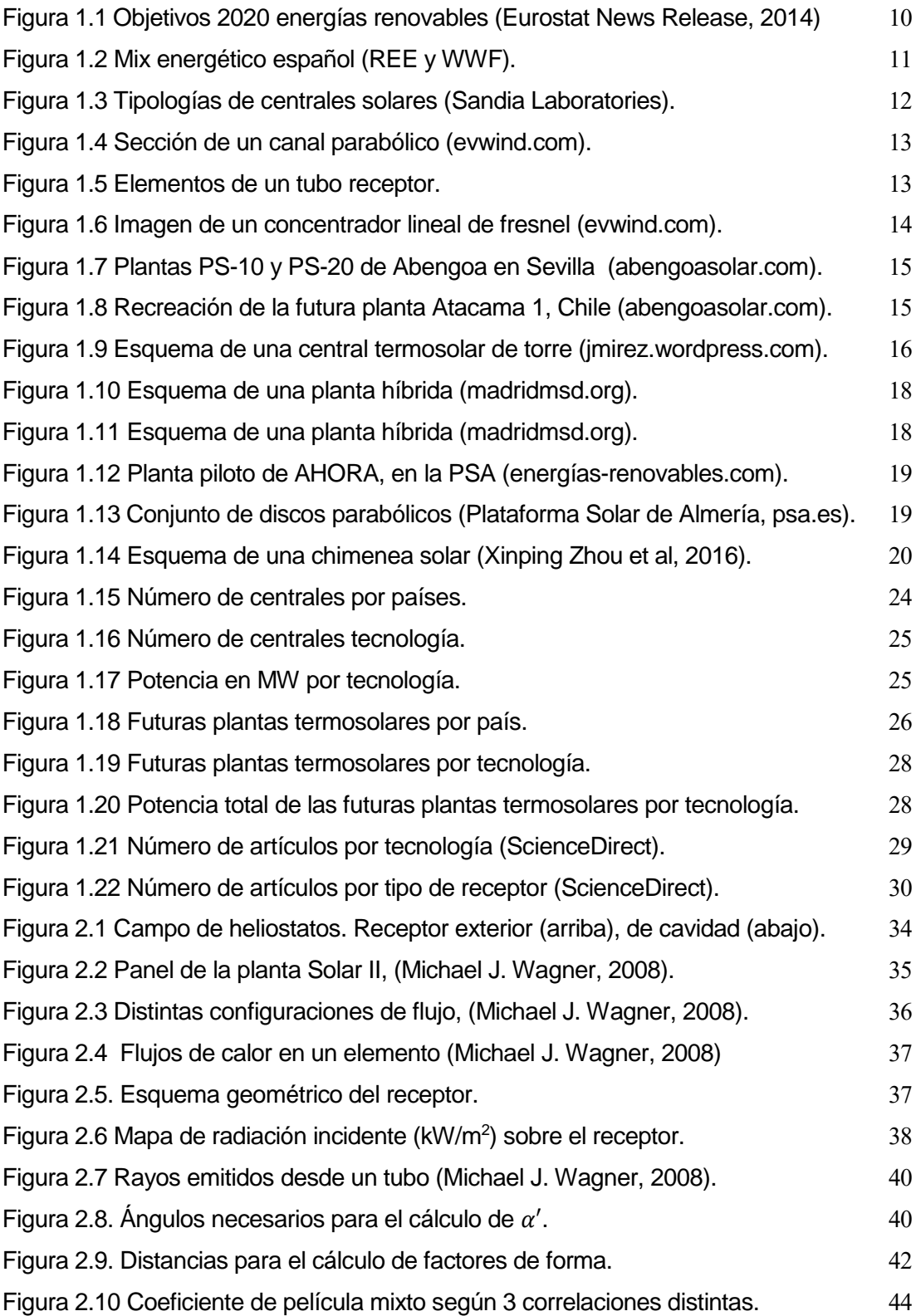

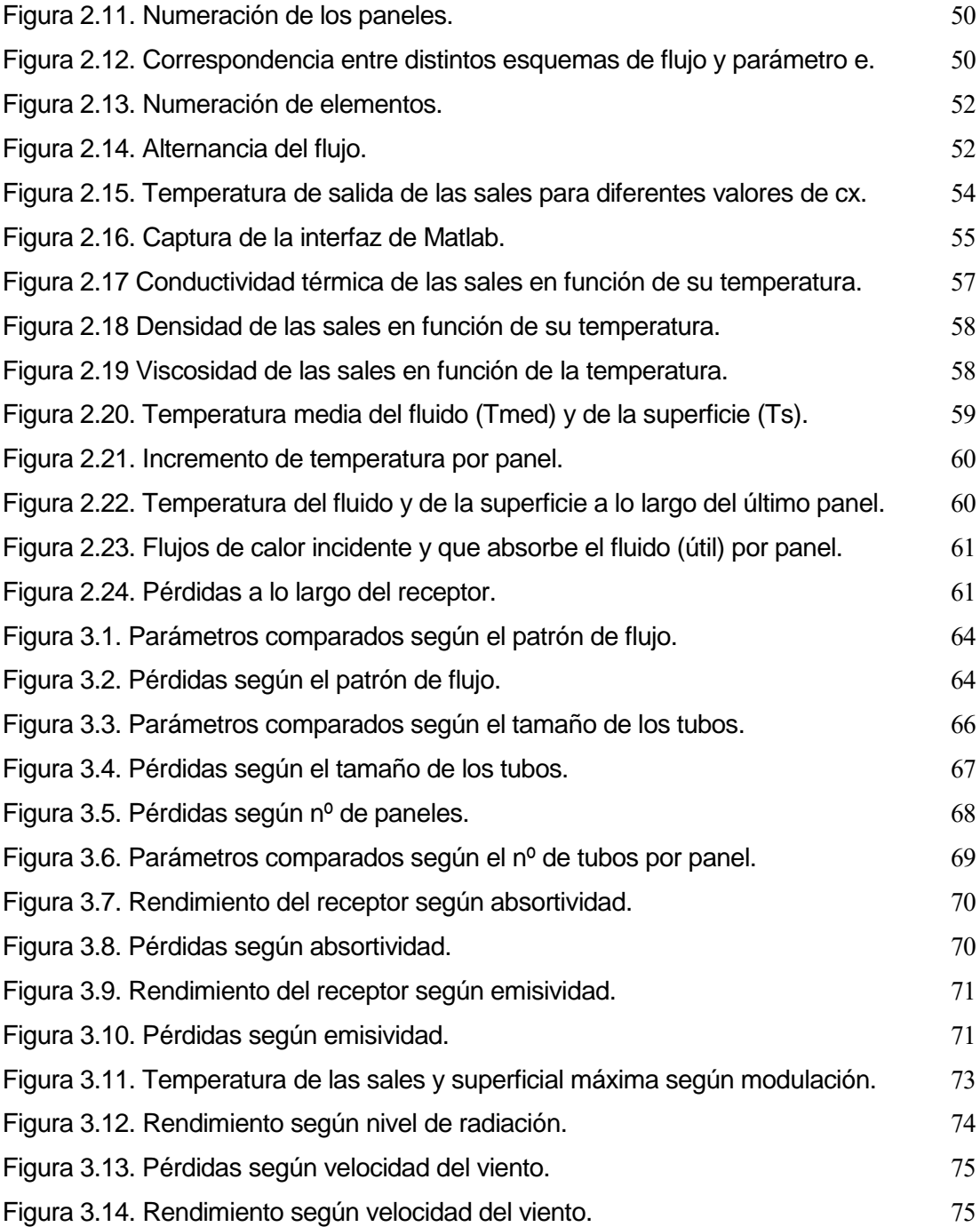

## **Índice de Tablas**

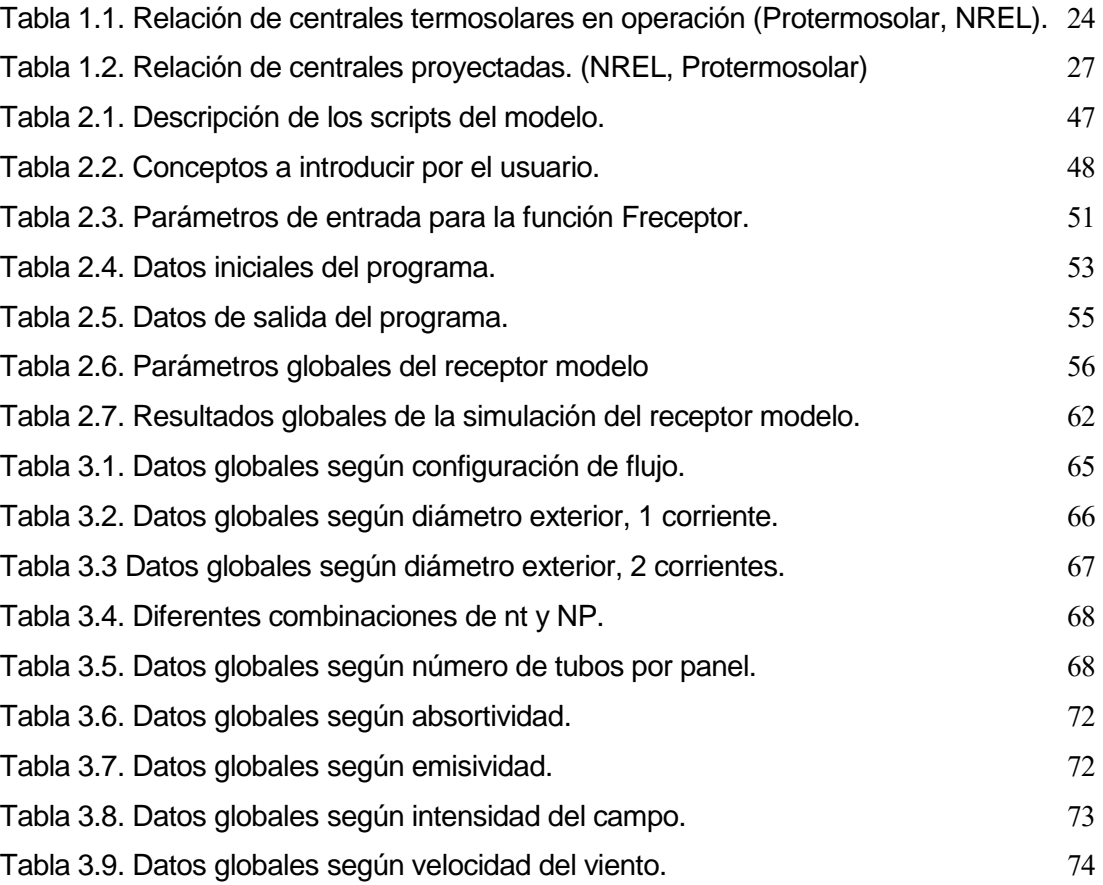

## **Nomenclatura**

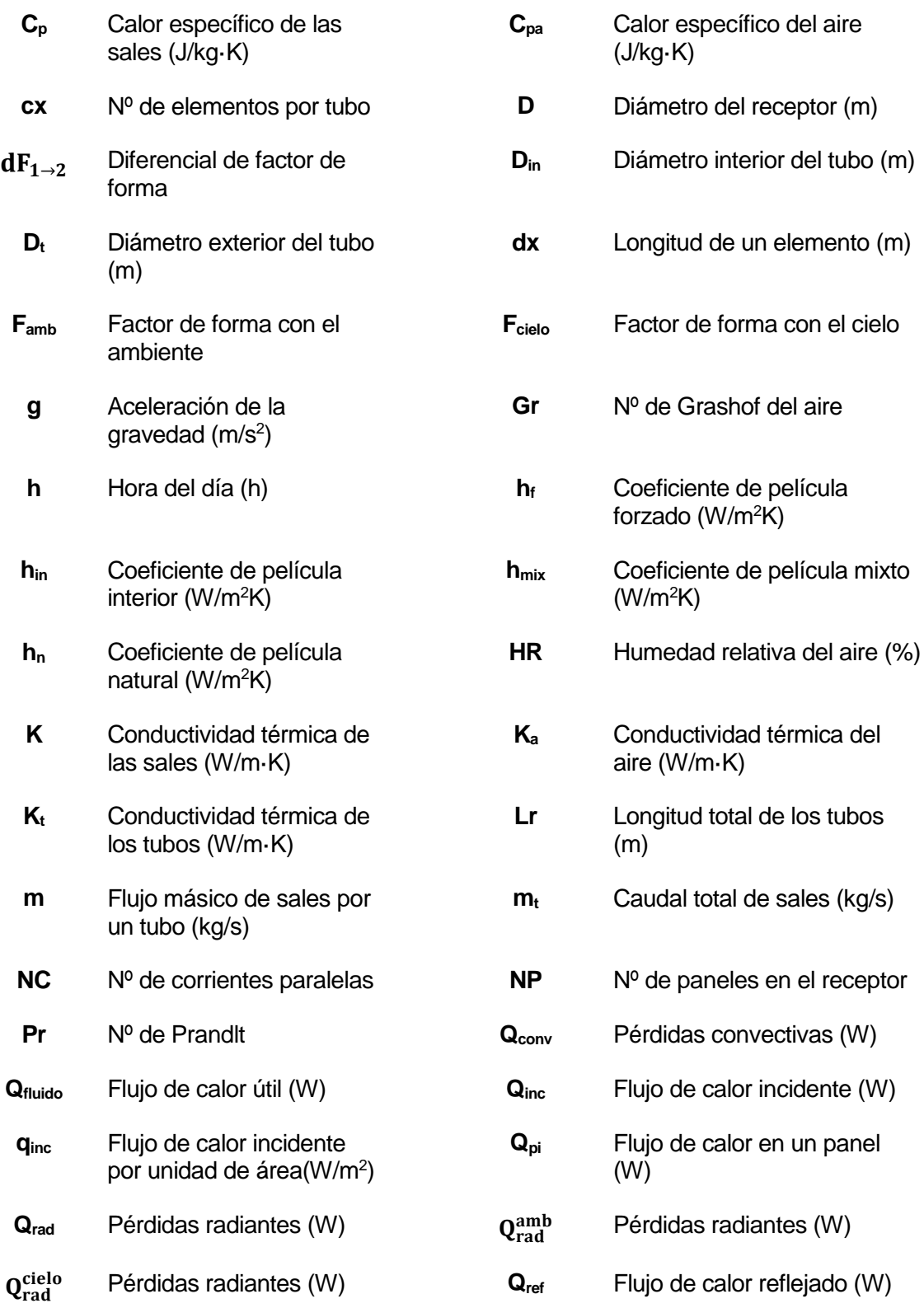

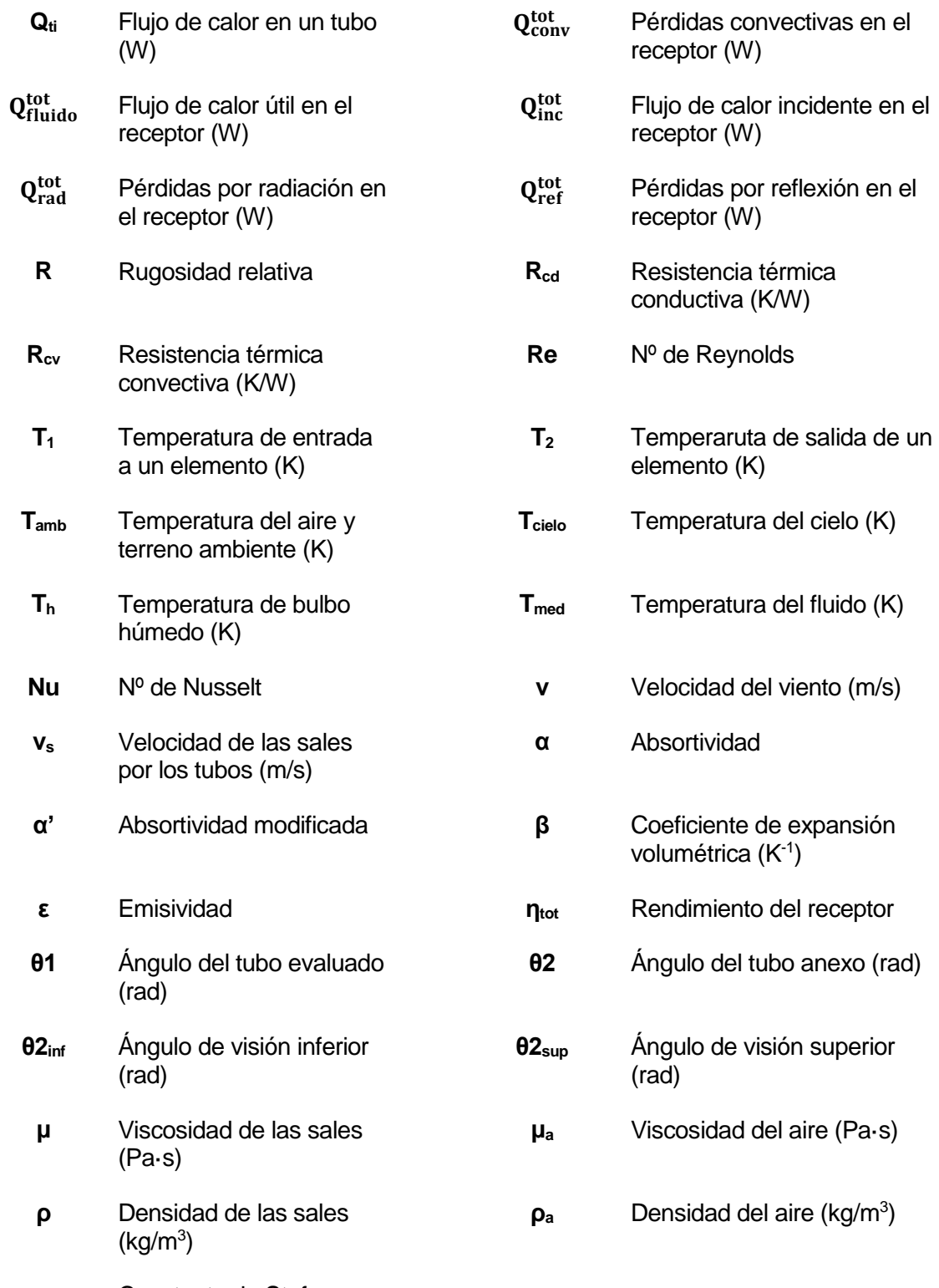

**σ** Constante de Stefan-Boltzmann (W/m<sup>2</sup>K<sup>4</sup>)

# **1 INTRODUCCIÓN**

## <span id="page-9-1"></span><span id="page-9-0"></span>**1.1 Introducción**

Sea provocado por la acción humana o no, el cambio climático y las condiciones ambientales han creado en los últimos años una conciencia desfavorable al uso de combustibles fósiles. Cada vez más, la sociedad demanda a sus gobiernos el uso de energías de fuentes renovables, más limpias y respetuosas con el medio ambiente. Éstos han llevado a cabo en los últimos años un importante esfuerzo por desarrollar estas tecnologías y adaptarlas dentro de sus sistemas de producción de energía.

La propia Unión Europea (European Parliament, 2009) estableció una serie de objetivos denominados 20/20/20: 20% del mix energético renovable, 20% de ahorro energético mediante eficiencia y 20% de reducción de emisiones de dióxido de carbono. Desde 1990 los países pertenecientes a la Unión Europea han impulsado las energías renovables para dar respuesta a este mandato en mayor o menor medida, lo cual puede verse en la [Figura 1.1.](#page-9-2)

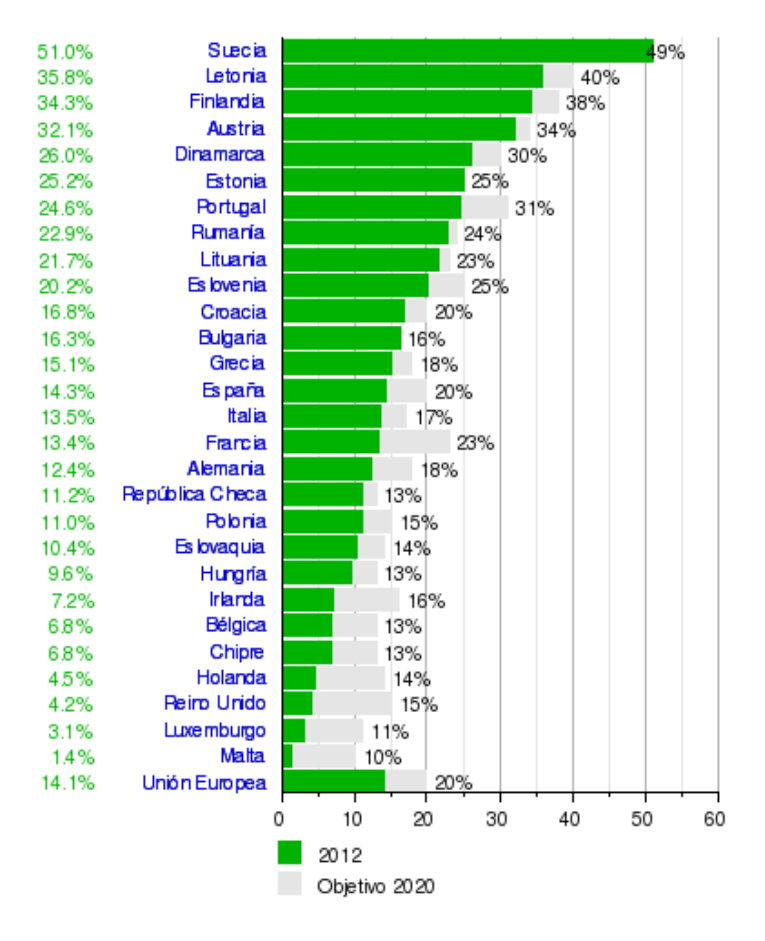

<span id="page-9-2"></span>Figura 1.1 Objetivos 2020 energías renovables [\(Eurostat](https://es.wikipedia.org/wiki/Eurostat) News Release, 2014)

En España el crecimiento de las energías renovables fue especialmente intenso gracias al empeño del Estado, comprometido con cumplir las exigencias de la Comisión Europea. La gran beneficiada fue la energía eólica, de la cual se han instalado 22GW desde la década de los 90.

El mix energético español ha cambiado mucho a raíz de esta directiva. Si antes podíamos encontrar un mix basado en nuclear y energías fósiles, ahora podemos comprobar que las renovables se han convertido en un pilar fundamental, siendo en ocasiones la fuente de energía más importante. En la [Figura 1.2](#page-10-1) puede observarse el mix energético español de generación a fecha de 2014.

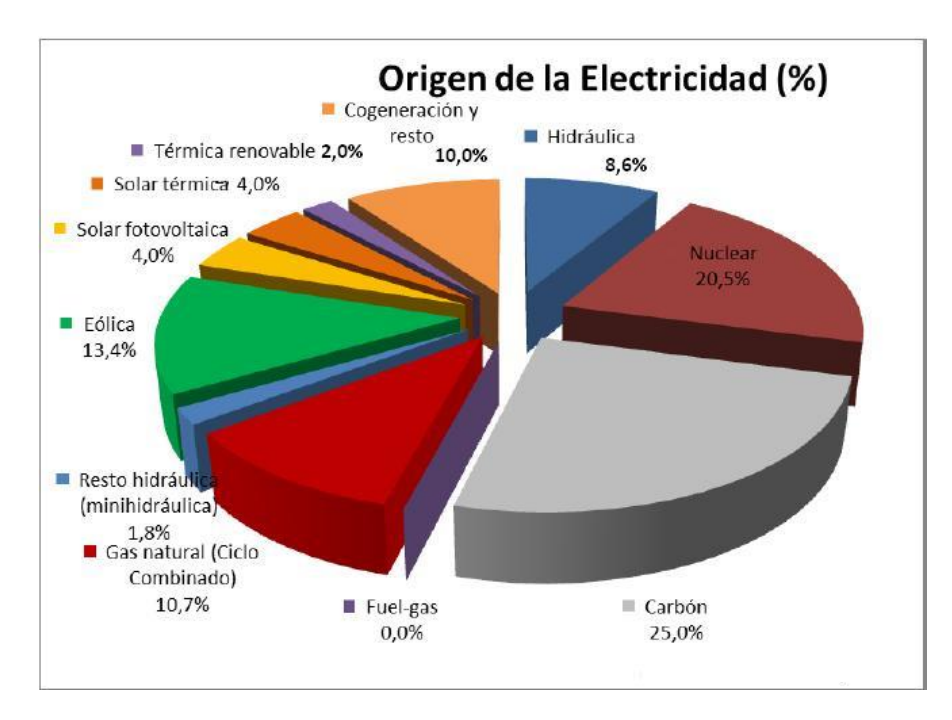

Figura 1.2 Mix energético español (REE y WWF).

## <span id="page-10-1"></span><span id="page-10-0"></span>**1.2 Centrales termosolares**

La energía termosolar es una de estas fuentes de energía renovable, y supone un 2% de la potencia eléctrica total instalada en 2014. Se basa en la captación y concentración de radiación solar para calentar un fluido, el cual, normalmente, será usado como fuente de calor para un ciclo Rankine.

Existen distintas tipologías de centrales solares, que se pueden clasificar en función de diferentes criterios. Si se considera el nivel de concentración de la radiación solar, las centrales solares se pueden clasificar en (Figura (1.3):

- Centrales de canal parabólico (CPC).
- Centrales de concentrador lineal Fresnel.
- Centrales de torre.
- Centrales de disco.

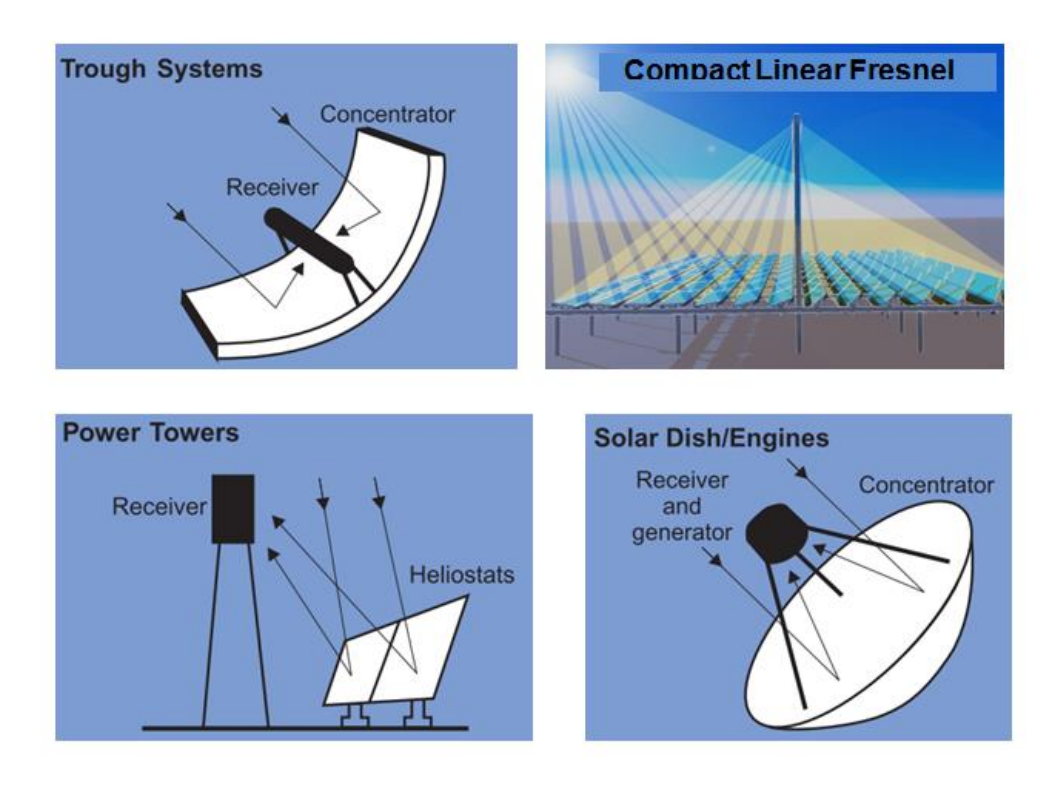

Figura 1.3 Tipologías de centrales solares (Sandia Laboratories).

<span id="page-11-0"></span>A continuación se describen los elementos fundamentales y el esquema básico de funcionamiento de cada tipo de central, prestando especial interés a las centrales de torre que son objeto de este trabajo.

#### **a) De canal parabólico**

Consiste en espejos parabólicos colocados en serie que concentran la radiación solar de forma lineal sobre un receptor [\(Figura 1.4\)](#page-12-0). Son las centrales más comunes y su viabilidad ha quedado más que demostrada. La principal desventaja de esta tecnología es que la concentración lineal de la radiación no permite obtener grandes temperaturas, por lo cual es necesario el uso de una gran cantidad de fluido térmico. Este fluido, por las temperaturas de operación, suele ser aceite especial (VP1).

El receptor de este tipo de tecnología consiste en un tubo de alta absortividad por el cual circula el aceite. El tubo está rodeado de una cubierta que lo protege de las condiciones exteriores. En el espacio entre el absorbedor y el tubo se realiza el vacío, con el fin de disminuir las pérdidas convectivas. En la [Figura 1.5](#page-12-1) puede observarse un esquema con los componentes del tubo receptor:

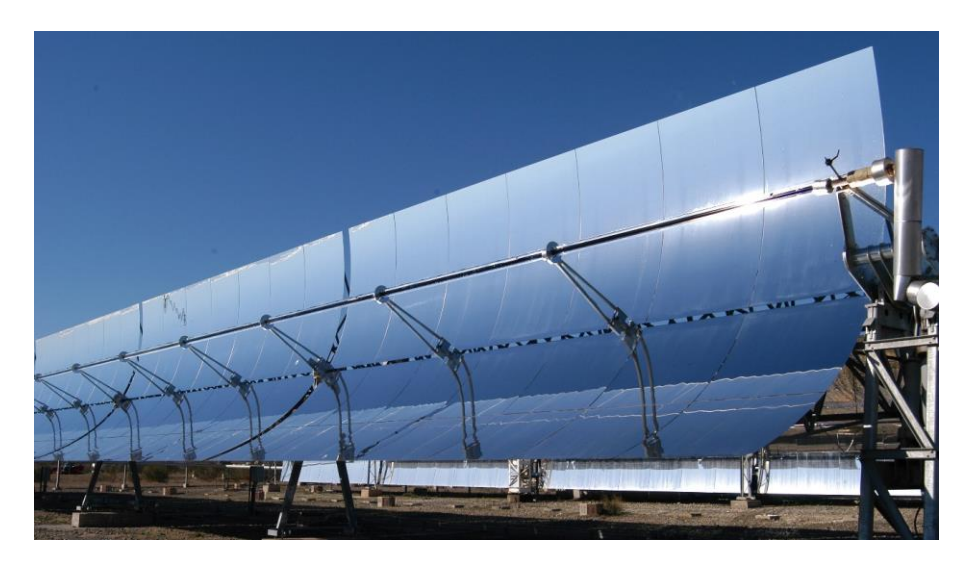

Figura 1.4 Sección de un canal parabólico (evwind.com).

<span id="page-12-0"></span>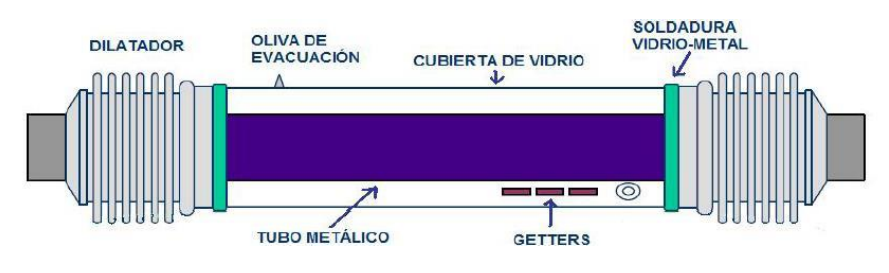

Figura 1.5 Elementos de un tubo receptor.

#### <span id="page-12-1"></span>**b) De concentrador lineal Fresnel**

Esta tecnología concentra también los rayos solares sobre un foco lineal, pero lo hace con láminas de espejo orientadas de forma que en conjunto simulen una parábola. Es el tipo de planta que necesita menos terreno, pero también tiene una capacidad limitada en cuanto a temperatura se refiere [\(Figura 1.6\)](#page-13-0). Por el diseño del sistema de captación y el propio concepto del sistema, el circuito del fluido caloportador, tubo receptor y unión entre ambos no necesita ningún elemento móvil, lo que reduce la posibilidad de fugas y aumenta la durabilidad de la central.

Las líneas de espejos pueden moverse longitudinalmente para seguir el sol y conseguir que el foco de la parábola que simulan se sitúe siempre en el receptor. A su vez, éste tiene una segunda línea de concentración justo encima, que reconduce los rayos que de otra manera se perderían. Estas plantas suelen producir directamente vapor de agua saturado que luego será usado en una turbina.

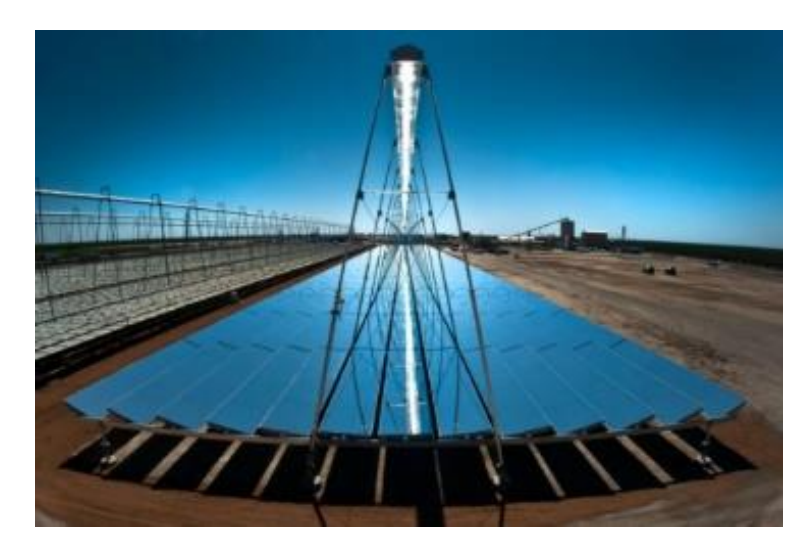

Figura 1.6 Imagen de un concentrador lineal de fresnel (evwind.com).

#### <span id="page-13-0"></span>**c) De torre:**

La tecnología de torre es la más desarrollada en los últimos años. Consiste en la concentración de la radiación en un foco puntual denominado receptor solar, situado a cierta altura en una torre, por medio de una serie de espejos colocados en el suelo llamados heliostatos. La concentración puntual permite obtener altas temperaturas, lo que permite el uso de distintitos fluidos caloportadores, como sales fundidas o gases.

La gran ventaja de la energía termosolar es la capacidad de almacenamiento: el fluido caloportador puede almacenarse en tanques para ser usado en horas en las que no hay sol. Este hecho diferencia esta tecnología del resto de las energías renovables (no solo termosolar), que son altamente dependientes de la disponibilidad del recurso. Así pues, las centrales termosolares pueden producir electricidad de forma constante y fiable durante periodos de, por ejemplo, 15 horas. En Marzo de 2016 se consiguió operar durante 24h una planta situada en Sudáfrica, construida por Abengoa.

La primera central termosolar de torre en fase comercial se desarrolló en las instalaciones de Abengoa en Sevilla en 2007. La central PS-10 [\(Figura 1.7\)](#page-14-0), es una central de vapor directo con una potencia eléctrica de 11 MW. Fue posible gracias a las ventajas fiscales que se les aplicaba a las energías renovables en aquel entonces, que aseguraban su viabilidad económica.

Sin embargo, la crisis económica acaecida desde el año 2008 provocó un parón en el desarrollo de nuevas plantas. Los costes de operación siguen siendo aún altos y algunos gobiernos, como el español, retiraron los incentivos, a veces de forma retroactiva. Por esta razón no se prevé la construcción de nuevas centrales en España.

Los proyectos actuales se encuentran en países que no han sufrido de manera tan acuciante la crisis, y por tanto pueden proporcionar incentivos fiscales a estas tecnologías. Se están desarrollando proyectos termosolares en Sudáfrica, India, Marruecos o Chile [\(Figura 1.8\)](#page-14-1), por citar algunos ejemplos. En todos ellos están presentes empresas españolas, lo que evidencia el gran conocimiento que tenemos

sobre esta tecnología.

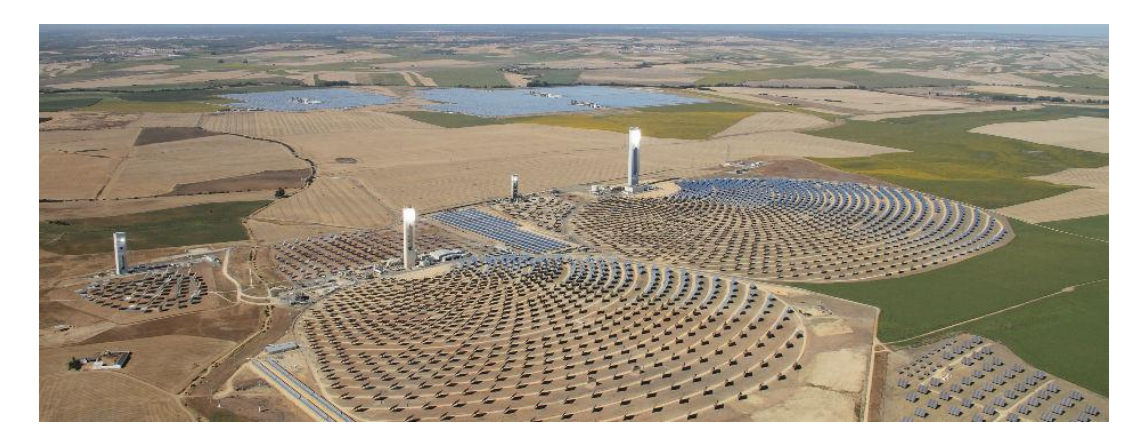

Figura 1.7 Plantas PS-10 y PS-20 de Abengoa en Sevilla (abengoasolar.com).

<span id="page-14-0"></span>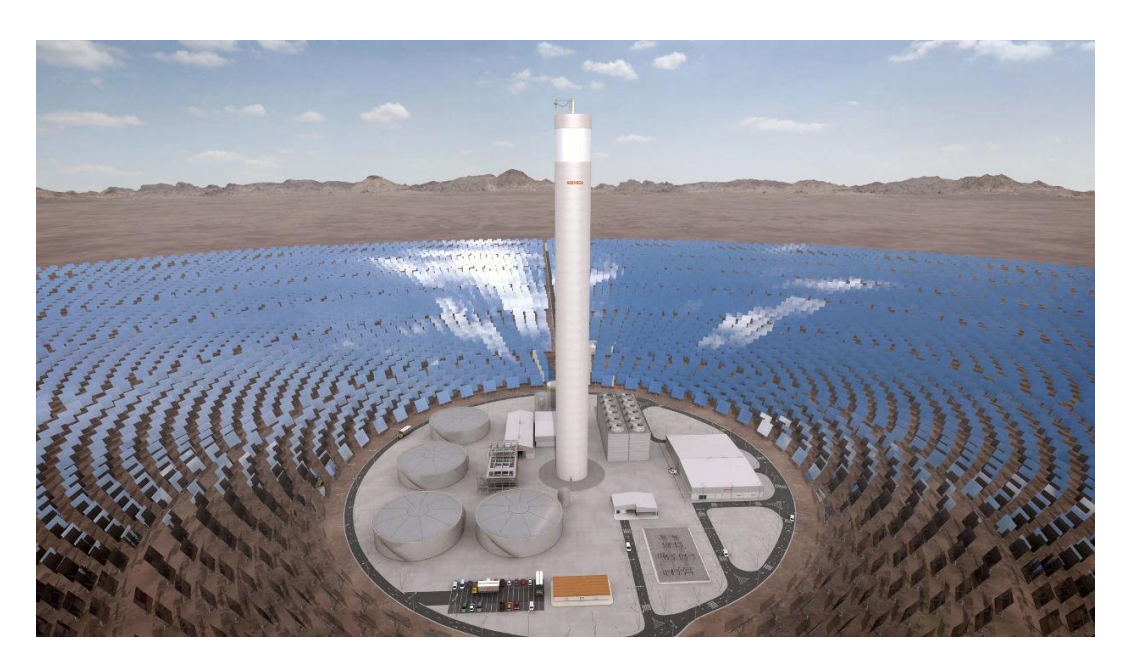

Figura 1.8 Recreación de la futura planta Atacama 1, Chile (abengoasolar.com).

<span id="page-14-1"></span>El funcionamiento de las plantas de torre con almacenamiento sigue el esquema presentado en la [Figura 1.9.](#page-15-0) Los heliostatos reciben la radiación solar y la reflejan al receptor, situado a una cierta altura sobre una torre. Por él circula un fluido caloportador (en este caso sales) que se calienta en el receptor y sirve como fuente de calor para producir vapor en un generador de vapor. En los momentos en los que la cantidad de radiación es suficientemente alta, parte de la misma puede almacenarse en tanques en forma de calor que se utilizará posteriormente para generar electricidad en horas sin radiación solar, aumentando el rendimiento de la central. El vapor producido sirve para mover una turbina y producir electricidad. Para cerrar el ciclo es necesario enfriar y condensar el vapor, para lo cual se usa un condensador alimentado por agua fría

procedente de una torre de refrigeración o un estanque, o de aire (aerocondensador).

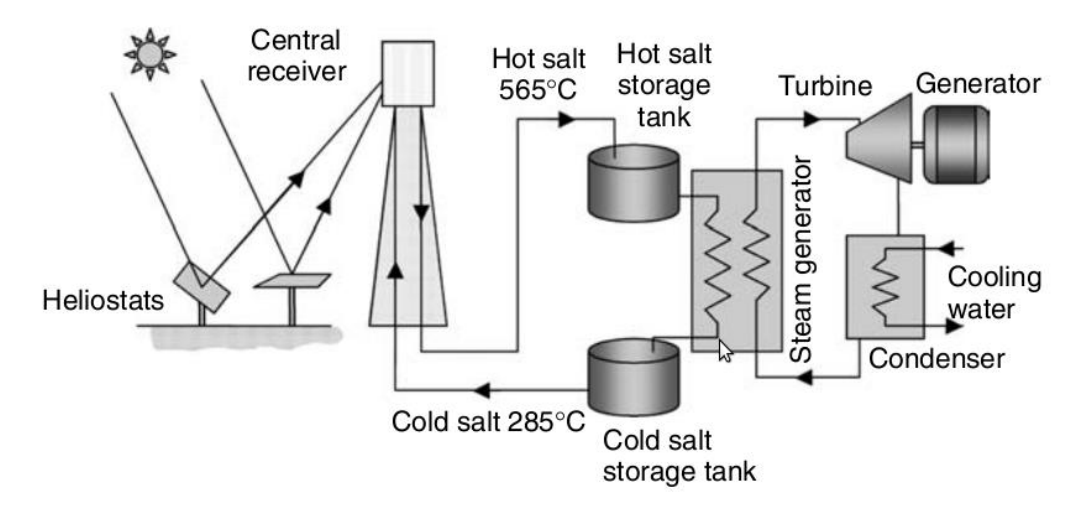

Figura 1.9 Esquema de una central termosolar de torre (jmirez.wordpress.com).

<span id="page-15-0"></span>Las plantas termosolares de torre pueden clasificarse según diferentes criterios: tipo de receptor, naturaleza del fluido de trabajo, nivel de almacenamiento de energía, sistema de energía convencional, tipo de aplicación, etc.

**Tipo de receptor**: pueden ser exteriores, de cavidad, volumétricos o de lecho fluido.

**Exterior:** consisten en una serie de tubos, agrupados en paneles, expuestos al ambiente. En su superficie reciben la radiación solar, que es absorbida en los tubos y transmitida por conducción y convección al fluido de trabajo que circula por el interior de los tubos. La ventaja de estos receptores es que permiten recibir la radiación en 360º; es decir, permiten configuraciones de campo radiales que aprovechan más radiación solar. Por el contrario, presentan mayores pérdidas al estar totalmente expuestos.

**De cavidad:** fueron los primeros en desarrollarse. En este caso los paneles de tubos están resguardados en una cavidad. Los rayos solares provenientes de los heliostatos entran en la cavidad y chocan con los paneles, que de la misma forma que en el caso anterior transmiten la energía térmica al fluido. Si bien están más aislados (lo cual significa menores pérdidas), también reciben radiación desde una sola dirección, normalmente norte (en el hemisferio norte).

**Volumétricos:** estos receptores utilizan un gas como fluido caloportador. Se basan en una matriz porosa en la que incide la radiación solar. El gas circula a través de esta matriz, provocando su calentamiento. La gran ventaja de estos receptores es que en ellos solo tiene lugar dos mecanismos: absorción y convección. Al no existir conducción el material de la matriz porosa se encuentra a menor temperatura que el propio fluido, con lo cual pueden obtenerse temperaturas mayores. Sin embargo, las propiedades caloportadoras de los gases son muy pobres y limitan la viabilidad de las plantas.

**De lecho fluido:** parecidos a los anteriores, calientan un gas haciéndolo pasar por un

lecho de partículas en las cuales incide la radiación solar.

- **Tipo de fluido**: por el interior de los tubos del receptor puede circular agua, sales fundidas, aceite térmico o un gas.

**Agua:** las primeras plantas termosolares utilizaron el agua como fluido de trabajo. El agua es un buen fluido caloportador utilizado en multitud de procesos. Tiene buenas propiedades térmicas y no es corrosivo. Así mismo, el uso directo de agua permite evitar intercambiadores de calor, aumentando el rendimiento de las plantas. El problema principal del agua es que no es apta para el almacenamiento térmico, pues en forma vapor tiene una densidad energética muy baja. Si bien existen plantas con almacenamiento de vapor (como las PS10 y PS20), éste apenas tiene una capacidad para varios minutos y se usa exclusivamente para regulación y para cortos periodos de tiempo (como el paso de una nube).

**Sales fundidas:** es el fluido caloportador más usado hoy en día y el que más proyecciones de futuro tiene. Sus propiedades térmicas le permiten alcanzar altas temperaturas sin problemas. La gran ventaja de este fluido es la capacidad de almacenarlo en tanques en forma de calor sensible. Con las sales fundidas puede alcanzarse un nivel de almacenamiento tal que sostenga el funcionamiento de la central durante horas. El inconveniente principal de las sales es el alto punto de congelación, que hace necesario mantener las siempre calientes (normalmente por encima de los 200ºC).

**Aceite térmico:** este fluido es el más usado en las plantas cilindroparabólicas. Permite obtener temperaturas más altas que con agua, pero más bajas que con sales. Esto se debe a que por encima de una cierta temperatura, este aceite comienza un proceso de degradación denominado *crackeo*, en el cual pierde sus propiedades caloportadoras. Una gran ventaja es que la temperatura de fusión es muy baja, y por tanto no es necesario mantener caliente todo el circuito por la noche. Si bien el aceite no puede ser almacenado directamente, sí que puede transferirse la energía a un tanque de sales, con la consiguiente pérdida de rendimiento.

**Gases:** no existe actualmente ninguna planta a nivel comercial que use un gas para el transporte de calor, si bien se están realizando estudios e investigaciones sobre diferentes gases. El inconveniente principal es la baja eficiencia del transporte y transferencia de calor de los gases, unido a la necesidad de compresores de alto  $\cos$ consumo energético. Los últimos estudios se basan en ciclos de  $CO<sub>2</sub>$  supercrítico, pero su aplicación es, hoy en día, todavía incierta.

Las plantas termosolares pueden estar a su vez hibridadas: usan algún tipo de fuente de energía alternativa, como gas natural. Existen diferentes configuraciones para plantas híbridas.

Una tipología utiliza alternativamente, o a la vez, la fuente de calor solar con una turbina de gas cuyos gases de salida se usan para calentar el agua. El agua luego es utilizada en el ciclo Rankine [\(Figura 1.10](#page-17-0)).

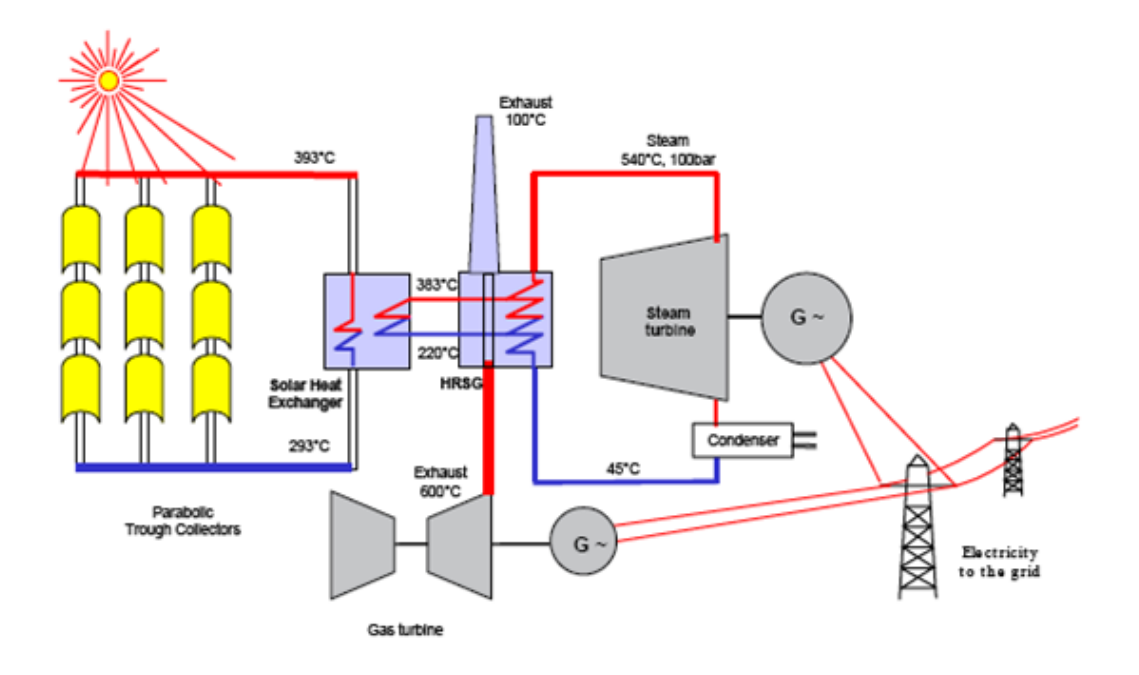

Figura 1.10 Esquema de una planta híbrida (madridmsd.org).

<span id="page-17-0"></span>Otra configuración posible consiste en utilizar la energía solar para precalentar el aire usado en la turbina de gas. Ésta se ve beneficiada de este aumento de temperatura, que no solo mejora el rendimiento de la turbina, sino también la temperatura de los gases de salida cuya energía es aprovechada para producir vapor. Si el recurso solar no se encuentra disponible, la planta funciona como un ciclo combinado convencional. El esquema de funcionamiento es parecido y puede observarse en la [Figura 1.11.](#page-17-1) Un ejemplo de este tipo de plantas lo construye AHORA [\(Figura 1.12\)](#page-18-0), una empresa de origen israelí cuyos proyectos han sido ensayados en España.

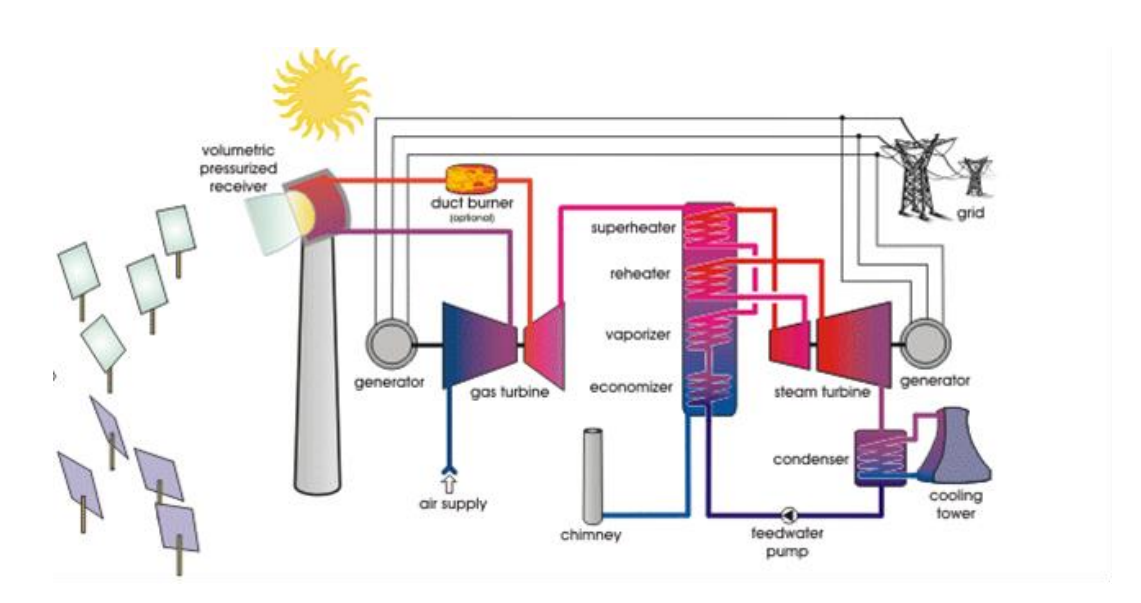

<span id="page-17-1"></span>Figura 1.11 Esquema de una planta híbrida (madridmsd.org).

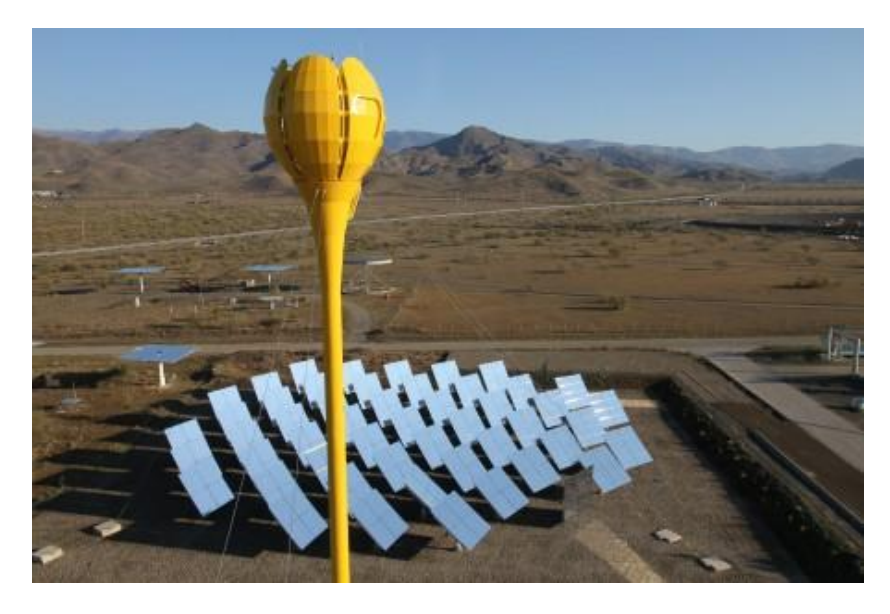

Figura 1.12 Planta piloto de AHORA, en la PSA (energías-renovables.com).

<span id="page-18-0"></span>En este trabajo se estudian las centrales termosolares de torre y en particular el receptor exterior, para el que se desarrolla un modelo térmico que permite analizar la influencia de los principales parámetros característicos del receptor.

#### **d) Disco parabólico:**

Estos discos concentran la luz solar sobre un foco puntual para mover un motor basado en un ciclo de Stirling [\(Figura 1.13\)](#page-18-1). Esta tecnología está siendo abandonada debido al poco desarrollo de estos motores, que necesitan fluidos caros, y por el alto uso del terreno que necesitan. Puesto que el almacenamiento es imposible, no son capaces de competir con la tecnología fotovoltaica, mucho más barata.

<span id="page-18-1"></span>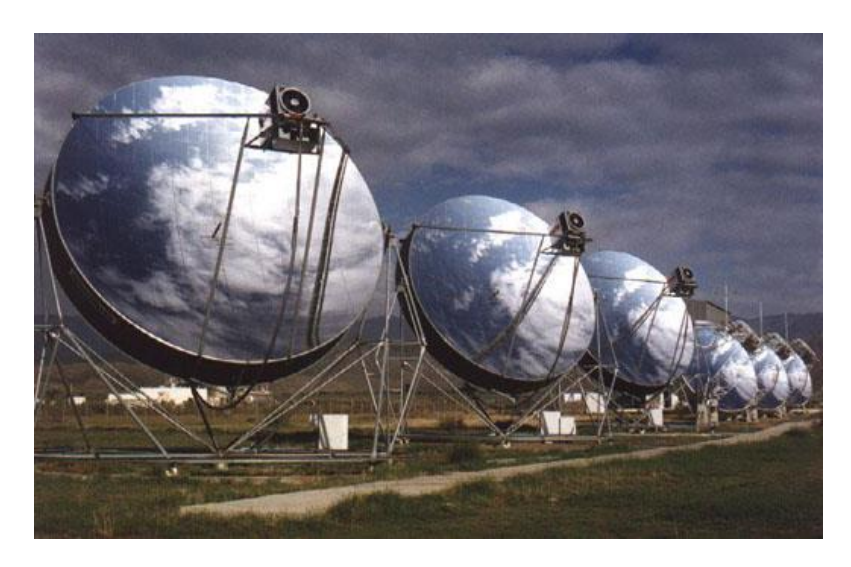

Figura 1.13 Conjunto de discos parabólicos (Plataforma Solar de Almería, psa.es).

La plantas termosolares descritas anteriormente pueden diseñarse con carácter modular. Si bien esto no es una tecnología nueva en cuanto a la forma de captar la radiación, sí que supone un gran avance tecnológico para la energía termosolar. El concepto de modularidad indica la posibilidad de diseñar plantas cuyo tamaño se adapta a las necesidades concretas de potencia o energía de una forma rápida y sencilla. Para ello se han diseñado módulos, secciones de tamaño concreto y de funcionamiento independiente, que pueden conectarse entre sí para formar una planta del tamaño deseado. El concepto de modularidad permite normalizar este tipo de central, reduciendo el coste de los equipos y el coste de construcción de la central.

#### **e) Chimenea solar:**

La chimenea solar es una central termosolar que no se basa en la concentración de la radiación solar incidente. Esta tecnología se concibió en los años 80 y consiste en calentar aire mediante efecto invernadero y aprovechar el gradiente de presión para turbinarlo (Xinping Zhou et al, 2016). En la [Figura 1.14.](#page-19-0)se representa un esquema simplificado de una chimenea solar indicando el circuito del aire por el interior de la chimenea. El funcionamiento de este tipo de central se resume a continuación:

- 1-2: el aire exterior entra en el colector gracias al tiro generado por la chimenea.
- 2-3: el flujo de aire es calentado por el terreno que a su vez es calentado por la radiación solar. La cubierta es de un material semitransparente en corta longitud de onda y opaco en onda larga (efecto invernadero). El suelo funciona como almacenamiento energético.
- 3-4: el aire es conducido hacia la turbina, en el centro de la estructura.
- 4-5: se turbina el aire.
- 5-6: el aire se mueve a lo largo de la chimenea gracias al gradiente de presiones provocado por la diferencia de temperatura. Cuanto mayor sea la altura de la chimenea, mayor gradiente de presiones existirá.

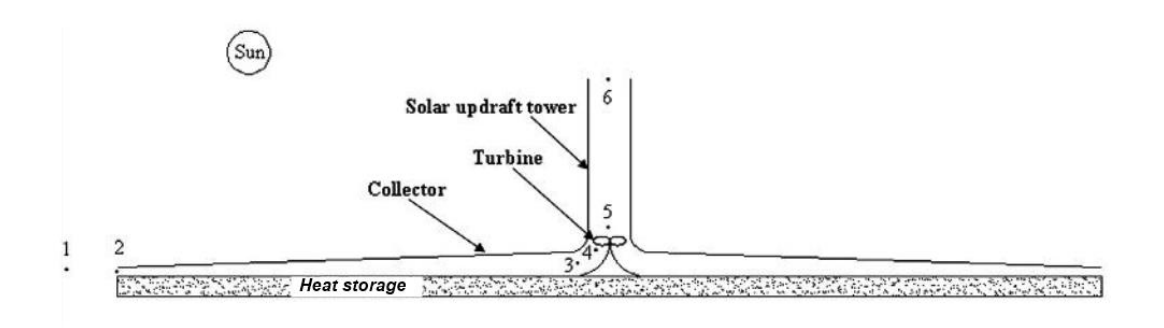

Figura 1.14 Esquema de una chimenea solar (Xinping Zhou et al, 2016).

<span id="page-19-0"></span>En la actualidad existe un importante número de centrales termosolares en operación. En la [Tabla 1.1](#page-23-1) se resumen las centrales solares más importantes indicando para cada una el año de construcción, el nombre de la central, la tipología de la central indicando en el caso de las centrales de torre el tipo de receptor y la potencia en MW.

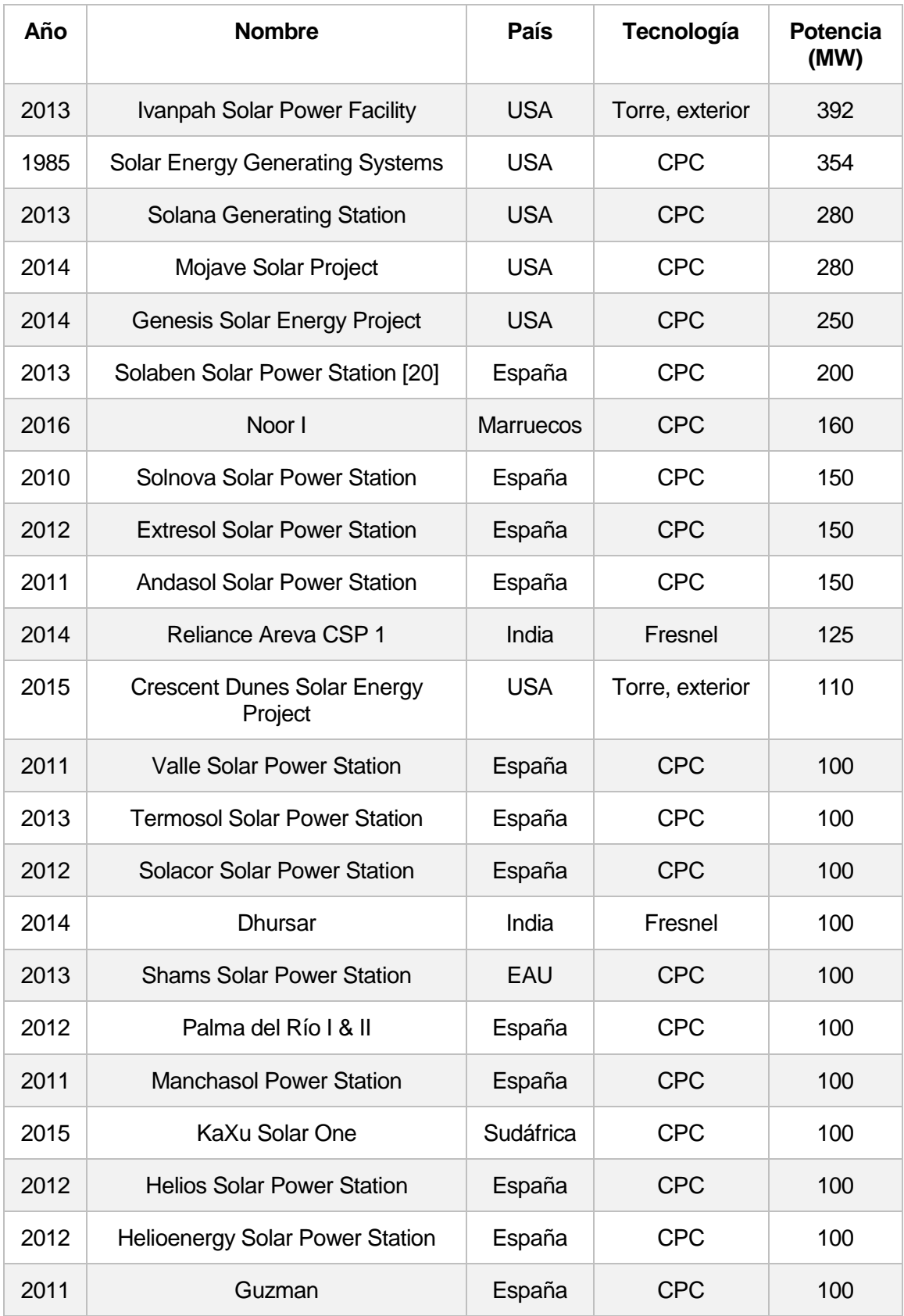

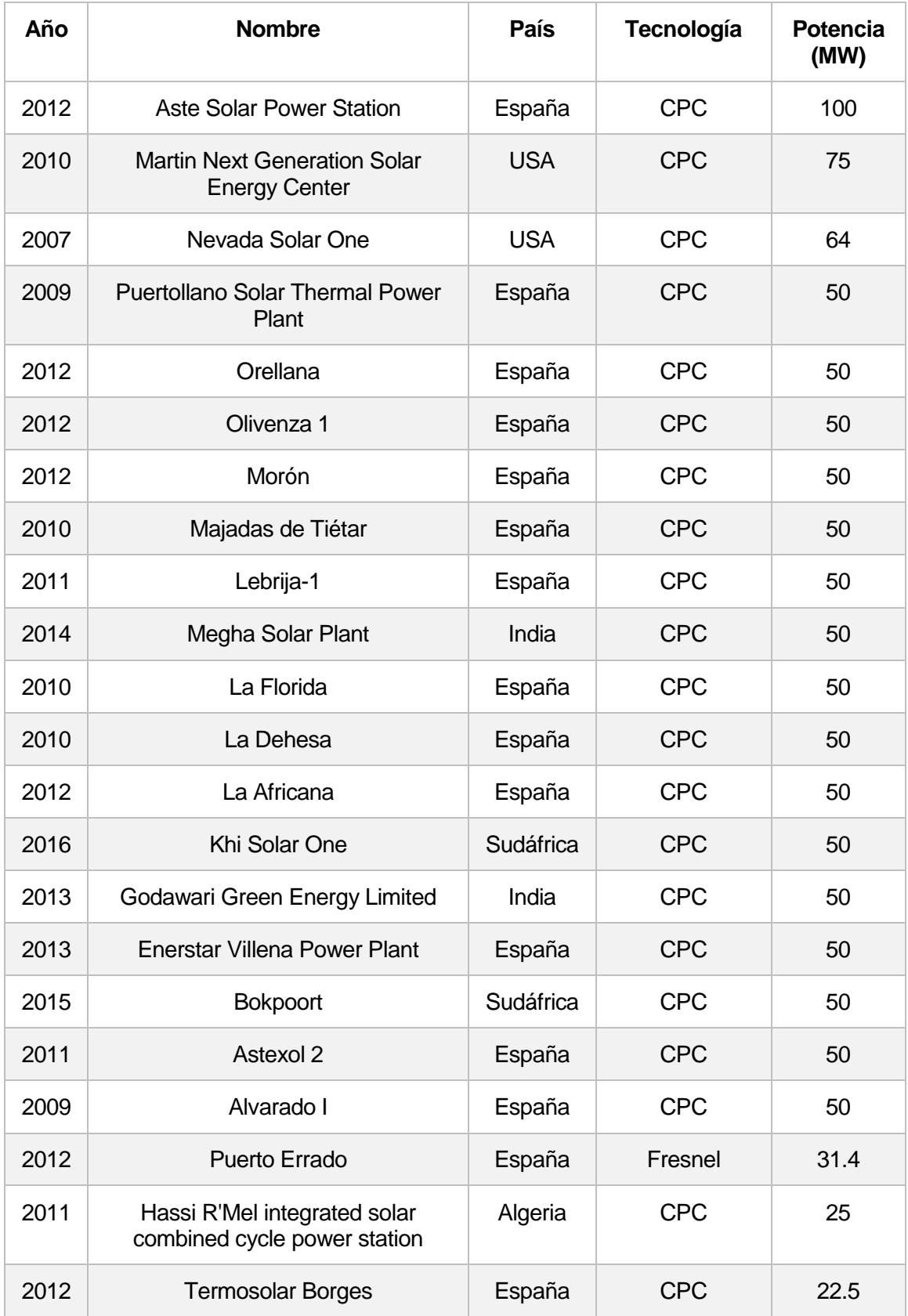

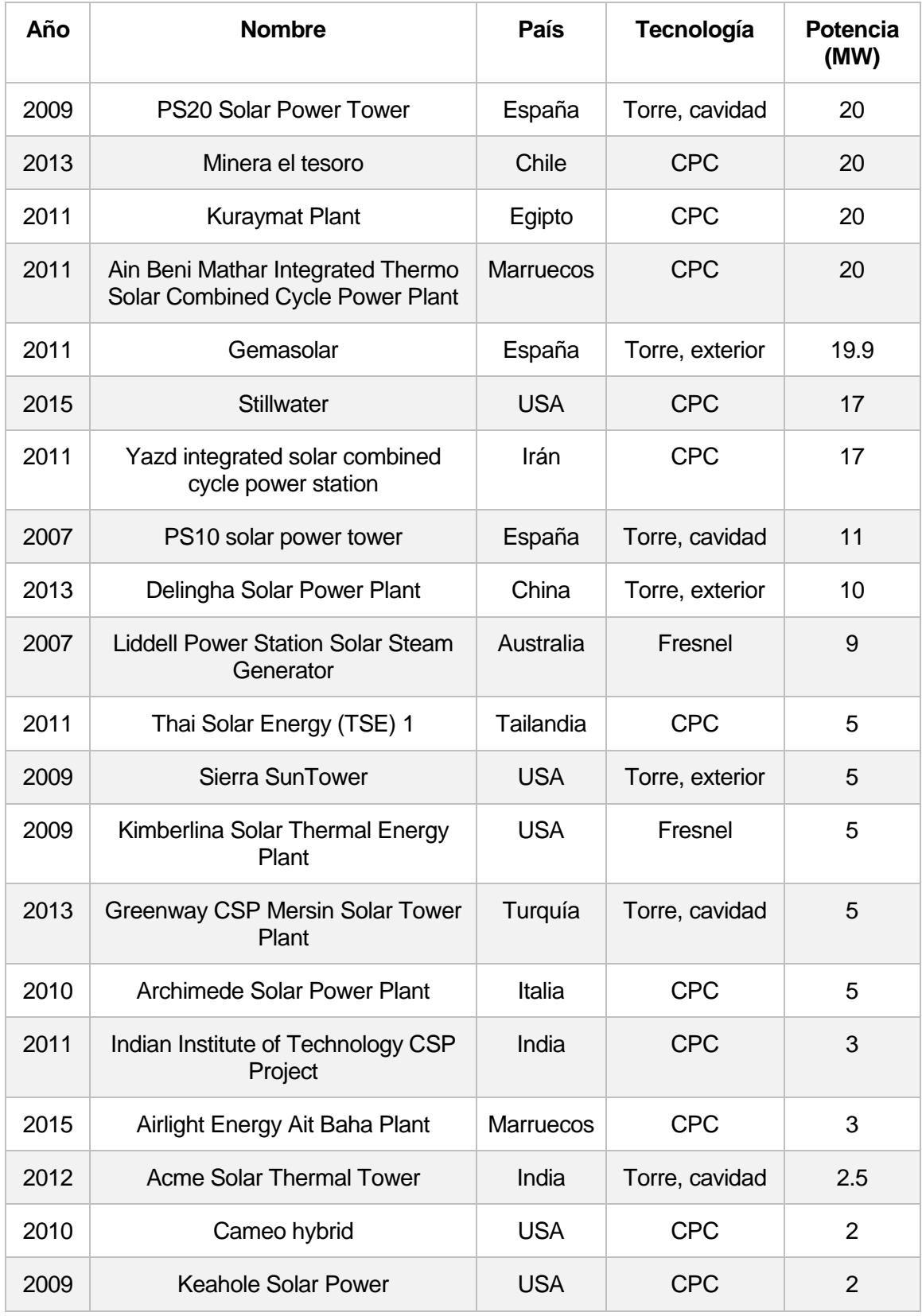

| Año  | <b>Nombre</b>                      | <b>País</b> | Tecnología          | <b>Potencia</b><br>(MW) |
|------|------------------------------------|-------------|---------------------|-------------------------|
| 2007 | Maricopa                           | <b>USA</b>  | Disco<br>parabólico | 1.5                     |
| 2008 | Jülich Solar Tower                 | Alemania    | Torre, cavidad      | 1.5                     |
| 2012 | Yanging (DAHAN) Solar Power St.    | China       | Torre, cavidad      | 1                       |
| 2009 | <b>Saguaro Solar Power Station</b> | <b>USA</b>  | <b>CPC</b>          | $\mathbf{1}$            |
| 2012 | Feranova CSP Plant                 | Turquía     | Fresnel             | 1                       |
| 2008 | Shiraz solar power plant           | Irán        | <b>CPC</b>          | 0.5                     |
| 2012 | Augustin Fresnel Solar Power St.   | Francia     | Fresnel             | 0.25                    |

Tabla 1.1. Relación de centrales termosolares en operación (Protermosolar, NREL).

<span id="page-23-1"></span>De los datos de la [Tabla 1.1](#page-23-1) se pueden obtener las siguientes conclusiones:

- La mayoría de las plantas se encuentran en España, 30 de un total de 63 plantas, lo cual supone casi un 50%. En la [Figura 1.15](#page-23-0) puede verse cómo se reparten las diferentes centrales por países.

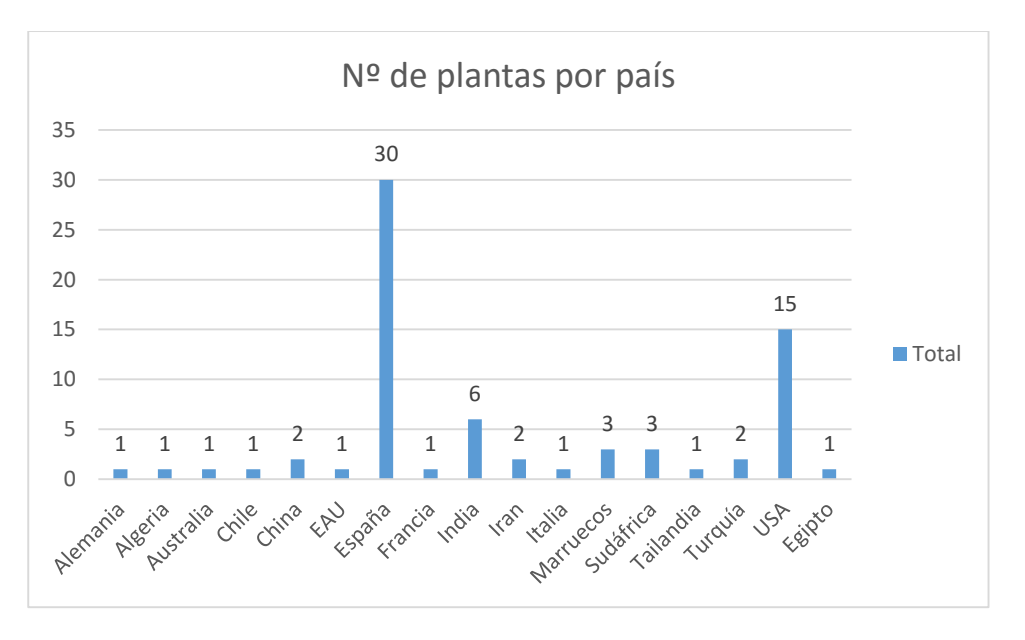

Figura 1.15 Número de centrales por países.

<span id="page-23-0"></span>- La tecnología de canal parabólico es la más desarrollada. De las 63 plantas existentes, 47 utilizan esta tecnología, mientras que solo existen 11 de torre y 5 de Fresnel [\(Figura 1.16\)](#page-24-0). De igual modo representan el mayor aporte de potencia con 4081 MW, muy por encima de los 577,9 MW de torre y tan solo 271,65 MW de Fresnel [\(Figura 1.17\)](#page-24-1). Las plantas de torre mantienen aproximadamente la proporción, si bien puede verse una diferencia entre las primeras torres comerciales de tan solo algunas decenas de MW y las nuevas, que llegan al centenar.

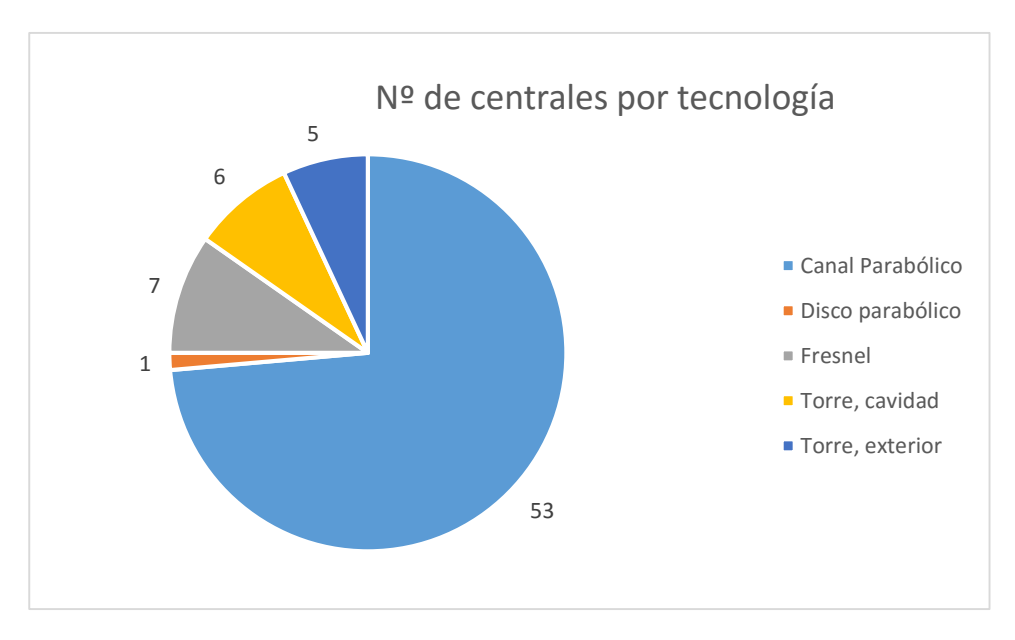

Figura 1.16 Número de centrales tecnología.

<span id="page-24-0"></span>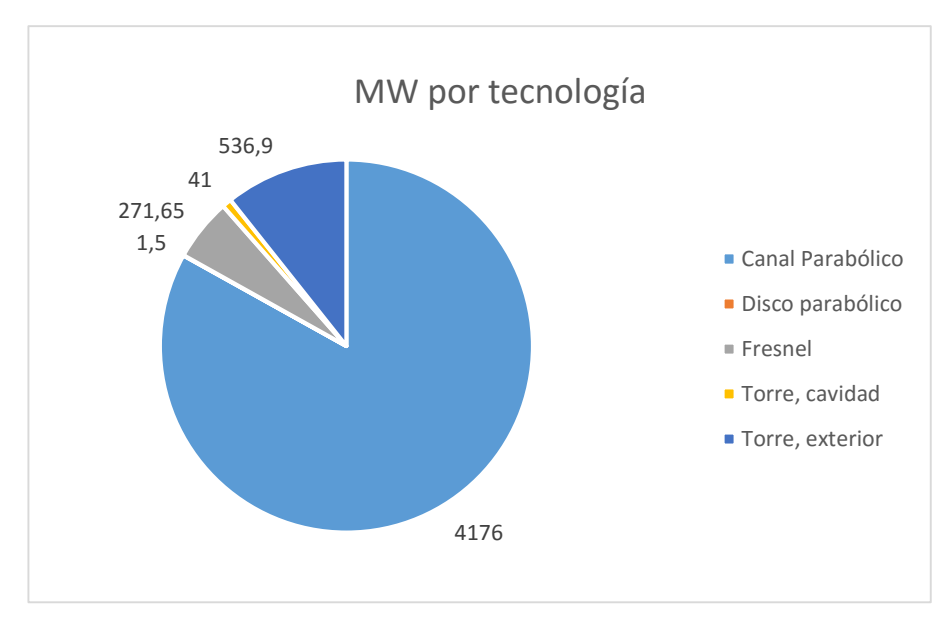

Figura 1.17 Potencia en MW por tecnología.

<span id="page-24-1"></span>Otro dato a destacar es la modularidad de las plantas de canal parabólico en España.

Del total de 26 plantas de este tipo que existen en España, 12 tienen 50 MW. Esto se debe a los requisitos impuestos por el Estado para la obtención de ayudas económicas.

- En cuanto al tipo de receptor, del total de 11 plantas de torre (12 teniendo en cuenta que Sierra SunTower consta de dos torres), 5 utilizan receptores exteriores mientras que 7 usan receptores de cavidad. Cabe destacar que si bien existen más torres con receptores de cavidad, la mayor parte de la potencia se concentra en centrales con receptores exteriores.

A este conjunto de plantas habrá que sumar en un futuro no muy lejano una serie de proyectos que se encuentran actualmente en fase de construcción o diseño. Algunas de ellas se resumen en la [Tabla 1.2,](#page-26-0) de la que se pueden obtener las siguientes conclusiones:

La mayoría de las plantas se construyen en países donde la crisis no ha sido tan notable. Del total de 25 plantas, 17 se encuentran en países cuya economía no se ha resentido en los últimos años al mismo nivel que los países del entorno de la Unión Europea o EEUU, como por ejemplo China o India. En la [Figura 1.18](#page-25-0) se representa el número de plantas proyectadas en cada país.

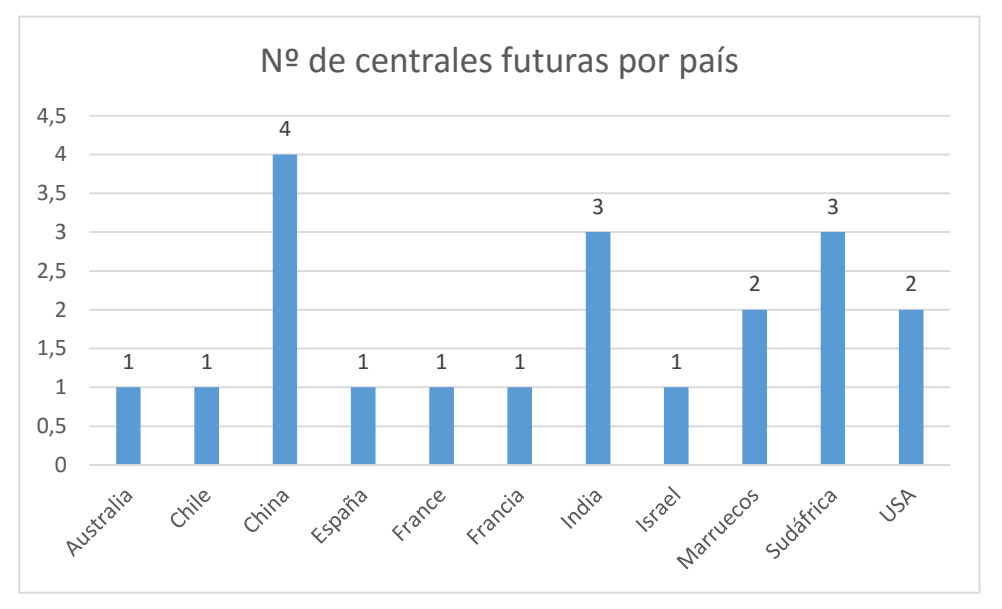

Figura 1.18 Futuras plantas termosolares por país.

<span id="page-25-0"></span>La tecnología de canal parabólico sigue siendo la más recurrente. Casi la mitad de los proyectos en desarrollo utilizan la tecnología de CPC [\(Figura 1.19\)](#page-27-0). Esto se debe a que es la tecnología con más recorrido y por tanto más fiable. A su vez, surgen plantas con tecnología Fresnel de grandes dimensiones, que llegan a alcanzar los 100 MW, aumentado su peso en el mix [\(Figura 1.20\)](#page-27-1).

| Año  | <b>Nombre</b>                                      | País             | Tecnología                 | <b>Potencia</b><br>(MW) |
|------|----------------------------------------------------|------------------|----------------------------|-------------------------|
| 2017 | Noor II                                            | <b>Marruecos</b> | <b>CPC</b>                 | 200                     |
| 2017 | Ashalim power station 1                            | Israel           | Torre                      | 121                     |
| 2018 | Cerro Dominador Solar Thermal<br>Plant (Atacama 1) | Chile            | Torre                      | 110                     |
| 2018 | <b>Redstone Solar Thermal Power</b>                | Sudáfrica        | Torre                      | 100                     |
| 2016 | Xina Solar One                                     | Sudáfrica        | <b>CPC</b>                 | 100                     |
| 2017 | Ilanga 1                                           | Sudáfrica        | Fresnel                    | 100                     |
|      | <b>Diwakar</b>                                     | India            | <b>CPC</b>                 | 100                     |
|      | <b>KVK Energy Solar Project</b>                    | India            | <b>CPC</b>                 | 100                     |
| 2018 | Noor III                                           | <b>Marruecos</b> | Torre                      | 100                     |
| 2016 | <b>CGNSED</b> power plant                          | China            | <b>CPC</b>                 | 50                      |
|      | <b>Erdos Solar Power Plant</b>                     | China            | <b>CPC</b>                 | 50                      |
|      | Jinshawan                                          | China            | <b>CPC</b>                 | 27.5                    |
|      | <b>Gujarat Solar One</b>                           | India            | <b>CPC</b>                 | 25                      |
|      | Alba Nova 1                                        | France           | Fresnel                    | 12                      |
|      | <b>Sundt Power Plant</b>                           | <b>USA</b>       | Fresnel                    | 5                       |
| 2016 | Sundrop                                            | Australia        | Torre                      | 1.5                     |
|      | <b>Tooele Army Depot</b>                           | <b>USA</b>       | <b>Disco</b><br>parabólico | 1.5                     |
|      | <b>THEMIS Solar Power Tower</b>                    | Francia          | Torre                      | 1.4                     |
|      | e-Cube 1                                           | China            | Heliostato<br>Modular      | 1                       |
|      | Renovalia                                          | España           | <b>Disco</b><br>parabólico | 1                       |

<span id="page-26-0"></span>Tabla 1.2. Relación de centrales proyectadas. (NREL, Protermosolar)

Por otro lado, aparecen proyectos de disco parabólico de pequeña potencia destinados a la generación distribuida. Por primera vez se proyecta la construcción de una planta con tecnología de chimenea solar. También se proyecta la primera planta modular del mundo, la e-Cube 1.

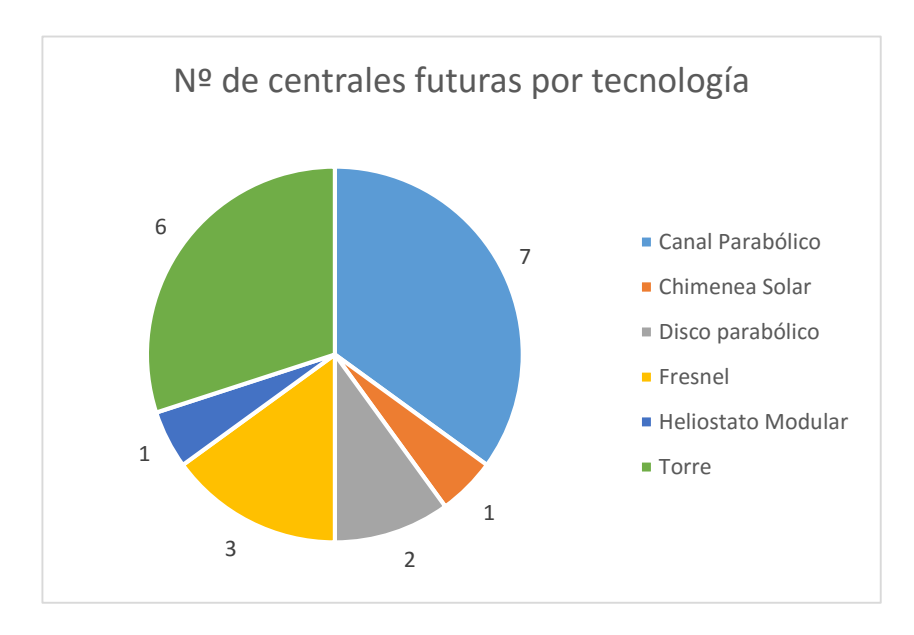

Figura 1.19 Futuras plantas termosolares por tecnología.

<span id="page-27-0"></span>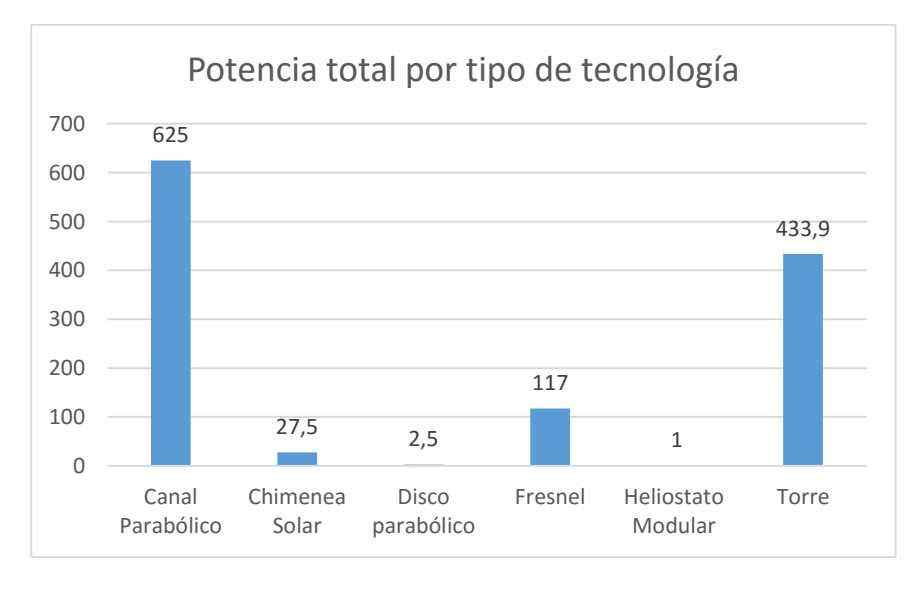

<span id="page-27-1"></span>Figura 1.20 Potencia total de las futuras plantas termosolares por tecnología.

## <span id="page-28-0"></span>**1.3 Revisión bibliográfica**

El campo de la energía solar es un tema aún muy novedoso que requiere de estudio. Es por ello que los artículos relacionados con el tema están en auge, siendo las tecnologías de torre y de cilindroparabólico las más recurrentes. Por detrás quedan la tecnología de fresnel y la de disco parabólico [\(Figura 1.21\)](#page-28-1). En todas ellas se ha producido un auge en la investigación a partir del año 2008.

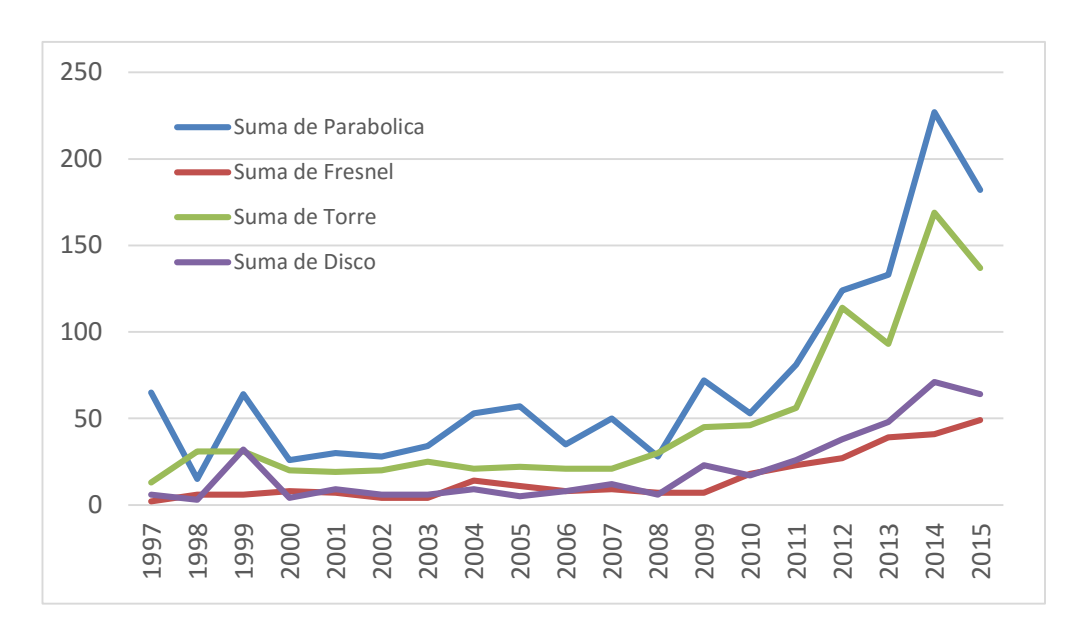

Figura 1.21 Número de artículos por tecnología (ScienceDirect).

<span id="page-28-1"></span>Las publicaciones sobre cada tipo de receptor siguen un patrón similar [\(Figura 1.22\)](#page-29-0), existiendo un incremento del número de artículos a partir del año 2008. Los receptores de cavidad son los más recurrentes, seguidos por los exteriores y los volumétricos. La mayoría de los trabajos actuales sobre receptores exteriores se centran en conocer la distribución de la temperatura en los tubos, teniendo en cuenta que estos reciben un flujo de radiación variable por una cara y están aislados por la otra.

A continuación se describen algunos estudios sobre el tema ordenados según la fecha de publicación:

#### - **Du, He, Zheng, & Cheng, 2016**

Un grave problema de los receptores es la temperatura que alcanzan los materiales de los que están compuestos. Si típicamente el fluido caloportador puede alcanzar del entorno de los 850 K, la superficie de los receptores llega fácilmente a los 1000 K. Esto provoca una serie de problemas de estrés y corrosión térmica, limitando la temperatura máxima de operación.

En este artículo se analiza el estrés y la fatiga a la que está sometido un receptor de sales fundidas. Primero se calcula la temperatura sobre un solo tubo, discretizándolo a lo largo y ancho del mismo. Después se resuelven las ecuaciones de estrés sobre el mismo. Finalmente se hace uso del método Crack Tip Opening Displacement (CTOD) para encontrar la longitud crítica de rotura.

Los resultados muestran que el estrés térmico es mayor en la cara del tubo expuesta a la radiación y se producen daños cuando el flujo de calor supera los 0,14 MW/m<sup>2</sup>. Puesto que las condiciones normales de operación de un tubo receptor conllevan flujos de 0,4M W/m<sup>2</sup>, el daño puede producirse y han de tomarse medidas.

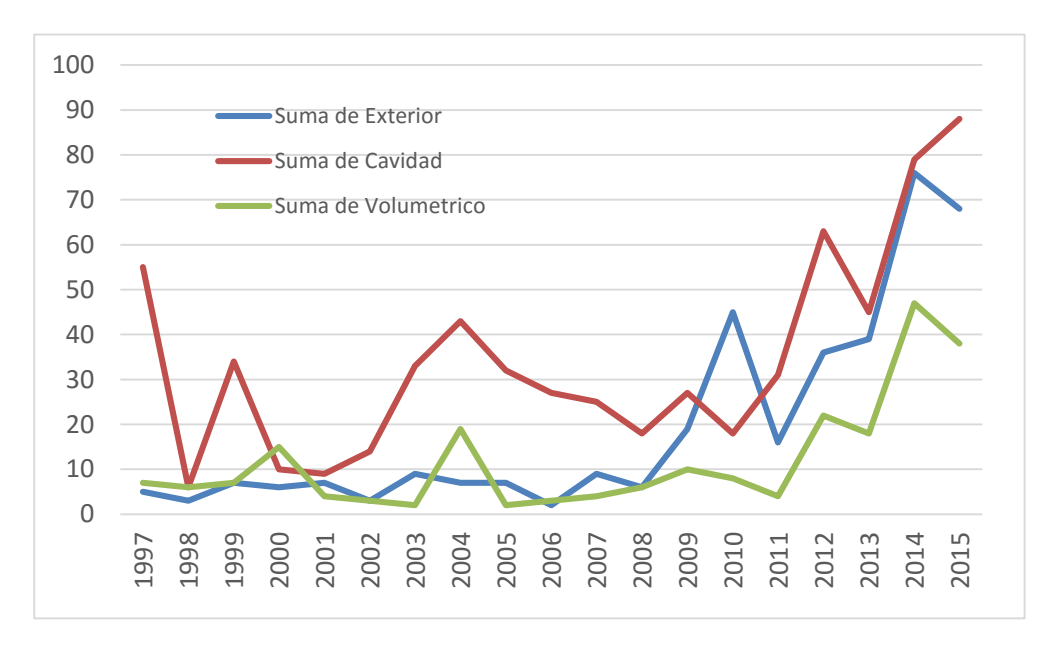

Figura 1.22 Número de artículos por tipo de receptor (ScienceDirect).

#### <span id="page-29-0"></span>- **Marocco, Cammi, Flesch, & Wetzel, 2016**

Un fluido caloportador que no se ha mencionado en este trabajo por estar solo en fase de experimentación son los metales fundidos. Térmicamente hablando tienen grandes propiedades, y fueron probados en los años 80 en algunos complejos como la Plataforma Solar de Almería. Precisamente allí se evidenció uno de los peligros que conlleva el uso de este fluido: un derrame produjo un incendio que duró días y puso fin al proyecto.

En los últimos años se ha realizado un esfuerzo por parte de la comunidad científica por retomar esta vía y este artículo analiza el comportamiento de un receptor por el que circula un flujo de metal líquido.

En concreto, el artículo compara diferentes modelos de turbulencia para el metal, que no sigue las correlaciones típicas usadas para fluidos comunes. Los metales siguen pues un modelo que tiene en cuenta la conductividad térmica del fluido y la diferencia entre una turbulencia térmica y otra dinámica. La principal diferencia es que el número de Prandlt no es constante, sino que varía según un sistema de cuatro ecuaciones.

El resultado muestra que las correlaciones típicas no son capaces de modelar el comportamiento del metal y es necesario utilizar modelos más complejos, como el descrito anteriormente.

#### - **Marugan-cruz & Acosta-iborra, 2014**

En este artículo se comprara un modelo simplificado de transmisión de calor aplicado a un receptor central con un modelo CFD. Por el interior de los tubos del receptor circula un caudal elevado de sales, y al mismo incide una distribución de flujo no homogénea. Por la complejidad del experimento han decidido simular únicamente un tubo (dos semitubos enfrentados entre sí) el cual han dividido en 37 partes en la dirección vertical. A su vez, y esta es la mayor diferencia con este proyecto, han dividido cada tubo en 13 bloques en la dirección axial. Esto permite evaluar la temperatura del tubo teniendo en cuenta su forma geométrica, lo que produce flujos de calor dentro del propio material.

El resultado determina que la temperatura de los tubos es crítica en la zona central, y que un modelo simplificado que no considere la forma geométrica de los tubos no es capaz de predecir con exactitud los valores extremos que se dan sobre ellos. Estos valores de hecho claves para estimar problemas de estrés y corrosión térmica.

#### - **Boerema, Morrison, Taylor, & Rosengarten, 2013**

Debido a las altas temperaturas que se alcanzan en los receptores exteriores, en este artículo se evalúan diferentes soluciones para mantener una operación adecuada. Una de estas soluciones consiste en implementar tubos de diferentes diámetros. El resultado es que si bien la temperatura de los paneles se reduce parcialmente, el riesgo de obtener temperaturas muy altas ante alteraciones del campo de radiación aumenta.

Otra solución, la adoptada en este proyecto, es colocar numerosos paneles a lo largo del receptor en lugar de un conjunto simple de tubos. Con esta medida se reduce de forma eficiente la temperatura superficial de los tubos y se asegura un mejor comportamiento ante variaciones de radiación disponible.

#### - **Zanino, Bonifetto, Christian, Ho, & Richard, 2013**

En este artículo se realiza un estudio CFD (Computational Fluid Dynamics) para evaluar las pérdidas conectivas en un receptor exterior. Como modelo se ha seleccionado el mismo receptor que se puede encontrar en la planta Solar II, que utiliza sales fundidas como fluido de trabajo.

El análisis se ha realizado para una temperatura de entrada de las sales de 290ºC y una velocidad de viento que varía entre 9m/s y 1,35m/s. Sobre la superficie del receptor inciden un total de 40MWt, con flujos que van desde lo 200W/m<sup>2</sup> hasta los 800W/m<sup>2</sup>.

Los resultados muestran que las pérdidas pueden llegar a alcanzar el 2-3% de la cantidad total de energía que llega al receptor a alta velocidad, y del entorno del 1% para baja velocidad.

#### - **Yang, Yang, Ding, Shao, & Fan, 2012**

Si bien la mayoría de los modelos suponen un flujo incidente de radiación constante para toda la superficie del tubo, la realidad es que este sigue un esquema sinodal, alcanzando su pico en el centro del mismo. En este trabajo se simula el comportamiento de un tubo sometido a un flujo no constante.

El modelo se basa en un tubo de 20 mm de grosor y 2 mm de espesor, divido por la mitad en dirección longitudinal. Sobre una de las partes incide un flujo como al anterior descrito, mientras que la otra mitad se considera aislada adiabáticamente. Por él se hace circular una cantidad determinada de sales tal que permita velocidades del entorno de los 0,5 m/s.

Los resultados mostraban que, para flujos de fluido pequeños, la diferencia de temperatura entre la cara exterior y la interior de los tubos llegaba a los 50K, mientras que para flujos superiores esta diferencia bajaba hasta los 5K. También se comprobó que el número de Nusselt permanece prácticamente constante en la cara que recibe radiación, independientemente de que esta siga un modelo sinodal o no.

#### - **Epstein & Segal, 2012**

En este artículo se simula un receptor exterior cuyo fluido de trabajo es agua. El agua es introducida en los tubos y evaporada para producir vapor sobrecalentado a 550ºC con una presión de 150bar.

Para ello, el receptor se divide en varias zonas: precalentador, evaporador y sobrecalentador. La configuración del receptor es tal que la temperatura del receptor nunca sobrepase los límites de los materiales de los cuales está hecho. Así pues, el evaporador es quien recibe mayor cantidad de radiación al ser el proceso de cambio de fase el que más energía consume, mientras que pre y sobrecalentador reciben menos.

Dicha configuración puede describirse como dos sistemas de tubos: los exteriores, directamente de cara al campo solar y donde se da el proceso de evaporación, y los interiores, a los que llega menor cantidad de radiación. El rendimiento final del receptor fue del 85%, siendo la cantidad total de energía recibida por el mismo de 170MW.

#### - **Jianfeng, Jing, & Jianping, 2010**

Los trabajos descritos anteriormente mantenían un nivel de radiación constante. En este caso los investigadores tratan de comprobar la influencia de distintos niveles de radiación en el comportamiento y la eficacia de la transmisión de calor.

Para ello se ha modela un tubo por el cual circula un flujo de sales. A este tubo llega una cantidad de radiación siguiendo un modelo senoidal. La cantidad neta de radiación varía desde los 0,1MW/m<sup>2</sup> hasta los 1,5MW/m<sup>2</sup>.

Los resultados muestran que la temperatura de la pared del tubo aumenta de forma lineal con la radiación, mientras que la eficiencia de la transmisión de calor aumenta en un principio para luego comenzar a disminuir a partir de los  $0,6$ MW/m<sup>2</sup>.

## <span id="page-31-0"></span>**1.4 Estructura y contenido**

El objetivo de este proyecto es presentar y validar un modelo capaz de simular un receptor de tipo exterior. Para ello se ha planteado el uso de ecuaciones de transmisión de calor sobre una serie de paneles, los cuales transportan el fluido caloportador. Dicho modelo se ha simulado en el entorno de programación Matlab.

Matlab (matrix laboratory) es quizá la herramienta de programación más conocida para la operación masiva de datos. Entre sus cualidades se encuentra la facilidad de programación, que deriva del lenguaje C, y la robustez a la hora de realizar cálculos importantes. En este caso es capaz de realizar del entorno de medio millón de sistemas de ecuaciones (los necesarios para simular toda la superficie del receptor) en apenas unos segundos.

El modelo está construido con una gran versatilidad; puede elegirse cualquier patrón de flujo, es decir, puede elegirse el orden de los paneles por los cuales va a pasar el fluido. Esto permitirá realizar distintos análisis. También es posible elegir el número de paneles que queremos que tenga el receptor. La única condición es que este sea divisible entre 4 y está diseñado de forma que el diámetro de los tubos sea aquel que asegura una superficie exterior constante.

La primera fase conlleva el diseño y la validación de un modelo que se asemeje a datos reales. Los parámetros de este receptor están explicados más adelante, en el epígrafe [2.6.](#page-54-0)

Una vez validado el modelo, la segunda parte consiste en simular distintas condiciones de operación y diseño, con el objetivo de modelar el comportamiento del receptor bajo condiciones dispares. Esta herramienta sirve pues para optimizar las propiedades y los datos geométricos del receptor y predecir su comportamiento. Los parámetros que se van a alterar son: velocidad del viento, distintos modelos de flujo, tamaño de tubos, nº de tubos por panel, valores de emisividad y absortividad y nivel de radiación disponible.

La velocidad del viento genera una serie de pérdidas debido al efecto de la convección; el aire, al estar más frío que la superficie del receptor, intercambia calor con éste en un fenómeno controlado por la conducción y el movimiento de la propia masa de aire. Al aumentar la velocidad el proceso de intercambio se hace más eficiente y puede suponer una gran pérdida de rendimiento en el receptor.

El flujo de sales no tiene por qué ser siempre el mismo. Las sales entran en el receptor por uno de los paneles y recorren la circunferencia del mismo hasta salir por el último panel. Pueden hacerlo en cualquier dirección (de norte a sur, de este a oeste…) y de manera salteada. Se busca en esta parte comprobar el comportamiento del receptor ante diferentes patrones de flujo.

El tamaño de los tubos afecta a la convección interior que sufren las sales con la pared de los mismos. Al aumentar de diámetro la velocidad del fluido disminuye, reduciendo el proceso de transporte al bajar la turbulencia del fluido.

Las propiedades del recubrimiento pueden determinar el desempeño del receptor. A su vez, cuánto mejor son estos valores mayor es el precio del recubrimiento. Se trata de determinar si se debe invertir en ellos mucho o no.

Finalmente el nivel de radiación disponible fluctúa a lo largo del año y del día, afectando al comportamiento del receptor.

# <span id="page-33-0"></span>**2 RECEPTOR SOLAR EXTERIOR**

## <span id="page-33-1"></span>**2.1 Introducción**

En el capítulo anterior se han analizado las diferentes tecnologías termosolares de alta temperatura. En las centrales termosolares de torre la concentración de la radiación solar procedente del campo de heliostatos tiene lugar en el receptor solar que se sitúa en la parte superior de la torre. El receptor solar constituye el 'generador de calor solar' de la central y, en función de la configuración del receptor, existen dos tipos básicos; el receptor exterior y el receptor de cavidad. Si bien los receptores de tipo exterior están expuestos a más pérdidas al no existir ninguna protección específica, también son capaces de recibir más radiación, al permitir campos de heliostatos de 360º. En la [Figura](#page-33-2)  [2.1](#page-33-2) puede apreciarse la diferencia entre ambos campos.

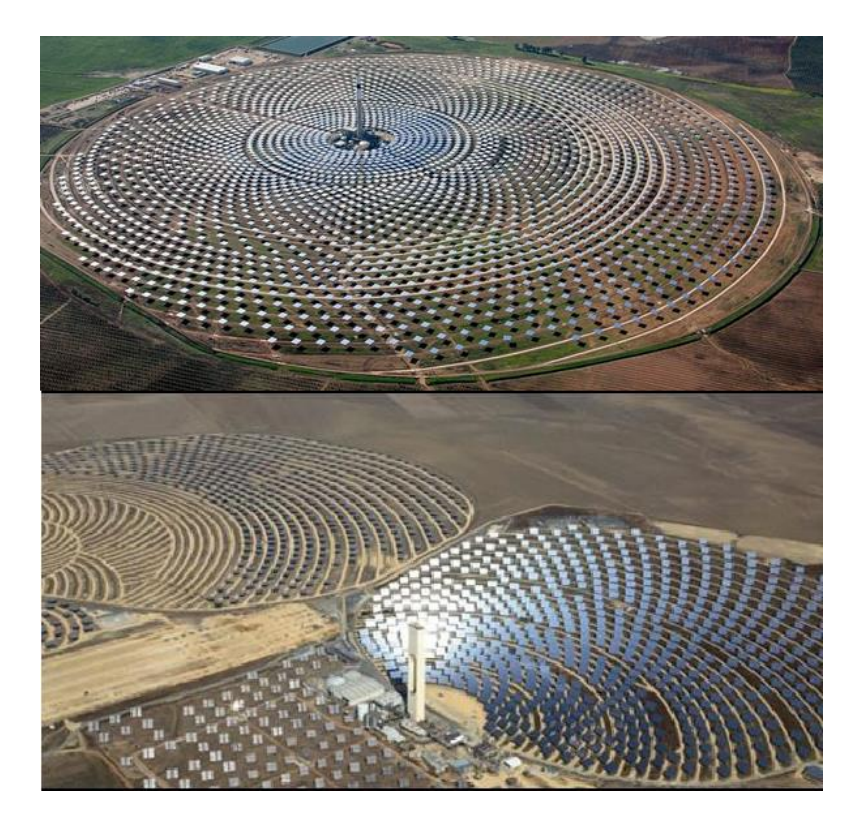

Figura 2.1 Campo de heliostatos. Receptor exterior (arriba), de cavidad (abajo).

<span id="page-33-2"></span>En este capítulo se describe el funcionamiento de un receptor solar exterior, analizando los mecanismos de transferencia de calor en el equipo. Para cada mecanismo se desarrollan las ecuaciones de transferencia correspondientes, obteniéndose finalmente un modelo global del receptor. A partir de este modelo se puede caracterizar el funcionamiento del receptor en condiciones de diseño y analizar el comportamiento del receptor cuando se modifican sus parámetros característicos.

## <span id="page-34-0"></span>**2.2 Descripción del funcionamiento de un receptor solar exterior**

Un recepto solar exterior consiste en una serie de tubos expuestos al ambiente sobre los que incide radiación solar concentrada del campo de heliostatos. Por el interior de los tubos circula un fluido caloportador.

La radiación que llega a los tubos es parcialmente absorbida en la superficie de los tubos y parcialmente reflejada (pérdidas radiantes de larga). La radiación solar absorbida incrementa la temperatura de los tubos, transfiriendo calor por convección con el aire ambiente exterior (pérdidas convectivas) y por radiación con el entorno (pérdidas radiantes de larga). La energía absorbida se transmite también por conducción a través de la pared de la tubería y finalmente por convección forzada al fluido caloportador. En régimen permanente, el calor transferido por conducción es igual a la energía transferida al fluido y constituye la energía útil captada por el sistema.

Los tubos se distribuyen en paneles [\(Figura 2.2\)](#page-34-1), los cuales se disponen a lo largo de los 360º del cilindro que conforma la torre. La altura y el número de paneles varían según el tamaño de la planta, así como el número de tubos por cada panel. El material de los tubos suele ser acero y está recubierto de un material especial para maximizar la absorción y minimizar la emisión de radiación.

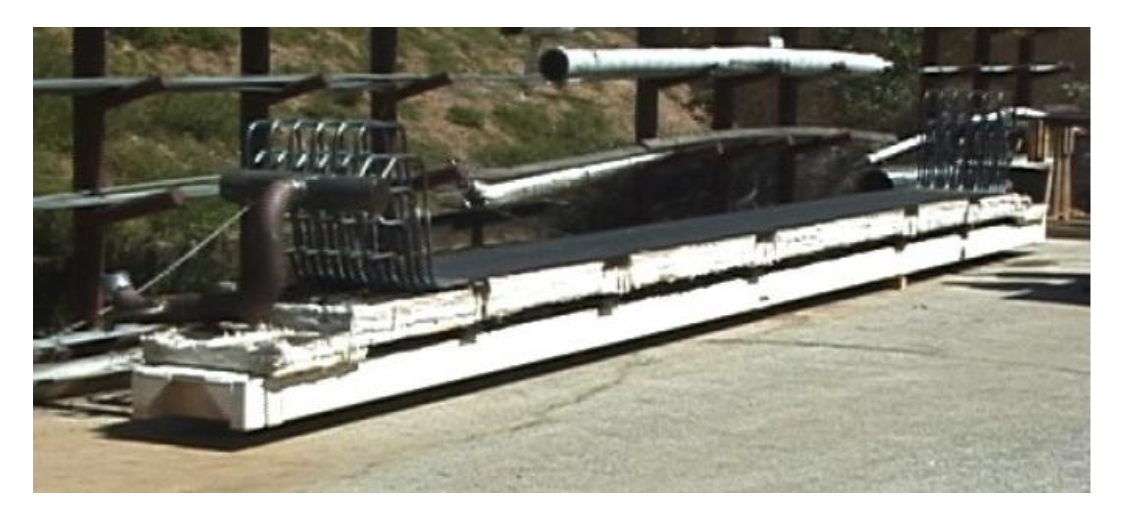

Figura 2.2 Panel de la planta Solar II, (Michael J. Wagner, 2008).

<span id="page-34-1"></span>Existen variedad de configuraciones de flujo. Las sales pueden repartirse entre todos los paneles y circular paralelamente o pueden ir alternando el sentido del flujo para circular por todos los paneles. Este último patrón es el usado normalmente y puede a su vez tomar distintas configuraciones, algunas de las cuales se muestran en l[a Figura 2.3.](#page-35-1)

Los patrones de flujo son muy diversos. Pueden hacer recorrer las sales en un único sentido y desde varias orientaciones, dividir las corrientes y hacerlas pasar por cada mitad del receptor, etc. Las configuraciones 5, 6, 7 y 8 hacen circular el total del caudal másico por cada uno de los tubos tal como estos están colocados. La diferencia entre ellas es por donde entra el flujo y hacia donde va. Las configuraciones 1, 2, 3 y 4 dividen

el flujo en dos, pasando por cada mitad del receptor el 50% del flujo másico. Las configuraciones 1 y 2 cruzan los flujos al recorrer un cuarto de circunferencia, mientras que la 3 y la 4 mantienen los flujos a lo largo de media circunferencia.

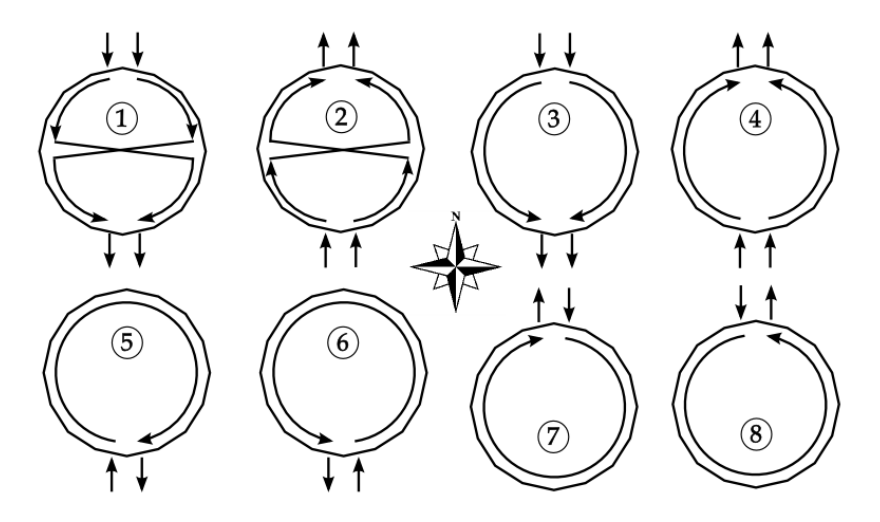

Figura 2.3 Distintas configuraciones de flujo, (Michael J. Wagner, 2008).

## <span id="page-35-1"></span><span id="page-35-0"></span>**2.3 Modelo térmico del receptor solar exterior**

A continuación se describe la aplicación de los mecanismos de transmisión de calor al modelo concreto del receptor. Para ello es necesario describir la manera de la cual el problema es abordado. Para un cálculo preciso de la transmisión de calor deberían aplicarse las distintas ecuaciones de forma diferencial sobre la superficie del receptor. Con el fin de hacer realizable la simulación en un tiempo prudente, la superficie del receptor ha sido discretizada en un número finito de elementos.

Sobre cada uno de ellos se han aplicado las ecuaciones de transmisión de calor para obtener un balance neto de energía. La forma en la que se ha discretizado el panel es la siguiente: cada tubo se ha dividido en un número determinado de elementos (el número y su justificación se explicará más adelante, el epígrafe [2.5\)](#page-51-0). Un elemento consta de condiciones de temperatura y flujos de calor uniformes, siendo la única variación de temperatura la que experimenta el fluido a su paso.

Puesto que todos los tubos de un mismo panel reciben la misma cantidad de radiación y entre ellos el flujo de calor es nulo por estar a la misma temperatura, es suficiente un único tubo para modelar el comportamiento de un panel entero. En cada elemento de un tubo se ha realizado un balance de energía que sigue el esquema de la [Figura 2.4.](#page-36-0)

Por otro lado se aplican una serie de hipótesis:

- El flujo de calor en la dirección vertical es despreciable.
- El intercambio de calor entre los tubos es nulo.
- El problema es siempre en régimen permanente.
- El problema es unidiminsional en dirección radial.
- Propiedades físicas constantes en cada elemento.
- La temperatura superficial es constante en cada elemento.

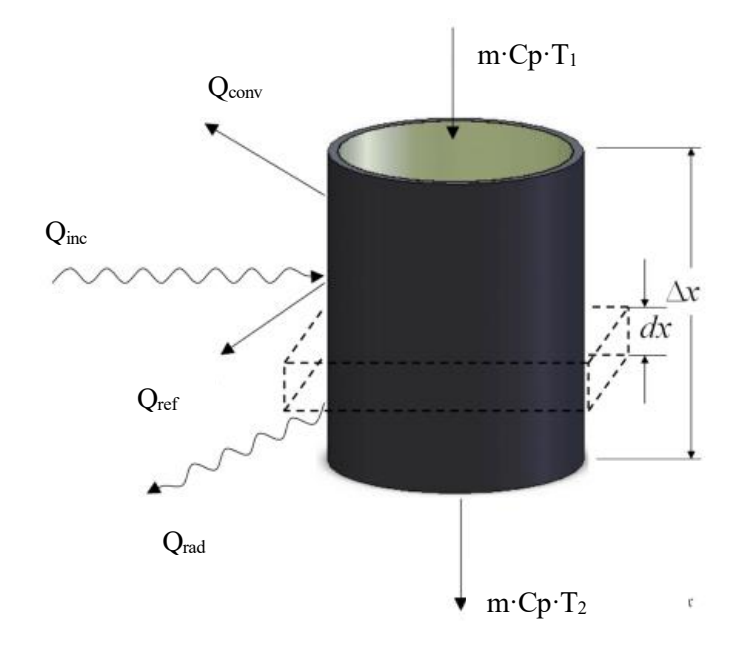

Figura 2.4 Flujos de calor en un elemento (Michael J. Wagner, 2008)

La geometría del receptor se define por su altura, Lr, y su diámetro, D. A su vez, como se ha mencionado antes, se divide en un número de paneles que es variable, desde un único panel con todos los tubos hasta que los paneles estén constituidos por un único tubo. Puede observarse un esquema en l[a Figura 2.5.](#page-36-0)

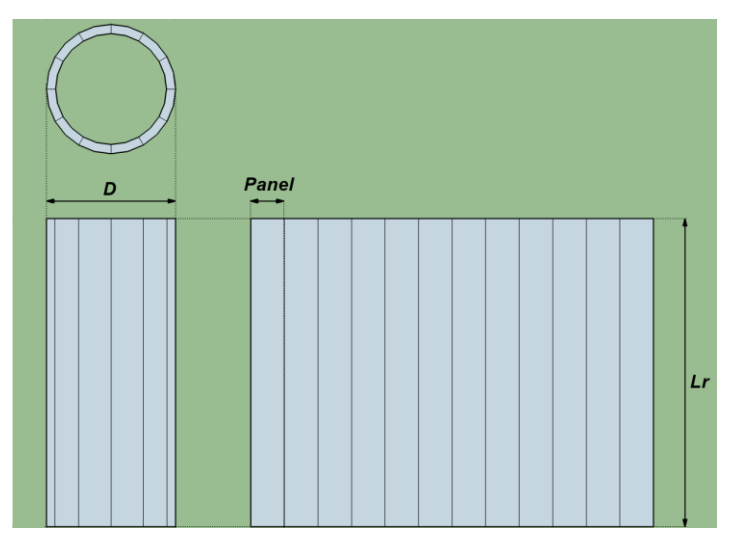

Figura 2.5. Esquema geométrico del receptor.

<span id="page-36-0"></span>Por otro lado, la gemotría de los tubos se corresponde con la de un cilindro de radio exterior  $D_t$  y radio interior  $D_{in}$ . El caudal másico que circula por cada tubo, m, viene dado por la ecuación (1), donde  $m_t$  es el flujo total de sales, NC el número de corrientes en paralelo que circulan por el receptor y nt el número de tubos por panel.

$$
m = \frac{m_t}{NC \cdot nt} \tag{1}
$$

El caudal que circula por un tubo es también el caudal que circula por un elemento diferencial del mismo. Sobre cada elemento diferencial se aplican los siguientes efectos, modelados a partir de ecuaciones de transmisión de calor.

#### - **Radiación incidente (Qinc).**

Sobre cada elemento incide una cantidad de radiación proveniente del campo de heliostatos (qinc). El apuntado de los rayos por parte de los heliostatos está diseñado para no concentrar el flujo de manera excesiva o insuficiente. Normalmente los flujos se mantienen por debajo de los 1000 kW/m<sup>2</sup>. En la planta Solar I el límite se sitúa en 600 kW/m<sup>2</sup> , mientras que en la Solar II puede llegar a ser de 850 kW/m2 (Michael J. Wagner, 2008).

La distribución de flujo sigue un patrón como el de la [Figura 2.6](#page-37-0) Es más intenso en la zona norte y en el centro.

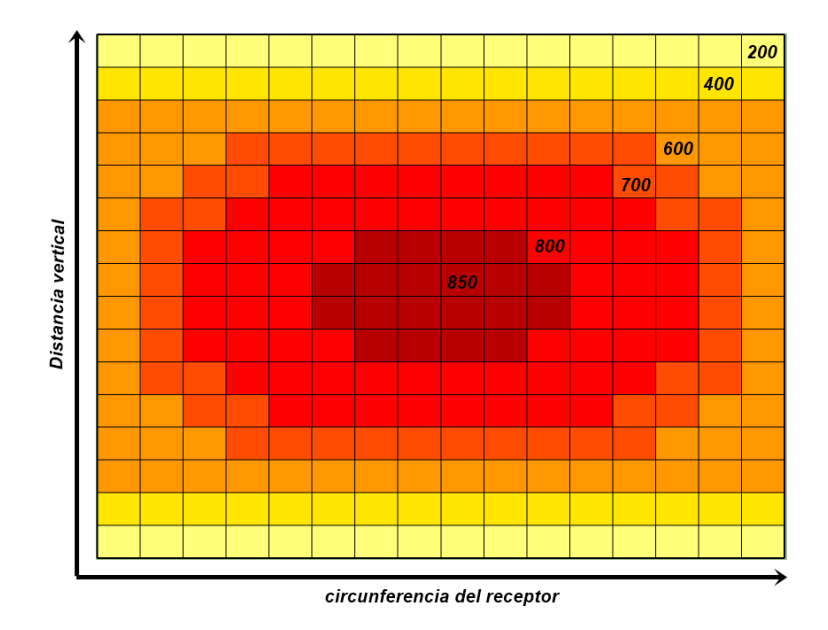

Figura 2.6 Mapa de radiación incidente (kW/m<sup>2</sup>) sobre el receptor.

<span id="page-37-0"></span>Una vez determinado el calor por unidad de área correspondiente a cada elemento, el calor incidente total puede calcularse multiplicando este por el área del diferencial de tubo expuesto, ecuación (2).

$$
Q_{inc} = q_{inc} \cdot D_t \cdot dx \tag{2}
$$

- **Pérdidas radiantes (Qrad).**

Las pérdidas por calor radiante se han calculado mediante las ecuaciones (3) y (4). El área de cada elemento está definido por la mitad del área exterior de un cilindro de longitud dx. Existen dos intercambios, uno con el suelo y otro con el cielo.

$$
Q_{rad}^{amb} = \sigma \cdot \epsilon \cdot \pi \cdot D_t / 2 \cdot F_{amb} \cdot dx \cdot (T_s^4 - Tamb^4)
$$
 (3)

$$
Q_{rad}^{cielo} = \sigma \cdot \epsilon \cdot \pi \cdot D_t / 2 \cdot F_{cielo} \cdot dx \cdot (T_s^4 - Tcielo^4)
$$
 (4)

La emisividad,  $\epsilon$ , viene dada por las propiedades del material selectivo que recubre los paneles del receptor. El área de intercambio se corresponde en este caso con la mitad de un cilindro de longitud dx y diámetro  $D_t$ . T<sub>s</sub> es la temperatura de la superficie del elemento de tubo, mientras que  $T_{amb}$  y  $T_{cielo}$  son las temperaturas del terreno, que se supone igual al ambiente y del cielo. La temperatura del cielo se ha calculado siguiendo la ecuación (5), (Michael J. Wagner, 2008).  $T_h$  es la temperatura del bulbo húmedo y h la hora del día. El factor de forma de los tubos con el exterior vale 0,636 y se reparte equitativamente entre el ambiente y el cielo.

$$
T_{cielo} = T_{amb} \left( 0.711 + 0.0056 T_h + 0.000073 T_h^2 + 0.013 \cdot \cos \left( \frac{180 - 15h}{180} \pi \right) \right)^{1/4} \tag{5}
$$

Para el cálculo de la temperatura húmeda hacemos uso de la ecuación (6), (Columbia, 2011), que depende de la humedad relativa (HR) y la temperatura ambiente.

 $T_h = T_{amb} \cdot \text{atan}[0, 151977(HR + 8, 313659)^{1/2}] + \text{atan}(T_{amb} + HR) - \text{atan}(HR 1,676331$  + 0,00391838HR<sup>3/2</sup> atan(0,023101HR) – 4,686035 (6)

#### - **Pérdidas por reflexión (Qref).**

Parte de los rayos concentrados no son absorbidos por la superficie del receptor, sino que son reflejados hacia el exterior. Para evitar en la medida de lo posible este fenómeno el recubrimiento selectivo cuenta con una alta absortividad. Sin embargo, parte de los rayos que son reflejados por un tubo van a parar a los tubos anexos (ver [Figura 2.7\)](#page-39-0), de manera que es necesario calcular una absortividad modificada que tenga en cuenta este hecho.

Para ello se calcula la radiación que llega a cada segmento de tubo proveniente tanto del exterior como del tubo anexo según la ecuación (7), donde  $Q(\theta_1)$  la radiación que llega al segmento situado en  $\theta$ 1 y q<sub>inc</sub> el flujo solar directo del exterior. (Anouar Soufiani, 1983)

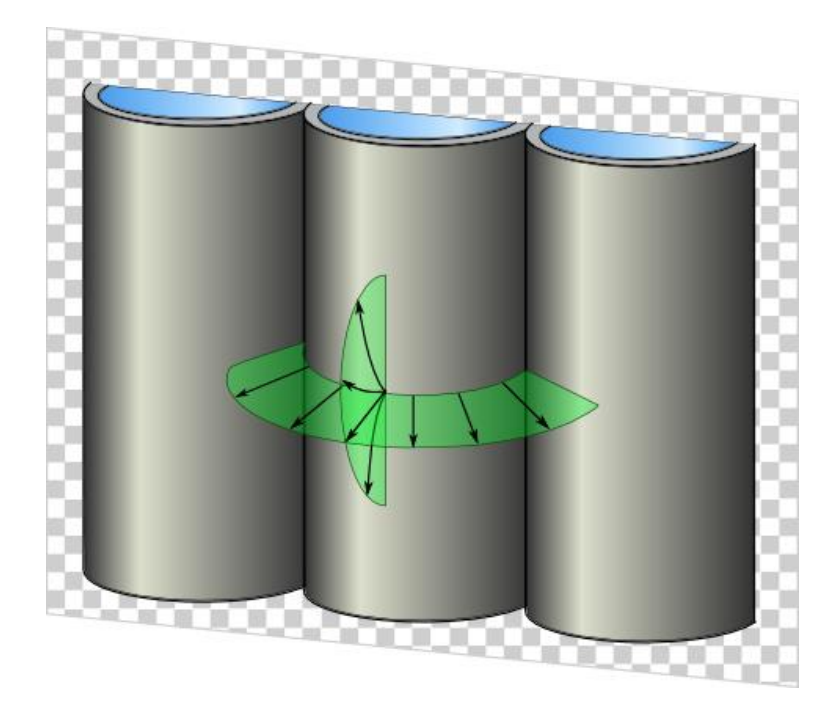

Figura 2.7 Rayos emitidos desde un tubo (Michael J. Wagner, 2008).

<span id="page-39-0"></span>Este cálculo ha de llevarse a cabo sobre la superficie del cilindro de forma diferencial, calculando la radiación que llega del exterior y de los tubos aledaños, denominada  $Q(\theta 2)$ . Cada segmento diferencial de superficie ve al tubo anexo entre dos ángulos límites,  $\theta_2_{sup}$  y  $\theta_2_{inf}$  (ver [Figura 2.8\)](#page-39-1). Estos ángulos se calculan mediantes las ecuaciones (8) y (9). La superficie delimitada por estos ángulos es a su vez discretizada, y la radiación que intercambian con la superficie 1 depende del factor de forma geométrico, calculado mediante la ecuación (10).

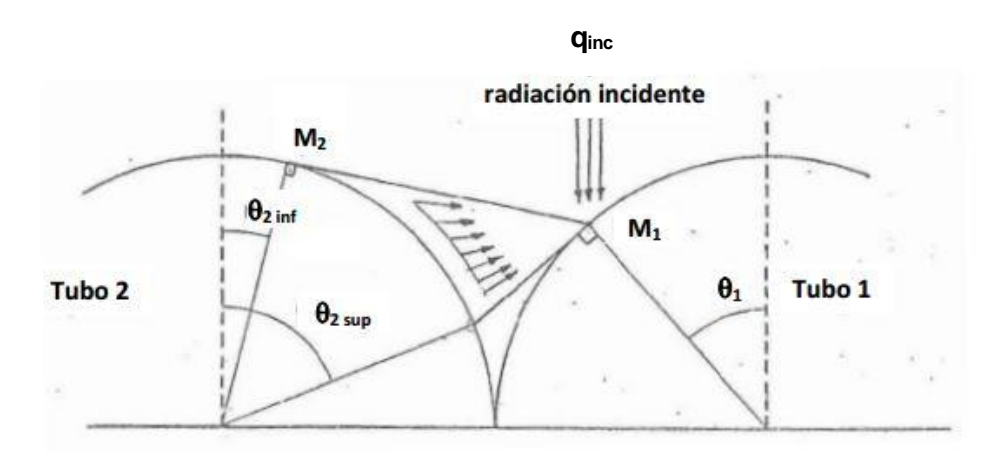

<span id="page-39-1"></span>Figura 2.8. Ángulos necesarios para el cálculo de  $\alpha'$ .

$$
Q(\theta 1) = q_{inc} \cdot \cos(\theta 1) + (1 - \alpha) \int_{\theta 2_{inf}}^{\theta 2_{sup}} Q(\theta 2) \cdot dF_{1 \to 2}
$$
 (7)

$$
\theta_{}^{2}i_{\text{inf}} = \frac{\pi}{2} - \arcsin\left(\frac{\cos(\theta_{}^{1}) + 2(2 - \sin(\theta_{}^{1}))\sqrt{1 - \sin(\theta_{}^{1})}}{5 - 4\sin(\theta_{}^{1})}\right) \tag{8}
$$

$$
\theta_2_{sup} = \frac{\pi}{2} - \theta_1 + \arcsin(2\sin(\theta_1) - 1) \tag{9}
$$

a y d son los segmentos señalados en la [Figura 2.9,](#page-41-0) en metros, mientras que  $\delta d$  y  $\delta a$ son las derivadas de los mismos. Los valores de los anteriores parámetros siguen las ecuaciones (11), (12), (13) y (14). Re es la mitad del diámetro exterior, Dt.

$$
dF_{1\to 2} = \frac{1}{2} \cdot \frac{d \cdot \delta a - a \delta d}{d^2} \tag{10}
$$

$$
d = 2Re(1.5 - 0.5\cos(\theta_1 + \theta_2) - \sin(\theta_1) - \sin(\theta_2))^{1/2}
$$
 (11)

$$
\delta d = \frac{Re^2}{d} (\sin(\theta 1 + \theta 2) - 2\cos(\theta 2)) \delta \theta 2 \tag{12}
$$

$$
a = Re(2\cos(\theta 1) - \sin(\theta 1 + \theta 2))\tag{13}
$$

$$
\delta a = -Re \cdot cos(\theta_1 + \theta_2) \delta \theta_2 \tag{14}
$$

Para cerrar el sistema puede aplicarse, por simetría, la ecuación (15).

$$
Q(\theta 1) = Q(\theta 2) \tag{15}
$$

Una vez calculado  $Q(\theta 1)$ , la nueva absortividad puede calcularse como:

$$
\alpha' = \frac{1}{D_t \cdot qinc} \int_{-\pi/2}^{\pi/2} \alpha \cdot Q(\theta_1) \cdot \frac{Dt}{2} d\theta \tag{16}
$$

Ahora sí, las pérdidas por reflexión se calculan mediante la ecuación (17).

$$
Q_{ref} = (1 - \alpha') \cdot Q_{inc} \tag{17}
$$

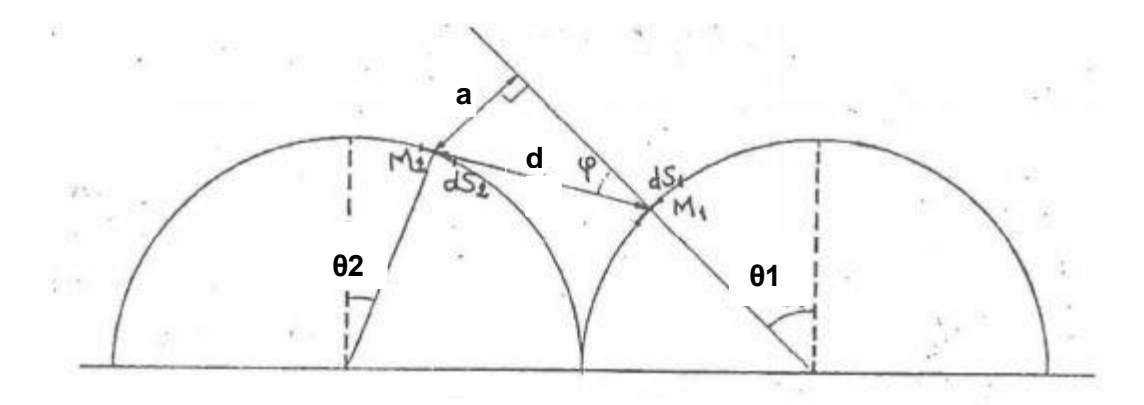

Figura 2.9. Distancias para el cálculo de factores de forma.

#### <span id="page-41-0"></span>- **Pérdidas por convección (Qconv).**

Debido a la alta diferencia de temperatura entre la superficie de los tubos y el aire circundante, que puede llegar a los 950ºC, existen unas pérdidas por convección que pueden ser importantes.

Como se ha explicado anteriormente, en el exterior del receptor se dan dos formas distintas de convección, que dan lugar a dos coeficientes de películas distintos. A continuación se expone una discusión sobre distintos modelos existentes para calcular dichos coeficientes y su relación entre ellos.

Las temperaturas en todas las correlaciones se encuentran en kelvin. La longitud característica de la convección forzada es el diámetro de los tubos, al ser ésta producida por el viento en dirección perpendicular al receptor. La longitud de la convección natural por su parte es la longitud de los tubos, al ser ésta provocada por un movimiento vertical del aire fomentado por la gravedad y la diferencia de presiones.

$$
Re = \frac{\rho_a \cdot v_a \cdot D^2}{\mu_a} \tag{18}
$$

$$
Gr = \frac{g \cdot \beta \cdot (T_s - T_{amb}) \cdot L_r^3}{\mu^2} \tag{19}
$$

$$
h_n = \frac{Nu_n \cdot K_a}{L_r} \tag{20}
$$

$$
h_f = \frac{Nu_f \cdot K_a}{D} \tag{21}
$$

**(Zanino et al., 2013),** basado en la rugosidad del material (R). K es la rugosidad relativa.

$$
Nu_n = 0.098 \cdot Gr^{1/3} \cdot \left(\frac{r_s}{r_{amb}}\right)^{-0.14} \tag{22}
$$

$$
K = \frac{R}{600e^{-5}}
$$
 (23)

$$
R = \frac{D_t}{2 \cdot D} \tag{24}
$$

$$
Nu_f = K \cdot 0.0135 \cdot Re^{0.89} + (1 - K) \cdot 0.0455 \cdot Re^{0.81} \tag{25}
$$

$$
h_{mix} = (h_n^{3,2} + h_f^{3,2})^{1/3,2}
$$
 (26)

#### **(Siebers and Kraabel, 1994.)**

$$
Nu_n = 0.098 \cdot Gr^{1/3} \cdot \left(\frac{T_s}{T_{amb}}\right)^{-0.14} \tag{27}
$$

$$
Nu_f = 0.3 + 0.488 \cdot Re^{0.5} \cdot (1 + \left(\frac{Re}{282000}\right)^{0.625})^{0.8} \text{ si } Re < 10^5 \tag{28}
$$

$$
Nu_f = 0.0455 \cdot Re^{0.81} \, si \, Re > 10^5 \tag{29}
$$

$$
h_{mix} = (h_n^{3,2} + h_f^{3,2})^{1/3,2}
$$
 (30)

#### **(Jianfeng, Jing, & Jianping, 2010)**

$$
Nu_n = 0.36 + \frac{0.518Ra^{0.25}}{(1 + (\frac{0.559}{Pr})^{16})^{4/9}}
$$
(31)

$$
Ra = \frac{g \cdot \beta \cdot (T_s - T_{amb}) \cdot D^3}{\alpha \cdot \mu} \tag{32}
$$

$$
h_n = \frac{Nu_n \cdot K_a}{D} \tag{33}
$$

$$
Nu_f = 0.3 + \frac{0.62 \cdot Re^{0.5} \cdot Pr^{1/3}}{(1 + (\frac{0.4}{Pr})^3)^{0.25}}
$$
(34)

$$
h_{mix} = h_n + h_f \tag{35}
$$

En las 3 correlaciones Ts representa la temperatura de la superficie. Tamb es la temperatura del aire ambiente, cuyo valor es 25ºC. Las propiedades del aire se han calculado en base a la temperatura media de película, Tp, cuyo valor es la media entre la Ts y la Tamb. Las propiedades del aire se han calculado a su vez mediante una serie de correlaciones según (McQuillan, Culham, & Yovanovich, 1984) y se exponen a continuación:  $h_f h_n$  h<sub>mix</sub>

$$
\rho_a = \frac{351,99}{T_p} + \frac{344,84}{T_p^2} \tag{36}
$$

$$
\mu_a = \frac{1.4592 \cdot T_p^{\left(\frac{3}{2}\right)} \cdot 10^{-6}}{(109.10 + T_p)}
$$
(37)

$$
K_a = \frac{T_p^{\left(\frac{3}{2}\right)} \cdot 2.334 \cdot 10^{-3}}{(164.54 + T_p)}
$$
(38)

Para comparar el comportamiento de las 3 correlaciones se ha calculado el valor de los

coeficientes de película mixto para una diferencia de temperatura que va desde los 300 hasta los 900ºC. El resultado puede verse en la [Figura 2.10.](#page-43-0)

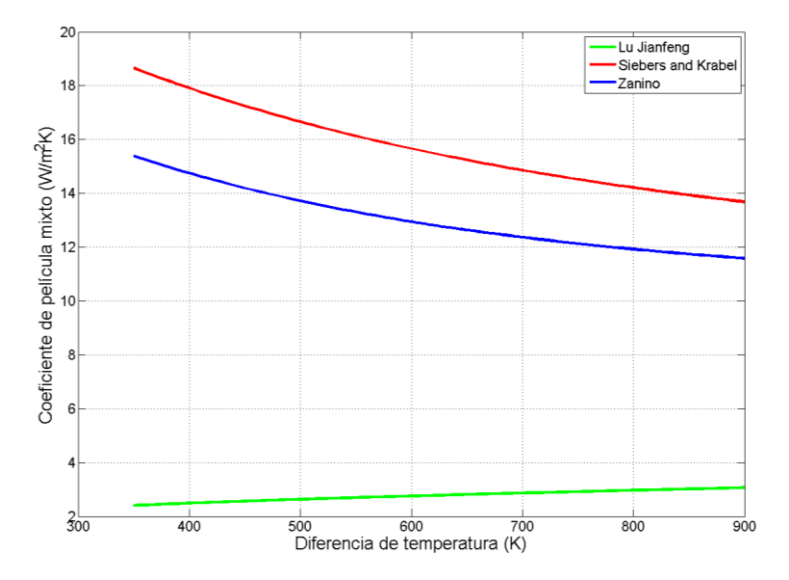

Figura 2.10 Coeficiente de película mixto según 3 correlaciones distintas.

<span id="page-43-0"></span>Según se aprecia en la [Figura 2.10,](#page-43-0) las correlaciones de Zanino y de Siebers and Kraabel se asemejan bastante tanto en valor como en comportamiento. Sin embargo, el valor del coeficiente según Lu Jianfeng se aleja mucho de los otros y por tanto queda descartado. Para nuestro problema usaremos las ecuaciones de Siebers and Kraabel. El calor convectivo exterior, Q<sub>conv</sub>, se calcula según la ecuación (39).

$$
Q_{conv} = h_{mix} \cdot \pi \cdot D_t / 2 \cdot dx \cdot (T_s - T_{amb}) \tag{39}
$$

#### - **Flujo conductivo a través del tubo (Qfluido).**

La radiación que no ha sido reflejada ni perdida en alguno de los procesos anteriores circula hacia el interior del tubo mediante un proceso de conducción y convección interior. Para calcular este calor se hace uso de la analogía eléctrica, siguiendo la ecuación (40).

$$
Q_{fluido} = \frac{T_s - T_{med}}{Rcd + Rcv} \tag{40}
$$

T<sub>med</sub> se calcula como la media entra la temperatura de entrada y la de salida del fluido caloportador en cada elemento;  $T_{med} = \frac{T_2 + T_1}{2}$  $\frac{11}{2}$ .

La aplicación al problema consiste en determinar la resistencia térmica, R, que se corresponde con la que tiene medio cilindro y se determina mediante la ecuación (41).

$$
Rcd = \frac{\log \frac{Dt}{Din}}{\pi \cdot dx \cdot Kt} \tag{41}
$$

#### - **Convección interior (hin).**

La convección interior es puramente forzada debido a la alta velocidad de las sales por el interior de los tubos. El cálculo de la convección interior en un cilindro es un problema ya solventado y adopta el siguiente grupo de ecuaciones (Shen, Lu, Ding, & Yang, 2014). El coeficiente de película está influenciado por dos mecanismos: uno laminar, determinado por  $Nu_l$  y otro turbulento, determinado por  $Nu_t$ . Para calcular el segundo es necesario conocer el Reynold de la sales. La correlación también hace uso de otros parámetros auxiliares como e o f.

$$
v_s = \frac{4m}{\rho_s \cdot \pi \cdot D \, \text{in}^2} \tag{42}
$$

$$
Nu_l = 4.36\tag{43}
$$

$$
Re_s = \frac{\rho_s \cdot v_s \cdot Din}{\mu_s} \tag{44}
$$

$$
e = \frac{1.33 \cdot Re_S}{6000} \tag{45}
$$

$$
f = [4(1.82 \log(Re_s) - 1.64)^2]^{-1}
$$
 (46)

$$
Nu_t = \frac{f/(2Re_s \cdot Pr)}{1.07 + 12.7\sqrt{f/2} \cdot (Pr^2 - 1)}\tag{47}
$$

$$
Nu_s = e \cdot Nu_l + (1 - e) \cdot Nu_t \tag{48}
$$

$$
h_{in} = \frac{Nu_s \cdot K_s}{Din} \tag{49}
$$

La resistencia convectiva interior se calcula con la ecuación (50).

$$
Rcv = \frac{1}{h_{in} \cdot dx \cdot Din \cdot \pi/2}
$$
\n(50)

El calor que llega al fluido tras pasar por lo diferentes mecanismos descritos anteriormente se emplea en el calentamiento del fluido, definido medante la ecuación (51).

$$
Q_{fluido} = m \cdot Cp \cdot (T_2 - T_1) \tag{51}
$$

Debe cumplirse a su vez el balance de energía neto del sistema, definido por la ecuación (52).

$$
Q_{inc} = Q_{fluido} - Q_{ref} - Q_{conv} - Q_{rad}
$$
\n(52)

Una vez se ha realizado el balance sobre la totalidad de los elementos que componen el receptor pueden obtenerse una serie de parámetros globales.

#### - **Flujos de calor en un tubo y en un panel**

El flujo de calor en un tubo completo es sencillamente la suma de los flujos de calor que

existen en cada uno de los elementos del primero. En la ecuación (53)  $Q_{Ti}$  representa un flujo de calor *i* en todo un tubo.

$$
Q_{Ti} = \sum_{i=1}^{cx} Qi
$$
 (53)

Puesto que todos los tubos de un panel se encuentran en la mismas condiciones todos y cada de ellos experimentan los mismos flujos de calor. Así pues, el flujo de calor en un panel es la multiplicación del flujo en un tubo por el número de tubos de un panel (ecuación (54)).

$$
Q_{\rm Pi} = Q_{\rm Ti} \cdot nt \tag{54}
$$

#### - **Flujos de calor totales**

Finalmente para calcular los calores totales del receptor solo debemos sumar los calores de los distintos paneles. A continuación se describe de forma general el cálculo de cada uno de los flujos.

$$
Q_{inc}^{tot} = \sum_{1}^{NP} (nt \cdot \sum_{1}^{cx} Q_{inc})
$$
\n(55)

$$
Q_{fluido}^{tot} = \sum_{1}^{NP} \left( nt \cdot \sum_{1}^{cx} Q_{fluido} \right)
$$
 (56)

$$
Q_{ref}^{tot} = \sum_{1}^{NP} \left( nt \cdot \sum_{1}^{cx} Q_{ref} \right) \tag{57}
$$

$$
Q_{rad}^{tot} = \sum_{1}^{NP} (nt \cdot \sum_{1}^{cx} Q_{rad})
$$
\n(58)

$$
Q_{conv}^{tot} = \sum_{1}^{NP} (nt \cdot \sum_{1}^{cx} Q_{conv})
$$
 (59)

#### - **Rendimiento**

El rendimiento del receptor se define como la cantidad de energía que se lleva el fluido dividido entre la cantidad de energía que llega a la superficie de este. Así pues, puede calcularse mediante la ecuación (60).

$$
\eta_{tot} = \frac{Q_{fluido}^{tot}}{Q_{inc}^{tot}} \tag{60}
$$

# **2.4 Descripción del software**

MATLAB es una herramienta de cálculo sofisticada y robusta, capaz de resolver una gran cantidad de problemas. Para programar en él se usa el lenguaje .m, que deriva del lenguaje C. Cada segmento de código individualizado se denomina *Script*. Es muy recurrente, incluido este trabajo, el uso de funciones para dividir el problema y hacerlo más sencillo. En este caso se hace uso de 6 funciones distintas, que calculan o determinan datos como el esquema de flujo, la velocidad del viento, etc.

Las funciones no son más que scripts preparados para realizar una tarea cada vez que se les llama desde otro script. Reciben unos parámetros de entrada, los que necesitan para realizar una serie de cálculos, y devuelven datos que sirven para el script que los ha llamado.

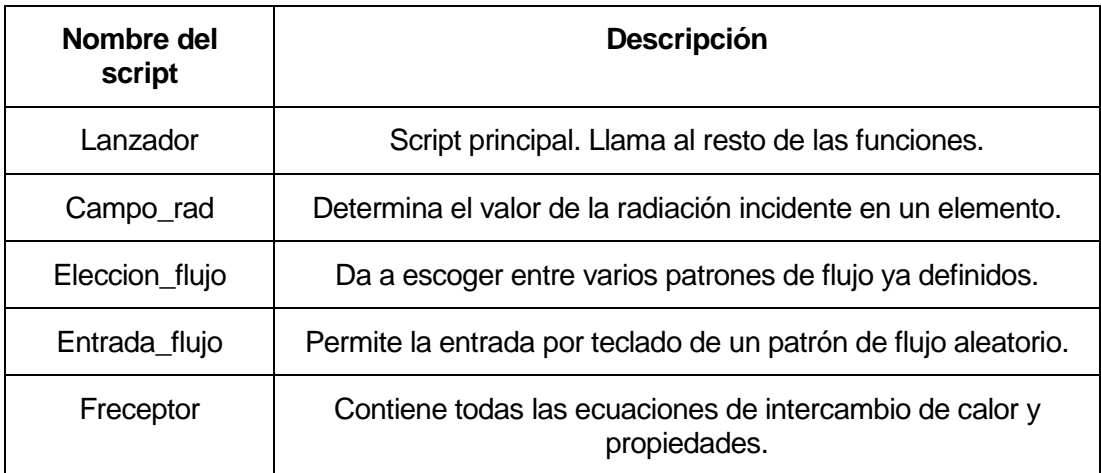

En la [Tabla 2.1](#page-46-0) se describen cada uno de los scripts que componen el modelo.

Tabla 2.1. Descripción de los scripts del modelo.

#### <span id="page-46-0"></span>- **Lanzador**

Lanzador es el único script que no es una función como tal. Es activado por el usuario y se encarga de pedir los datos necesarios para el resto de las funciones. Contiene las condiciones iniciales para el problema iterativo, así como la temperatura inicial de las sales o el número de divisiones en la dirección vertical, cx. También se encarga de la salida de datos, ordenándolos correctamente.

Lo primero que hace Lanzador es pedir al usuario que determine una serie de datos. Estos son, por este orden, número de paneles del receptor, número de corrientes, si desea introducir un patrón de flujo determinado o no y, en el primer caso, qué patrón de flujo desea. En la [Tabla 2.2](#page-47-0) se definen las posibles opciones.

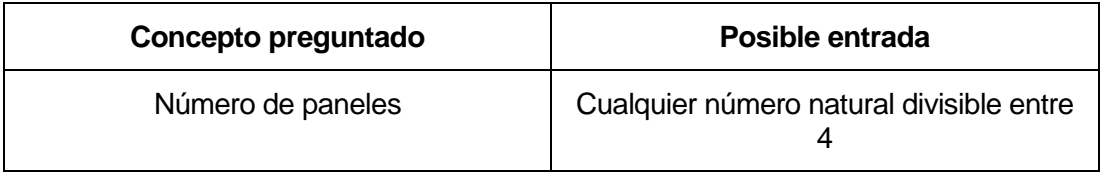

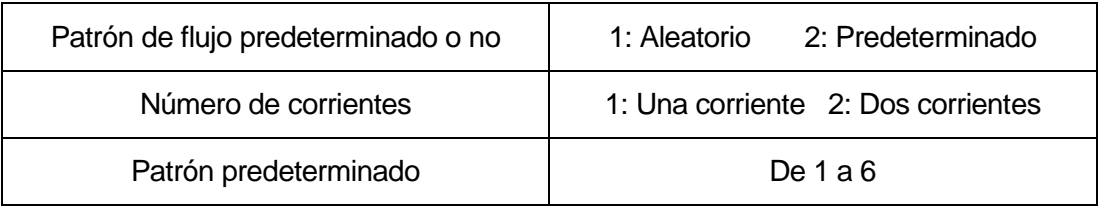

Tabla 2.2. Conceptos a introducir por el usuario.

<span id="page-47-0"></span>La interfaz que ve el usuario depende de los parámetros que introduzca. Se muestra a continuación las diferentes posibilidades.

Patrón determinado:

```
>> Lanzador 1
¿Cuántos paneles desea que tenga el receptor?.........16 2
Introducir manualmente el patrón de flujo (1) o elegir un patrón predeterminado (2)......... 2 3
Seleccione el esquema de flujo deseado (1-6)........3 4
Elapsed time is 23.369996 seconds. 5
```
- (1) Lanzador es activado por el usuario
- (2) El programa pregunta el número de paneles.
- (3) Se pregunta si el usuario desea introducir él mismo el patrón de flujo o seleccionar alguno de los prediseñados.
- (4) Si la respuesta es uno prediseñado, se pregunta cuál quiere aplicar. Aparece la [Figura 2.12](#page-49-0) para orientar sobre las diferentes posibilidades.
- (5) Finalmente el programa muestra el tiempo que ha tardado en ejecutarse y los resultados aparecen a la derecha.

Introducción manual del patrón flujo, una corriente:

```
>> Lanzador
¿Cuántos paneles desea que tenga el receptor?........16
Introducir manualmente el patrón de flujo (1) o elegir un patrón predeterminado (2) ........1
Desea que haya una sola corriente(1) o más de una(2)?......... 1 6
Introduzca los elementos en el orden deseado. En total deben ser 16 elementos........ 7
Introducir elementos: [1 2 3 6 5 4 7 9 8 10 11 12 13 14 15 16] 8
Elapsed time is 53.103907 seconds.
```
- (6) El programa necesita primero saber si va a circular una o dos corrientes.
- (7) Una vez conocido,espera a que el usuario le diga el orden que deben seguir las sales a su paso por los paneles.
- (8) Este orden debe introducirse como un vector, tal y como se ve en el script.

Introducción manual del patrón de flujo, dos corrientes:

```
>> Lanzador
¿Cuántos paneles desea que tenga el receptor?........16
Introducir manualmente el patrón de flujo (1) o elegir un patrón predeterminado (2)........1
Desea que haya una sola corriente (1) o más de una (2) ?......... 2
Introduzca los elementos de la siguiente forma: los primeros 8 elementos corresponden a la q
corriente de flujo 1, los siguientes 8 a la corriente 2........
Introducir elementos: [1 2 3 6 5 4 7 9 8 10 11 12 13 14 15 16]
Elapsed time is 61.254948 seconds.
```
- (9) Si se ha elegido que circulen dos corrientes, deben introducirse primero por dónde va a circular la corriente 1 y luego por dónde circulará la corriente 2.

#### - **Campo\_rad**

Esta función se encarga de determinar la cantidad de radiación en  $W/m^2$  que llega a un elemento determinado. Para poder realizar el cálculo es necesario entregarle a esta función las coordenadas del elemento que se está evaluando. Npc es el panel en el que se está realizando el cálculo y Lt la altura a la que se está realizando. Dichas coordenada serán superpuestas en el campo de radiación incidente y, según donde caigan, tendrán un valor u otro. Puesto que la discretización del campo de radiación es fija y el número de paneles variables, también ha de pasarse este último parámetro, NP. La asignación se hace mediante una normalización: NP se pasa a valores de 0 a 1 y estos de 0 a 16, que es el número de columnas que tiene la matriz de P\_camp. Así pues, en un receptor de 32 paneles los dos primeros se corresponderían con la columna 1 y recibirían la misma cantidad de radiación.

P\_camp=Campo\_rad(Npc,Lt,NP);

#### - **Eleccion\_flujo**

Eleccion flujo es la función que alberga los distintos patrones de flujos predefinidos. Estos patrones se crean dentro de la misma función, pues dependen del número de paneles del receptor. Los paneles están numerados de sur a sur, tal y como se muestra en la [Figura 2.11.](#page-49-1) Una configuración de flujo que entre por el sur y salga por el sur estaría definida por el vector [1 2 3 … NP]. Sin embargo, un patrón que divida el flujo en dos corrientes y los haga cruzarse, estaría representado por un vector más complicado. Este vector es generado por la función Eleccion\_flujo. En ella, e es el patrón de flujo deseado.

Np1=eleccion\_flujo(e,NP)

#### - **Entrada\_flujo**

Si por el contrario se ha optado por introducir un esquema de flujo aleatorio, esta función es la que pide por pantalla el vector Np1, que debe tener las dimensiones especificadas por el propio usuario. Los paneles pueden estar en cualquier orden. En caso de desear dos corrientes, la primera mitad del vector Np1 corresponde a la primera corriente y la segunda mitad a la segunda corriente.

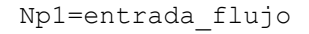

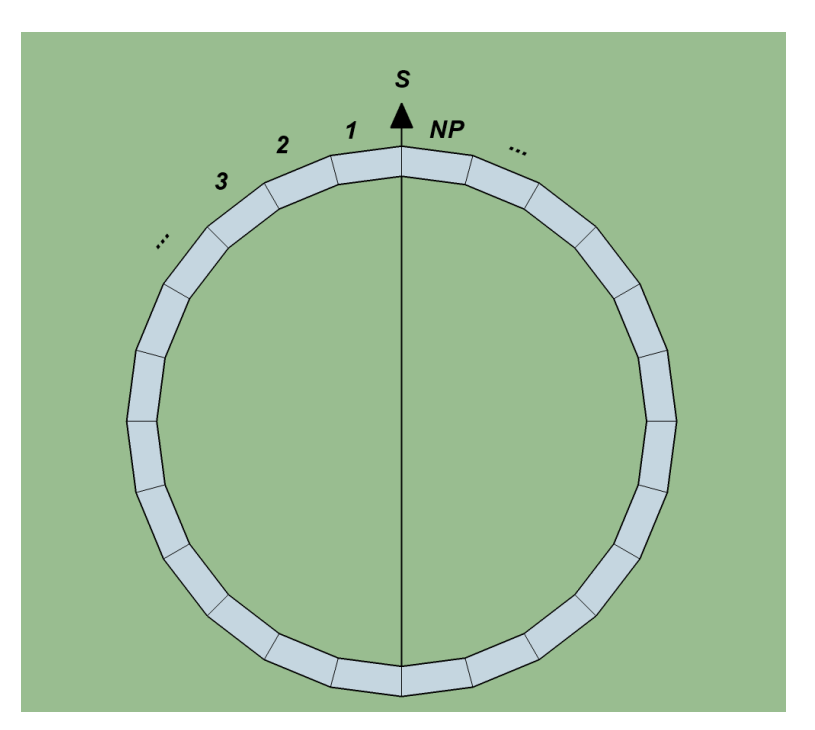

Figura 2.11. Numeración de los paneles.

<span id="page-49-1"></span>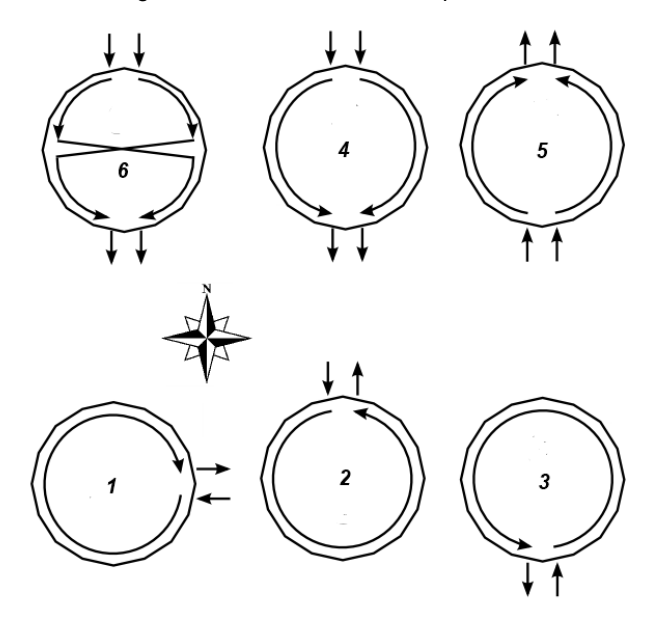

Figura 2.12. Correspondencia entre distintos esquemas de flujo y parámetro e.

#### <span id="page-49-0"></span>- **Freceptor**

Freceptor es la función principal del modelo. En ella se contienen todas las ecuaciones necesarias para el balance de energía, así como las ecuaciones o constantes que determinan las propiedades de los distintos fluidos.

Puesto que el problema es iterativo, es necesario utilizar una función tipo 'solver' a la cual se le pone un objetivo: conseguir que una ecuación valga un valor (que se cumpla el balance neto de energía en este caso). Para ello se ha usado la función 'fsolve'.

> fun =  $\theta$ (T2)Freceptor(T2, cx, T1, P camp, m, v, Lr, NP);  $T2 = fsolve(fun, T20, opts);$

Los parámetros que necesita esta función para llevar a cabo el proceso iterativo se describen en l[a Tabla 2.3.](#page-50-0)

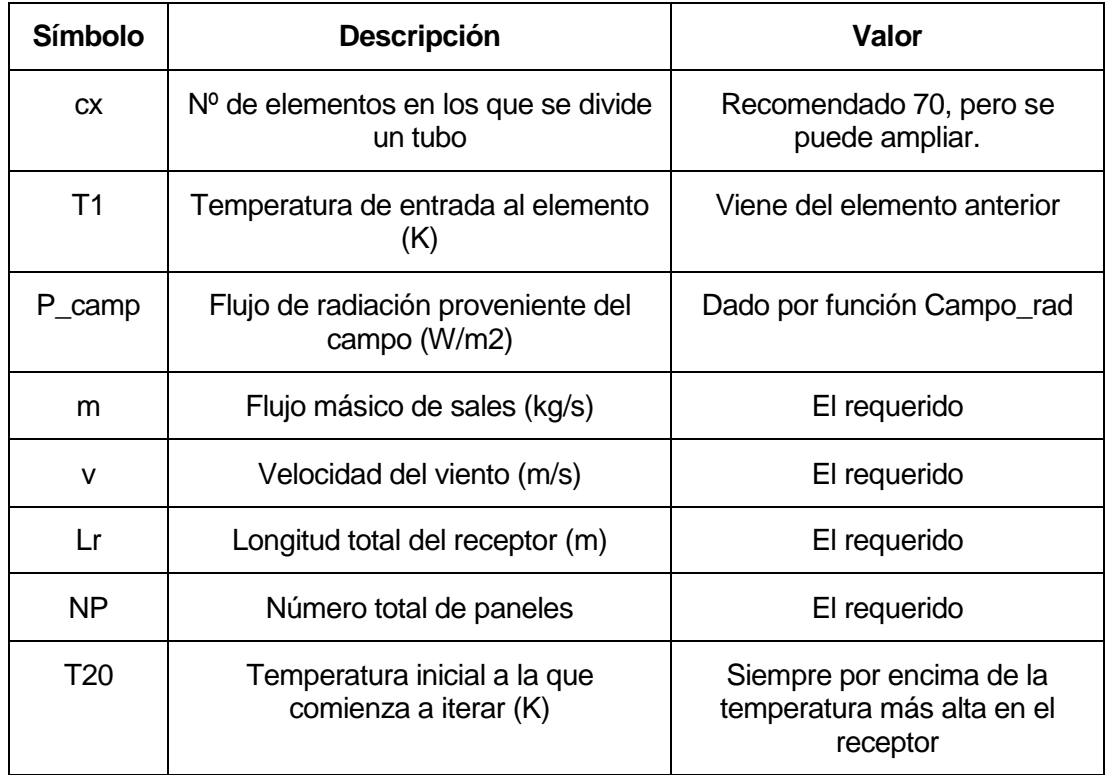

Tabla 2.3. Parámetros de entrada para la función Freceptor.

<span id="page-50-0"></span>El modelo comienza a ejecutar el balance en la posición (1,1), que se corresponde con el primer elemento (1) del primero panel (1) (Ver [Figura 2.13\)](#page-51-0). Una vez ha realizado el cálculo pasa al siguiente elemento, llegando hasta el (60,1). Hará lo mismo para el resto de paneles, hasta llegar a (60, NP), alternando subidas y bajadas, tal y como se muestra en la [Figura 2.14.](#page-51-1)

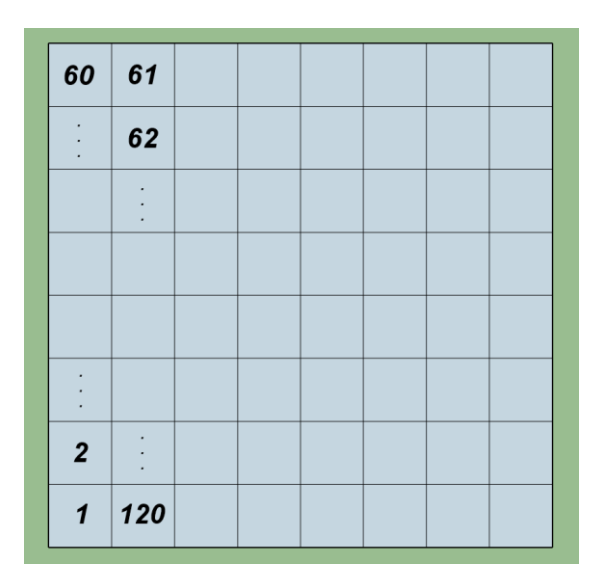

Figura 2.13. Numeración de elementos.

<span id="page-51-0"></span>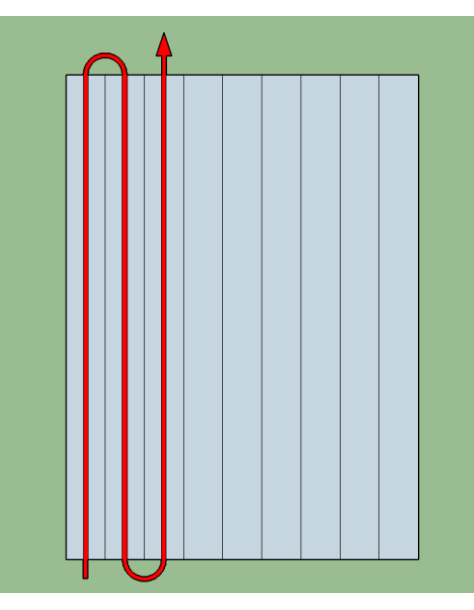

Figura 2.14. Alternancia del flujo.

## <span id="page-51-1"></span>**2.5 Metodología de resolución**

A continuación se describe la metodología de resolución del problema de intercambio de calor.

Los diferentes parámetros del modelo pueden introducirse de dos formas: manualmente en el código o mediante la interfaz descrita anteriormente. Sin embargo, no todos pueden hacerse de esta última forma; solo está diseñado para preguntar por el número de paneles y el patrón de flujo. El resto de datos ha de fijarse fuera de simulación, en las funciones Freceptor para propiedades de los materiales, fluido y ambiente y en Lanzador para datos iniciales, discretización y valores de absortividad y emisividad.

En el código principal, situado en el script Freceptor, los diferentes parámetros están organizados según su tipo: datos ambientales, cálculo de resistencias, propiedades de los tubos, etc. En la [Tabla 2.4](#page-52-0) se muestran todos los parámetros iniciales. Una vez definidos estos parámetros, el programa siempre preguntará por el número de paneles y el patrón de flujo para realizar una simulación.

| Kt          | material<br>Conductividad<br>del   | <b>T20</b> | Temperatura inicial de iteración |
|-------------|------------------------------------|------------|----------------------------------|
|             | (W/m·K)                            |            | K)                               |
| D           | Diámetro exterior del receptor (m) | <b>T10</b> | Temperatura inicial de las sales |
|             |                                    |            | 'K)                              |
| gro         | Grosor de los tubos (m)            | m          | Caudal másico total (kg/s)       |
| emi         | Emisividad                         | nt         | $No$ de tubos                    |
| abs1        | Absortividad del recubrimiento     | v          | Velocidad del viento             |
| <b>Lr</b>   | Longitud de los tubos (m)          | <b>CX</b>  | $No$ de elementos                |
| <b>Tamb</b> | Temperatura ambiente (K)           | h          | Hora del día (h)                 |
| <b>HR</b>   | Humedad relativa (%)               |            |                                  |

Tabla 2.4. Datos iniciales del programa.

<span id="page-52-0"></span>El número de elementos en los que se divide el receptor, cx, también se define en el propio programa, aunque su valor recomendado es 70 y se explica a continuación:

En la [Figura 2.15](#page-53-0) se representa la temperatura de salida de las sales en función del número de elementos en los que se divide un tubo (cx). Puede observarse cómo el resultado fluctúa por debajo de las 40 divisiones, a partir de las cuales se estabiliza. Con el propósito de que la simulación sea realizable en un tiempo moderado se ha escogido cx=70, valor que se encuentra ya en la zona estable de la curva. El error está referenciado a una temperatura de 956K, que es la que se obtiene al realizar la simulación con un número de divisiones muy alto.

Internamente el programa hace los cálculos necesarios para la simulación: caudal por tubo, m, como se ha definido en el apartado [2.3,](#page-35-0) diámetro de los tubos, absortividad modificada, etc. Una vez tiene estos datos, está listo para comenzar a iterar. El proceso iterativo se realiza de forma automática por la función fsolve, que evalúa el sistema de ecuaciones descrito en todos y cada uno de los elementos. Para iterar es necesario comenzar con unos valores iniciales de temperatura. El primero de ellos es T10, temperatura inicial de las sales, que se correspondería con la temperatura del tanque frío de sales. El otro es T20, temperatura inicial de iteración de sales. Esta temperatura no se corresponde con ningún parámetro real y sólo es un punto con el que comenzar a evaluar el sistema. Debe ser una valor relativamente alto (2000K), pues de lo contrario surgen problemas de convergencia (aparecen números complejos). Así pues, el primer elemento evaluado tiene una temperatura de entrada igual a T10 y al comenzar la iteración una temperatura de salida T20. Una vez terminado el cálculo la temperatura de salida de las sales pasa a ser T2, y se designa como tempera de entrada del siguiente elemento. De nuevo, la temperatura de salida iterativa para este segundo elemento es T20. Los problemas aparecen cuando T2 del elemento anterior es mayor que T20, por eso es necesario poner a este parámetro un valor suficientemente alto.

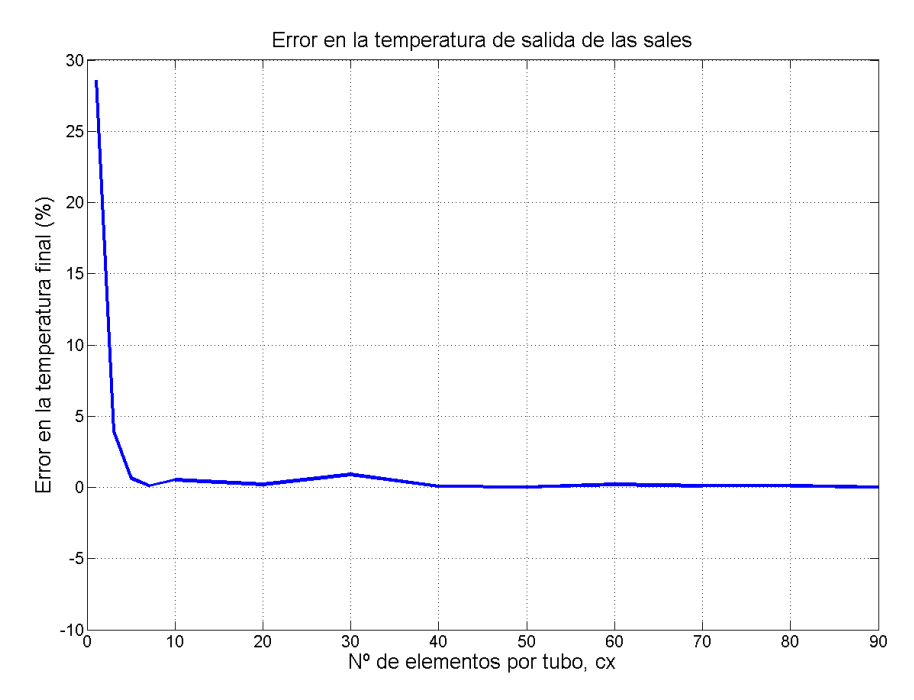

Figura 2.15. Temperatura de salida de las sales para diferentes valores de cx.

<span id="page-53-0"></span>Todo este proceso se realiza justo después de acabar de interactuar con la interfaz y toma en torno a 30 segundos. Los resultados se muestran a la derecha de la ventana de Matlab, en el Workspace, si bien algunos parámetros globales aparecen directamente en la ventana de comandos (ver [Figura 2.16\)](#page-54-0). No todos los valores que aparecen en el Workspace son útiles; muchos se han generado en la simulación de forma auxiliar y no son representativos. En la [Tabla 2.5](#page-54-1) se muestran los datos de salida.

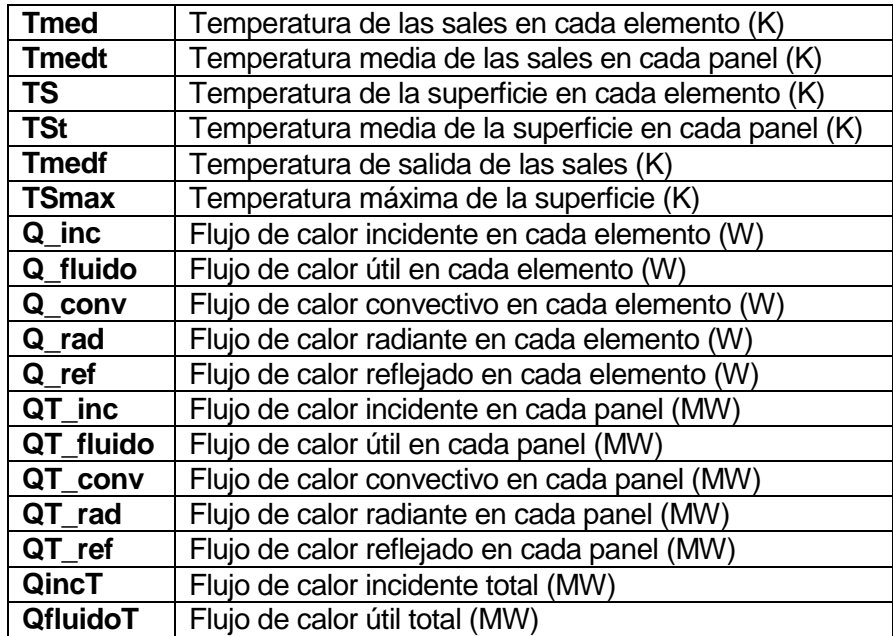

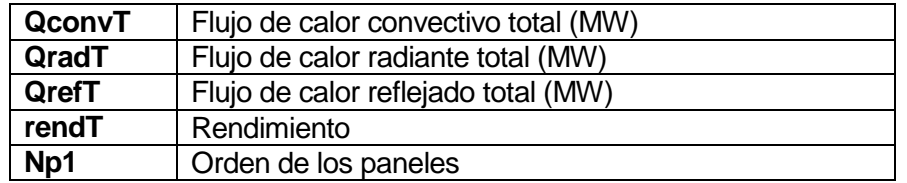

Tabla 2.5. Datos de salida del programa.

<span id="page-54-1"></span>

| <b>Command Window</b>    | $\odot$       | Workspace                  |                         |                 |                |
|--------------------------|---------------|----------------------------|-------------------------|-----------------|----------------|
|                          | ٨             | Name <sup>*</sup>          | Value                   | Min             | Max            |
| $OincT =$                |               | $\Box$ abs                 | 0.8728                  | 0.8728          | 0.8728         |
|                          |               | $\Box$ abs1                | 0.8600                  | 0.8600          | 0.8600         |
| 49.1491                  |               | $\mathbb{H}$ ox            | $70^{\circ}$            | 70              | 70             |
|                          |               | $\mathbb{H}$ D             | 2,5600                  | 2.5600          | 2,5600         |
|                          |               | $\Box$ Dt                  | $1x70$ do., 0           |                 | 6,2000         |
| $Tmedf =$                |               | $\overline{\mathbf{H}}$ DT | 144.8666 144.86 144.86  |                 |                |
|                          |               | $\Box$ dv                  | $\mathbf{1}$            | $\mathbf{1}$    | $\mathbf{1}$   |
| 777.3980                 |               | $\mathbf{H}$ e             | 6                       | 6               | 6              |
|                          |               | di fun                     | @(T2)F                  |                 |                |
|                          |               | $H$ hf                     | 33.6903 33.6903 33.6903 |                 |                |
| $TSmax =$                |               | $\pm$ h_mix                | 33,7961 33,7961 33,7961 |                 |                |
|                          |               | $\n  h n$                  | 8.0094                  | 8.0094 8.0094   |                |
| 902.3631                 |               | $\frac{1}{2}$ hin          | 6.7341e 6.7341 6.7341   |                 |                |
|                          |               | $H$ Hin                    | 70x16 d 5.5861 6.7373   |                 |                |
|                          |               | H i                        | 70                      | 70              | 70             |
| $rendT =$                |               | H j                        | 16                      | 16              | 16             |
|                          |               | HL                         | $1x70$ do 0             |                 | 6,2000         |
|                          |               | H <sub>Lr</sub>            | 6,2000                  | 6,2000          | 6.2000         |
| 0.8418                   |               | $H$ Lt                     | $\mathbf{0}$            | $\mathbf{0}$    | $\overline{0}$ |
|                          |               | $\blacksquare$ m           | 65                      | 65              | 65             |
|                          |               | $H$ MM                     | $1^{\circ}$             | ា               | $\mathbf{1}$   |
| $DT =$                   |               | <b>H</b> NP                | 16                      | 16              | 16             |
|                          |               | HNP1                       | $1x16d0$ 1              |                 | 16             |
| 144.8666                 |               | HNP2                       | 8                       | 8               | 8              |
|                          |               | $H$ Npc                    | 8                       | 8               | 8              |
|                          |               | $\blacksquare$ nt          | 20                      | 20              | 20             |
| $OfluidoT =$             |               | $\frac{1}{2}$ opts         | 1x1 str                 |                 |                |
|                          |               | $\mathbb{H}_{p}$           | $\overline{2}$          | $\overline{2}$  | $\overline{2}$ |
| 41.3745                  |               | $P_{\text{comp}}$          | 200000                  | 200000 200000   |                |
|                          |               | abc Pregunta1              | ';Cuán                  |                 |                |
|                          |               | abc pregunta2              | 'Desea                  |                 |                |
| $OradT =$                |               | abc prompt1                | 'Selecci                |                 |                |
|                          |               | abc prompt2                | 'Introd                 |                 |                |
| 0.2468                   |               | $q_{conv}$                 | 1.1991e 1.1991 1.1991   |                 |                |
|                          |               | Q conv                     | 70x16 d 809.03 1.3565   |                 |                |
|                          |               | q fluido                   | 1.0762e 1.0762 1.0762   |                 |                |
|                          |               | Q fluido                   | 70x16 d 1.0761 5.0315   |                 |                |
| $QconvT =$               |               | $\frac{1}{2}$ q inc        | 1.3987e 1.3987 1.3987   |                 |                |
|                          |               | $\Box$ Q inc               | 70x16 d 1,3987 5,9443   |                 |                |
| 1,2767                   |               | $\frac{1}{2}$ q_rad        | 246.3777 246.37 246.37  |                 |                |
|                          |               | Q rad                      | 70x16 d 73.0477 390.55  |                 |                |
|                          |               | $\mathbf{H}$ q_ref         | 1.7789e 1.7789 1.7789   |                 |                |
| $QrefT =$                |               | <b>H</b> Q ref             | 70x16 d 1.7789 7.5604   |                 |                |
|                          |               | QconvT                     | 1.2767                  | $1,2767$ 1.2767 |                |
| 6.2511                   |               | QfluidoT                   | 41.3745                 | 41,3745 41,3745 |                |
| fx                       |               | QincT                      | 49.1491                 | 49.1491 49.1491 |                |
| $\overline{\phantom{a}}$ | $\rightarrow$ | <b>QradT</b>               | 0.2468                  | 0.2468 0.2468   |                |

Figura 2.16. Captura de la interfaz de Matlab.

# <span id="page-54-0"></span>**2.6 Receptor modelo**

El receptor que se va a simular en primer lugar consta de los parámetros presentado en la [Tabla 2.6.](#page-55-0)

| Altura (m)                                 | 6,2    | Diámetro exterior (mm)     | 25         |
|--------------------------------------------|--------|----------------------------|------------|
| Flujo másico (kg/s)                        | 80     | Espesor de los tubos (mm)  | 1,24       |
| Temperatura del<br>fluido a la entrada (K) | 565    | $No$ de paneles            | 16         |
| Flujo másico por<br>tubo (kg/s)            | 4      | $No$ de tubos por panel    | 20         |
| Conductividad del<br>material (W/m-K)      | 21,5   | <b>Material</b>            | Acero 316H |
| <b>Recubrimiento</b>                       | W-WOx  | Absortividad/Emisividad    | 0,86/0,15  |
| $F_{\text{cielo}}$                         | 0,318  | F <sub>amb</sub>           | 0,318      |
| <b>Temperatura</b><br>ambiente (K)         | 298,15 | Temperatura de cielo (K)   | 283,15     |
| Nº Configuración                           | 3      | Velocidad del viento (m/s) | 4          |

Tabla 2.6. Parámetros globales del receptor modelo

<span id="page-55-0"></span>La altura del receptor es la misma que la que presenta el situado en la planta Solar II. Consta también del mismo número de paneles, 16, los cuales se distribuyen por toda la circunferencia del receptor.

El recubrimiento es uno adecuado para las temperaturas de operación a las que se va a poner la superficie, que supera ampliamente los 600ºC. Se ha escogido un recubrimiento de tungsteno (W-WOx) cuya emisividad vale 0,15 (C.E. Kennedy, 2002). La absortividad final del panel como conjunto de tubos toma un valor de 0,873.

La temperatura de entrada se corresponde con la temperatura mínima que alcanzan las sales en el sistema, algo por encima del punto de congelación.

Los 16 paneles cuentan cada uno con 20 tubos de 25mm de diámetro exterior y 23.76 mm interior. El flujo de sales circular por cada tubo repartiéndose de forma uniforme en los tubos, lo que significa un total de 7,5kg/s de fluido en cada uno. Podemos calcular la velocidad de las sales con la ecuación (61), siendo m el flujo por cada tubo, ρ la densidad y A el área interior del tubo.

$$
V_S = \frac{m}{\rho \cdot A} \tag{61}
$$

El resultado es de 8.9 m/s para una densidad de 1900 kg/m3.

El patrón de flujo elegido para esta simulación es el 3, una sola corriente Sur-Sur.

## **2.7 Propiedades de las sales**

El fluido caloportador que se empleará en este receptor será una mezcla fundida de dos sales: NaNO3(60%) y KNO3(40%). Esta sal es la más empleada en el mundo de la energía termosolar debido a sus propiedades térmicas (de hecho se le llama Solar Salt). Su uso ha quedado demostrado en plantas importantes como Gemasolar (Sevilla) o Solar II (California). La principal ventaja del uso de sales es la posibilidad de almacenarlas en tanques de manera que pueda producirse electricidad aun cuando no haya sol. Es cierto que existen sistemas de almacenamiento energético basados en vapor, pero su rendimiento es mucho menor.

Una de las desventajas de las sales es su punto de congelación, que es elevado. Las sales deben estar siempre por encima de esta temperatura para evitar problemas de estancamiento en las tuberías. Con motivo de reducir al máximo esta temperatura, las sales utilizadas en estas aplicaciones son mezclas eutécticas de dos componentes.

A continuación se describen las propiedades de las sales ([Figura 2.17](#page-56-0);[Figura 2.18](#page-57-0); [Figura 2.19\)](#page-57-1) utilizadas en el problema, según correlaciones de (Data & Janz, 1988; Sohal, Ebner, Sabharwall, & Sharpe, 2010).

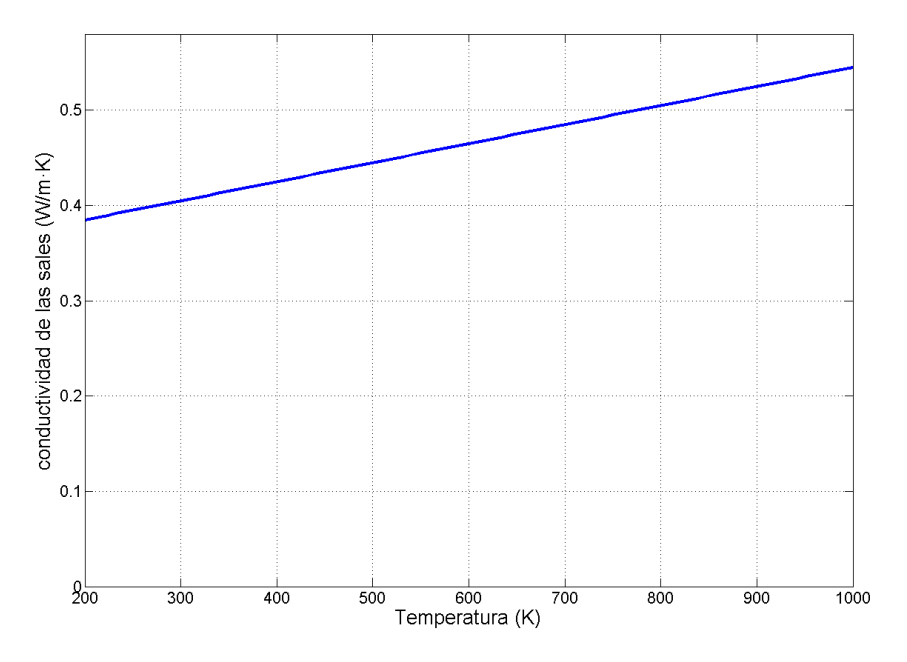

Figura 2.17 Conductividad térmica de las sales en función de su temperatura.

<span id="page-56-0"></span>Las propiedades del fluido nos permitirán evaluar los números adimensionales necesarios para el cálculo de la convección interior, así como el incremento de la temperatura que experimenta.

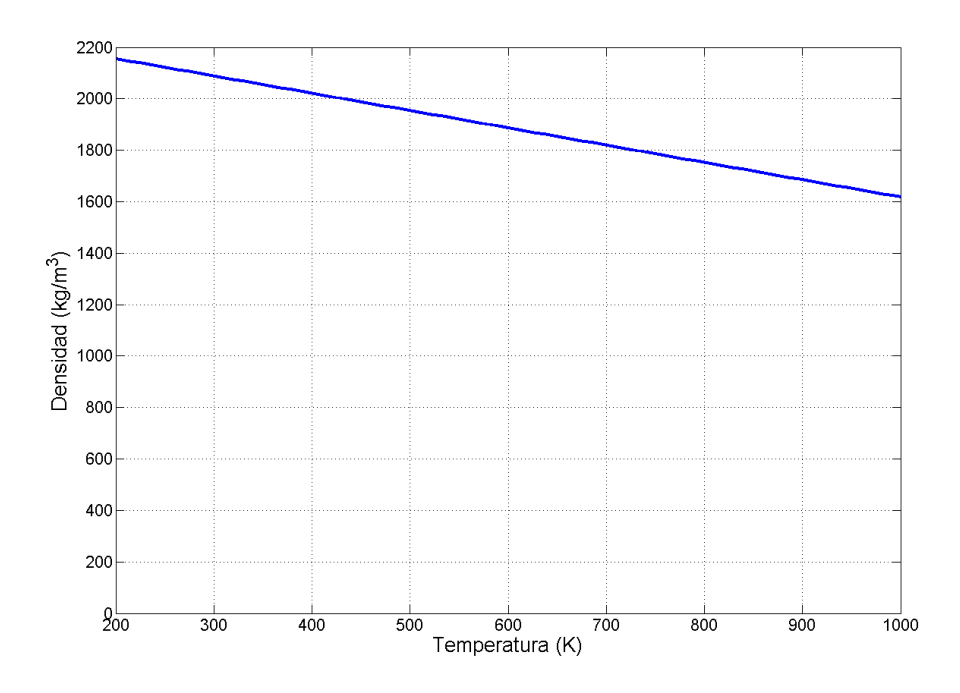

Figura 2.18 Densidad de las sales en función de su temperatura.

<span id="page-57-0"></span>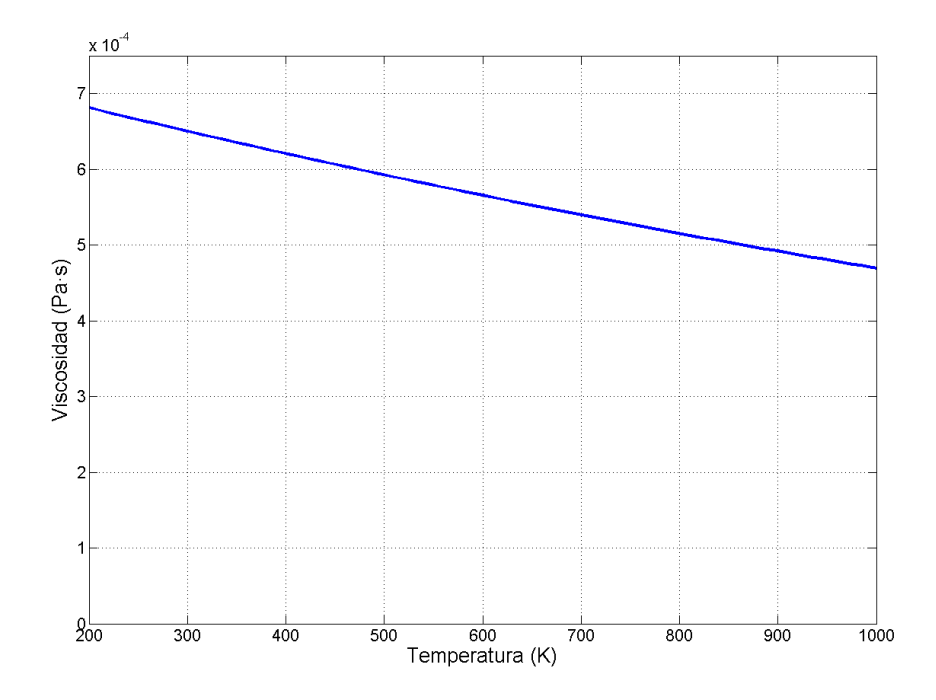

Figura 2.19 Viscosidad de las sales en función de la temperatura.

## <span id="page-57-1"></span>**2.8 Resultados**

A continuación se muestran las temperaturas medias referentes a cada panel; tanto la temperatura media del fluido a lo largo de éste como la temperatura media de la superficie del mismo. [\(Figura 2.20\)](#page-58-0).Puede apreciarse que la temperatura de las sales y de la superficie están muy próximas a lo largo del receptor. En la [Figura 2.21](#page-59-0) se ha representado el incremento de temperatura que aporta cada panel, que varía entre los 10 y los 13 K. Este salto es más intenso en la zona central de la gráfica, entre los paneles 6 y 12, que son los que se encuentran en la cara norte del receptor.

En la [Figura 2.22](#page-59-1) se aprecia la evolución de la temperatura por el último panel. La temperatura superficial no es constante y tiene importantes gradientes de temperatura. Esto se debe a la hipótesis de que el problema es unidimensional; no existe un flujo de calor a lo largo del tubo (entre elementos).

En cuanto a los flujos de calor, éstos se representan por panel en la [Figura 2.23.](#page-60-0) El calor incidente que recibe cada panel varía entre los 2,55 y los 3,25 MW, mientras que el calor que finalmente absorbe el fluido lo hace entre 2,2 y 2,7 MW. Puede apreciarse que la diferencia entre uno y otro flujo es más intensa en la zona central, donde llega mayor cantidad de radiación y las pérdidas son mayores (ver [Figura 2.24\)](#page-60-1).

La [Figura 2.24](#page-60-1) muestra que las pérdidas por reflexión son las más intensas de todas, superando a las otras dos en casi un orden de magnitud. Esto evidencia la importancia de seleccionar un buen recubrimiento con una alta absortividad. Por otra parte las pérdidas convectivas son notablemente más intensas que las radiantes.

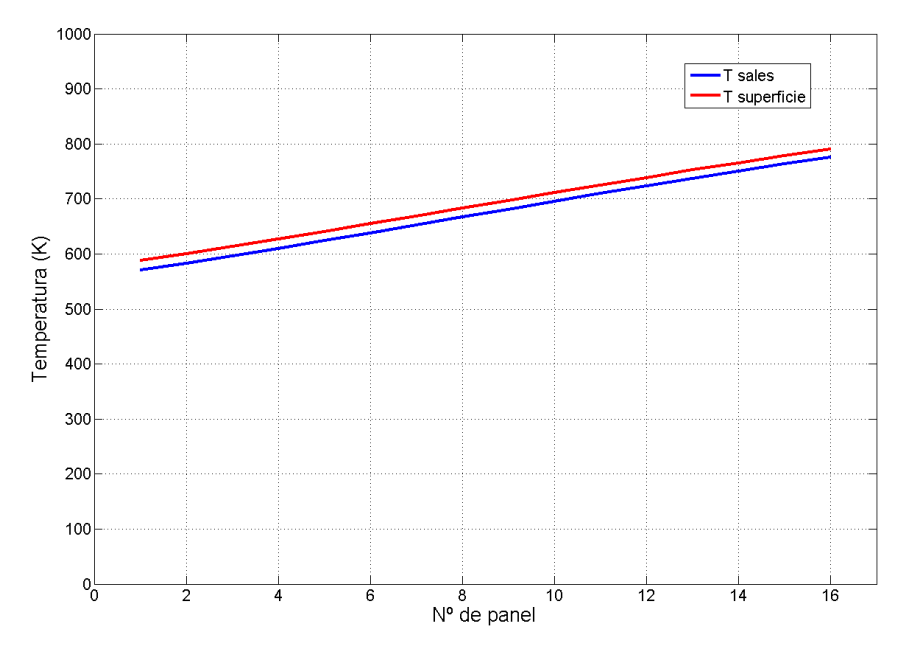

<span id="page-58-0"></span>Figura 2.20. Temperatura media del fluido (Tmed) y de la superficie (Ts).

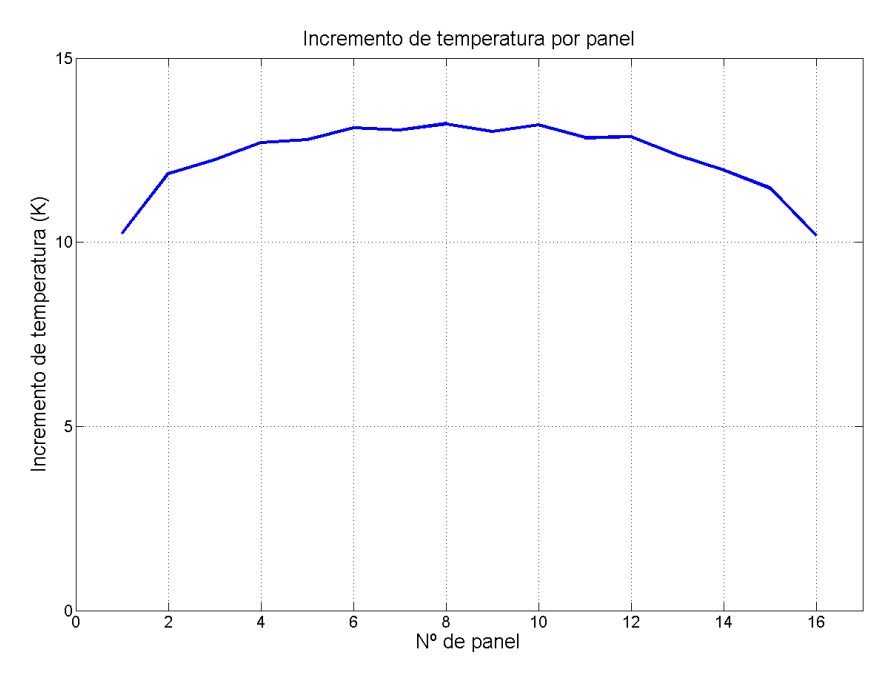

Figura 2.21. Incremento de temperatura por panel.

<span id="page-59-0"></span>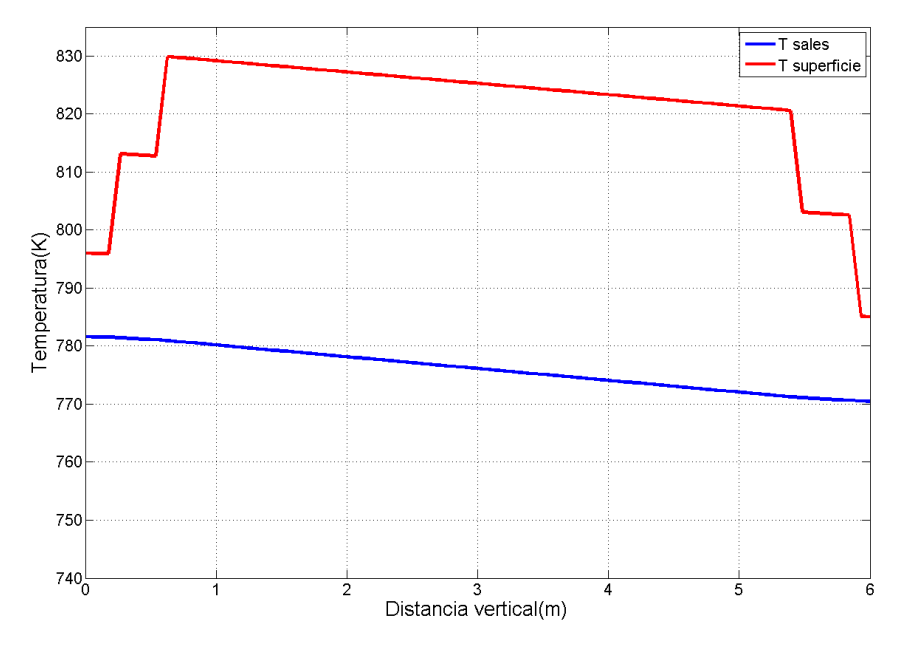

<span id="page-59-1"></span>Figura 2.22. Temperatura del fluido y de la superficie a lo largo del último panel.

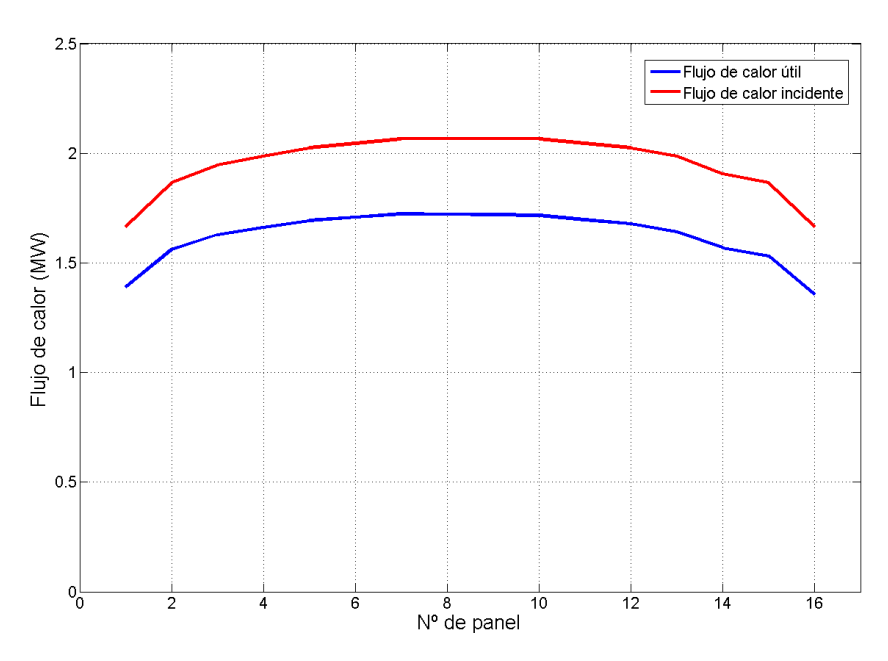

Figura 2.23. Flujos de calor incidente y que absorbe el fluido (útil) por panel.

<span id="page-60-0"></span>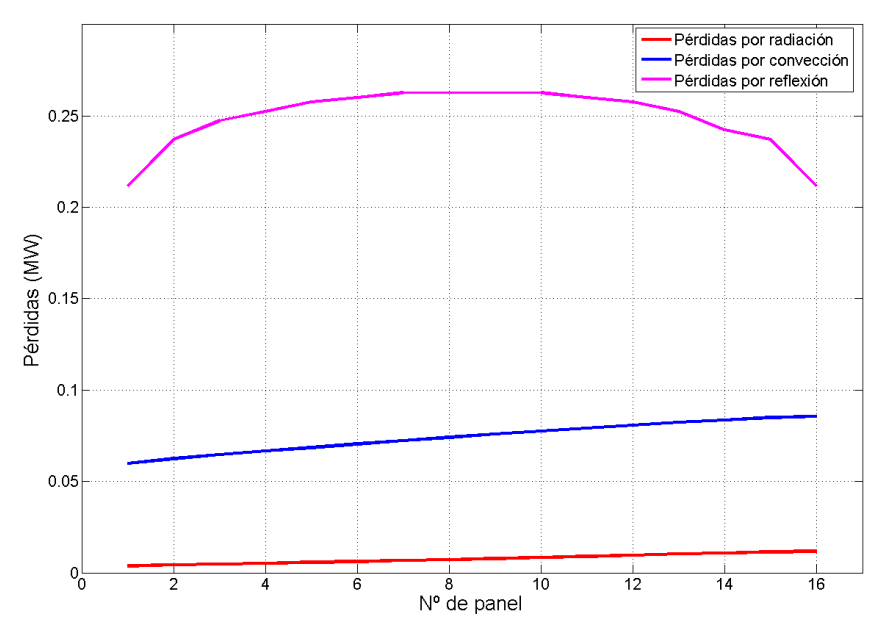

Figura 2.24. Pérdidas a lo largo del receptor.

<span id="page-60-1"></span>En la [Tabla 2.7](#page-61-0) se resumen los resultados de esta simulación.

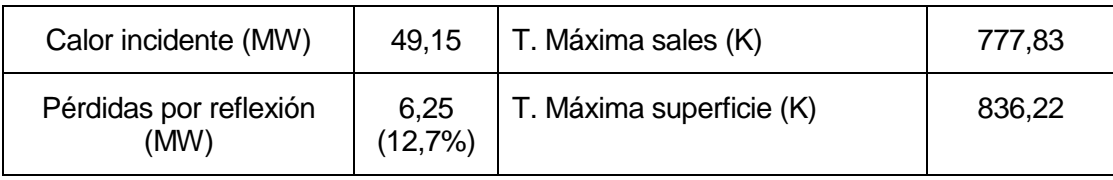

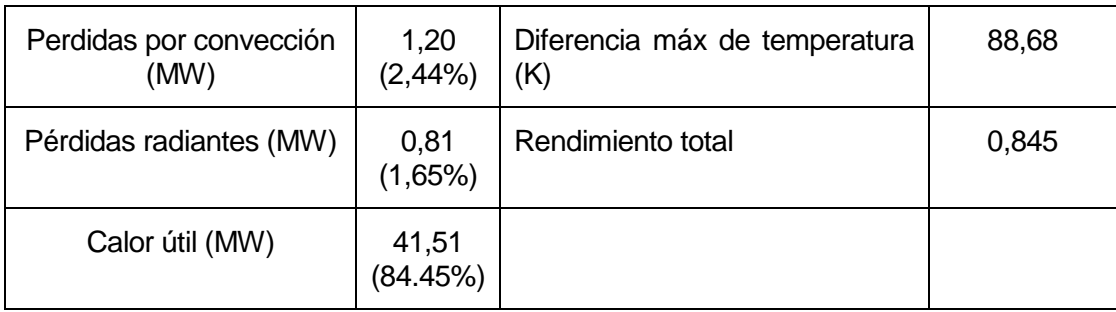

<span id="page-61-0"></span>Tabla 2.7. Resultados globales de la simulación del receptor modelo.

# **3 ANÁLISIS DEL MODELO**

## **3.1 Introducción**

Una vez validado el programa mediante la simulación del receptor modelo pasamos a realizar un estudio de sensibilidad. El análisis se va a llevar a cabo modificando ciertos parámetros del sistema, como el patrón de flujo o el tamaño de los tubos. En cualquiera de los casos la simulación se ejecuta de la misma forma, y los parámetros que no se modifican coinciden con los presentados en el apartado de receptor modelo.

Las variables de salida que tienen interés en este análisis son el rendimiento, la temperatura final de las sales y la diferencia de temperatura que se produce entre la superficie de los tubos y el fluido. También es interesante comprobar la temperatura máxima de la superficie de los tubos, esencial para el mantenimiento y la durabilidad de los materiales.

## **3.2 Influencia del patrón de flujo**

El primer análisis que se va a realizar modifica los patrones de flujo de las sales. Cambiarán tanto en orientación como en número de corrientes. Se van a simular los 6 modelos de flujo representados en la [Figura 2.12](#page-49-0)

Se han llevado a cabo por tanto 6 simulaciones, cuyos resultados se muestran en las [Figura 3.1](#page-63-0) y [Figura 3.2.](#page-63-1) La diferencia máxima de temperatura es el valor máximo del vector que se obtiene al restar la temperatura del fluido a la temperatura de la superficie en cada panel. Este dato es importante para conocer el estrés térmico al que son sometidos los paneles.

Puede apreciarse que la configuración de flujo no es un parámetro realmente significativo para este modelo. Esto se debe a que no existe una direccionalidad del viento que modele las pérdidas convectivas según por qué panel estén circulando las sales. Esto provoca que el problema sea simétrico desde cualquier punto, lo que lleva a unos rendimientos prácticamente exactos en los patrones de flujo. Los patrones que dividen el flujo se comportan peor en cuanto a temperaturas superficiales pico, aunque la diferencia es mínima.

La temperatura de salida de las sales se mantiene constante y cerca de los 800K para todos los patrones. El único parámetro que cambia significativamente es la diferencia máxima de temperatura, que aumenta su valor un 50% al cambiar de una sola corriente a dos. En cuanto a las pérdidas, éstas se mantienen prácticamente constantes para todos los patrones.

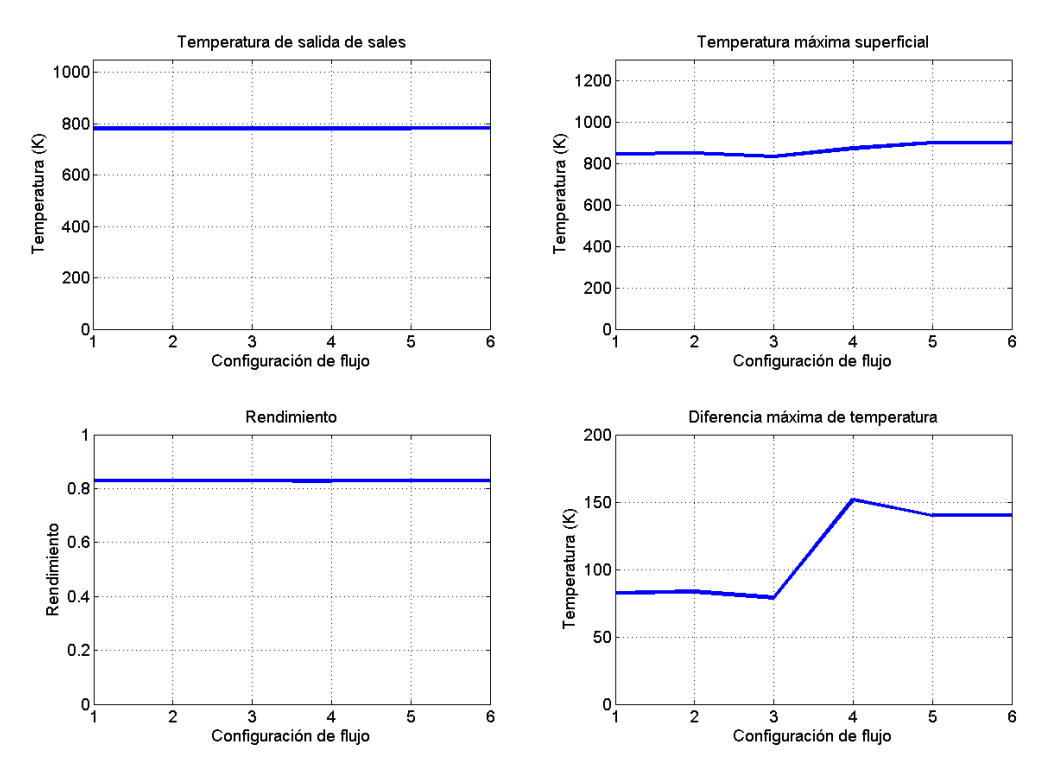

Figura 3.1. Parámetros comparados según el patrón de flujo.

<span id="page-63-0"></span>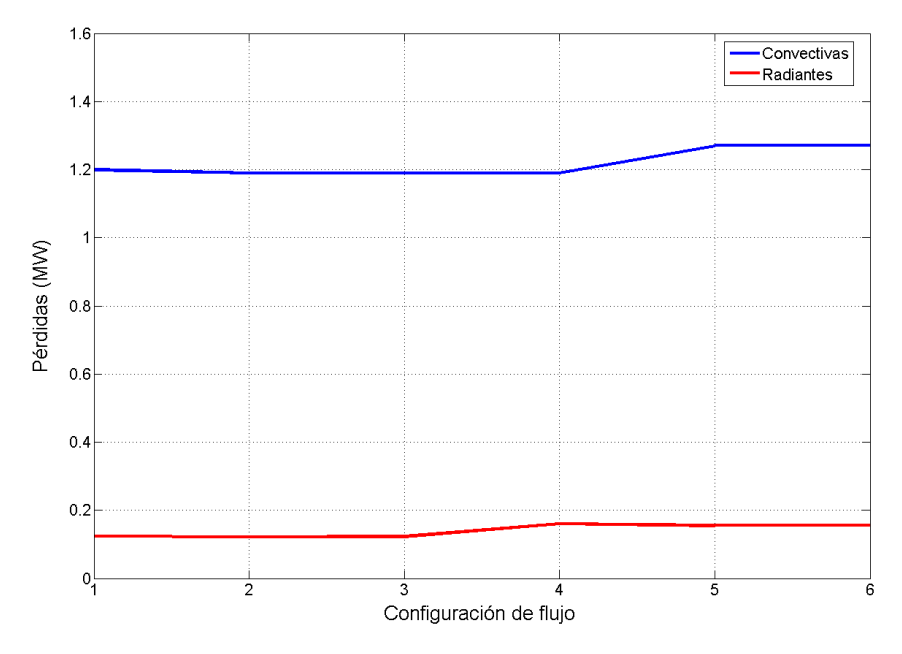

Figura 3.2. Pérdidas según el patrón de flujo.

<span id="page-63-1"></span>En la [Tabla 3.1](#page-64-0) se presentan los valores globales correspondientes a este análisis.

| Configuración | Qf<br>(MW) | Qrad<br>(MW) | Qconv<br>(MW) | Qref<br>(MW) | <b>T</b> <sub>final, sales</sub><br>(K) | $T_{\text{max,sup}}$<br>(K) | Rend  |
|---------------|------------|--------------|---------------|--------------|-----------------------------------------|-----------------------------|-------|
| 1             | 25.99      | 0.124        | 1.2           | 3.98         | 781.57                                  | 844.38                      | 0.83  |
| $\mathbf{2}$  | 25.99      | 0.122        | 1.19          | 3.98         | 781.63                                  | 847.97                      | 0.83  |
| 3             | 25.99      | 0.123        | 1.19          | 3.98         | 781.62                                  | 833.18                      | 0.83  |
| 4             | 25.86      | 0.16         | 1.19          | 3.98         | 780.77                                  | 872.45                      | 0.827 |
| 5             | 25.88      | 0.155        | 1.27          | 3.98         | 780.93                                  | 899.87                      | 0.827 |
| 6             | 25.88      | 0.155        | 1.27          | 3.98         | 780.93                                  | 899.87                      | 0.827 |

Tabla 3.1. Datos globales según configuración de flujo.

### <span id="page-64-0"></span>**3.3 Influencia del diámetro exterior de los tubos**

El tamaño de los tubos está directamente relacionado con el número de paneles dispuestos en el receptor. Ya que se mantiene el diámetro exterior del receptor, D, y el número de tubos por panel, la forma en la que se relacionan ambos parámetros es sencilla y se muestra en la ecuación (62).

$$
\pi \cdot D = NP \cdot nt \cdot Dt \tag{62}
$$

El tamaño de los tubos afecta a la velocidad de las sales por los mismos, lo cual aumenta la convección interior. A su vez la simulación va a contemplar la diferencia entre elegir una sola corriente o dos, por lo que se usarán las configuraciones 3 y 6.

En l[a Figura 3.3](#page-65-0) observamos que en general aumentar el tamaño de los tubos (disminuir el número de paneles) es indiferente en cuanto al rendimiento del receptor se refiere. La única magnitud que cambia considerablemente es la diferencia máxima de temperatura, que aumenta significativamente con el tamaño de los tubos. En esta figura azul representa una sola corriente y rojo dos corrientes en paralelo.

Estos resultados ponen de manifiesto la menor importancia de la resistencia convectiva interior respecto al resto de mecanismos. Debe tenerse en cuenta el incremento en la diferencia de temperatura cuando se dividen las corrientes con el fin de aumentar la vida útil de los materiales.

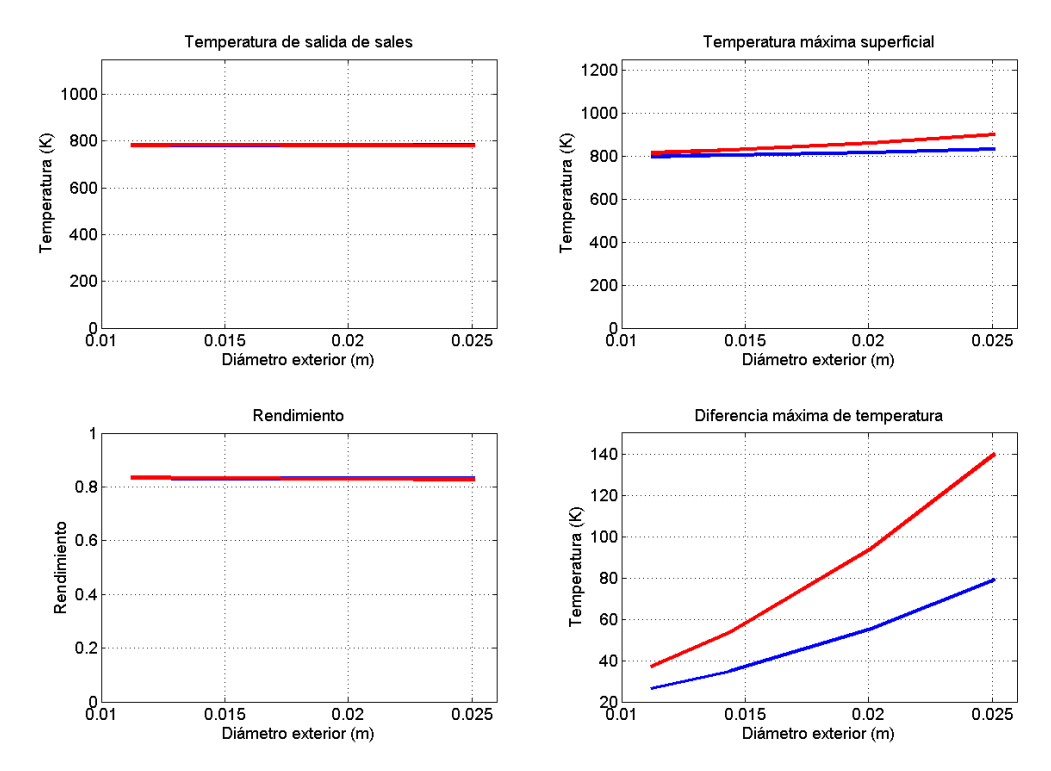

Figura 3.3. Parámetros comparados según el tamaño de los tubos.

<span id="page-65-0"></span>En la [Figura 3.4](#page-66-0) pueden apreciarse las pérdidas radiantes y convectivas. Ambas aumentan ligeramente con el tamaño de los tubos. Con estos resultados se hace evidente que no es necesario hacer los siguientes análisis con dos configuraciones, pues la diferencia entre una y dos corrientes es mínima. En la [Tabla 3.2](#page-65-1) y la [Tabla 3.3](#page-66-1) se muestran los resultados globales.

| $\mathsf{D}_\mathsf{t}$ | Qf<br>(MW) | Qrad<br>(MW) | Qconv<br>(MW) | Qref<br>(MW) | <b>T</b> <sub>final,sales</sub><br>(K) | $\mathsf{T}_{\mathsf{max},\mathsf{sup}}$<br>(K) | Rend  |
|-------------------------|------------|--------------|---------------|--------------|----------------------------------------|-------------------------------------------------|-------|
| 0.0112                  | 26.08      | 0.1          | 1.11          | 3.97         | 782.21                                 | 798.93                                          | 0.834 |
| 0.0144                  | 26.12      | 0.1          | 1.12          | 3.97         | 782.66                                 | 804.26                                          | 0.83  |
| 0.0201                  | 25.99      | 0.11         | 1.15          | 3.97         | 781.53                                 | 815.46                                          | 0.832 |
| 0.0251                  | 25.99      | 0.12         | 1.19          | 3.97         | 781.62                                 | 833.18                                          | 0.831 |

<span id="page-65-1"></span>Tabla 3.2. Datos globales según diámetro exterior, 1 corriente.

| $\mathbf{D}_{\mathrm{t}}$ | Qf<br>(MW) | Qrad<br>(MW) | Qconv<br>(MW) | Qref<br>(MW) | <b>T</b> final, sales<br>(K) | I max, sup<br>(K) | Rend  |
|---------------------------|------------|--------------|---------------|--------------|------------------------------|-------------------|-------|
| 0.0112                    | 26.06      | 0.1          | 1.12          | 3.97         | 783.25                       | 814.17            | 0.834 |
| 0.0144                    | 26.09      | 0.11         | 1.15          | 3.97         | 783.88                       | 828.18            | 0.833 |
| 0.0201                    | 25.92      | 0.13         | 1.2           | 3.97         | 782.78                       | 861.18            | 0.83  |
| 0.0251                    | 25.88      | 0.155        | 1.27          | 3.97         | 780.93                       | 899.57            | 0.827 |

Tabla 3.3 Datos globales según diámetro exterior, 2 corrientes.

<span id="page-66-1"></span>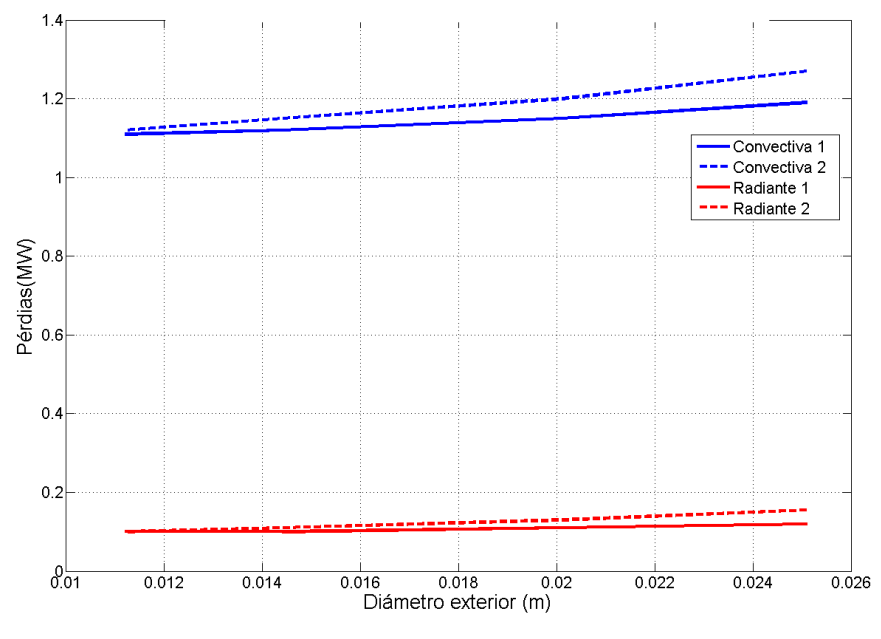

Figura 3.4. Pérdidas según el tamaño de los tubos.

## <span id="page-66-0"></span>**3.4 Influencia del número de tubos por panel**

Para que el área total del receptor no se modifique al cambiar el número de paneles, ha de modificarse el número de tubos por panel de manera que en total siempre sumen los que tiene el receptor modelo. Este cuenta con 16 paneles y 20 tubos por panel, que hacen un total de 320 tubos. Otras configuraciones para este número de tubos son las expuestas en la [Tabla 3.4.](#page-67-0) Se ha realizado la simulación con cada una de ellas.

Puesto que estas modificaciones no afectan a las pérdidas por reflexión, de nuevo los parámetros se ven poco alterados. Las pérdidas por convección aumentan un 20% al pasar de 5 a 40 tubos por panel [\(Figura 3.5\)](#page-67-1). Sí es posible apreciar un aumento significativo en la diferencia de temperatura entre las sales y la superficie al aumentar el

número de tubos por panel [\(Figura 3.6\)](#page-68-0). Esto puede deberse a la disminución de la convección interior producida por el menor caudal por tubo existente.

| nt | ΝP |
|----|----|
| 40 | 8  |
| 20 | 16 |
| 10 | 32 |
| 5  | 64 |
|    | 80 |

Tabla 3.4. Diferentes combinaciones de nt y NP.

<span id="page-67-0"></span>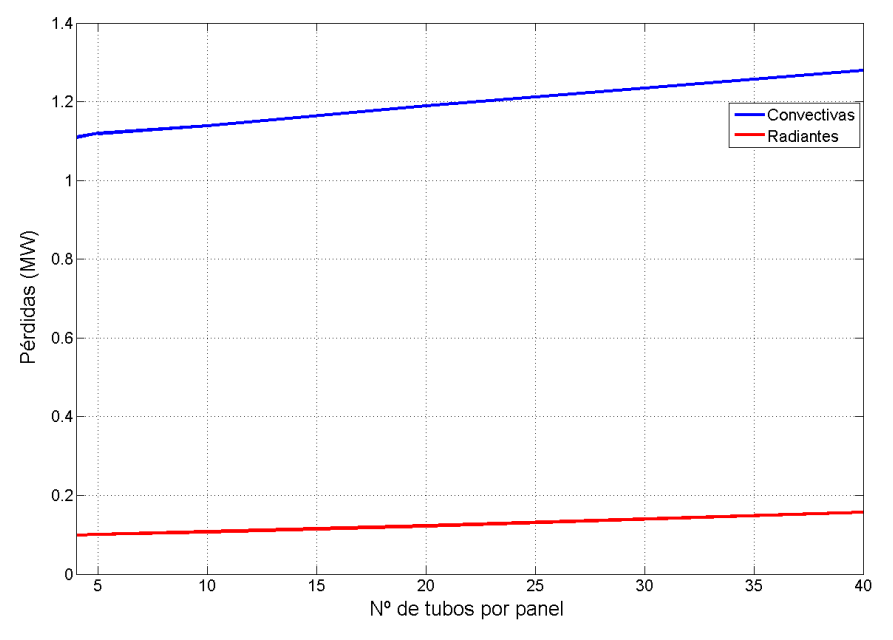

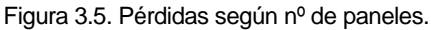

<span id="page-67-1"></span>En la [Tabla 3.5](#page-67-2) se muestran los resultados globales de esta simulación.

| nt | Qf<br>(MW) | Qrad<br>(MW) | Qconv<br>(MW) | Qref<br>(MW) | <b>T</b> <sub>final, sales</sub><br>(K) | I max, sup<br>(K) | Rend  |
|----|------------|--------------|---------------|--------------|-----------------------------------------|-------------------|-------|
| 40 | 25.83      | 1.28         | 0.158         | 3.98         | 780.24                                  | 871.69            | 0.827 |
| 20 | 26         | 1.19         | 0.123         | 3.98         | 781.62                                  | 833.18            | 0.831 |
| 10 | 26.06      | 1.14         | 0.108         | 3.98         | 782.16                                  | 811               | 0.833 |
| 5  | 26.09      | 1.12         | 0.102         | 3.98         | 782.42                                  | 801.54            | 0.834 |
| 4  | 26.09      | 1.11         | 0.1           | 3.98         | 782.47                                  | 799.65            | 0.834 |

<span id="page-67-2"></span>Tabla 3.5. Datos globales según número de tubos por panel.

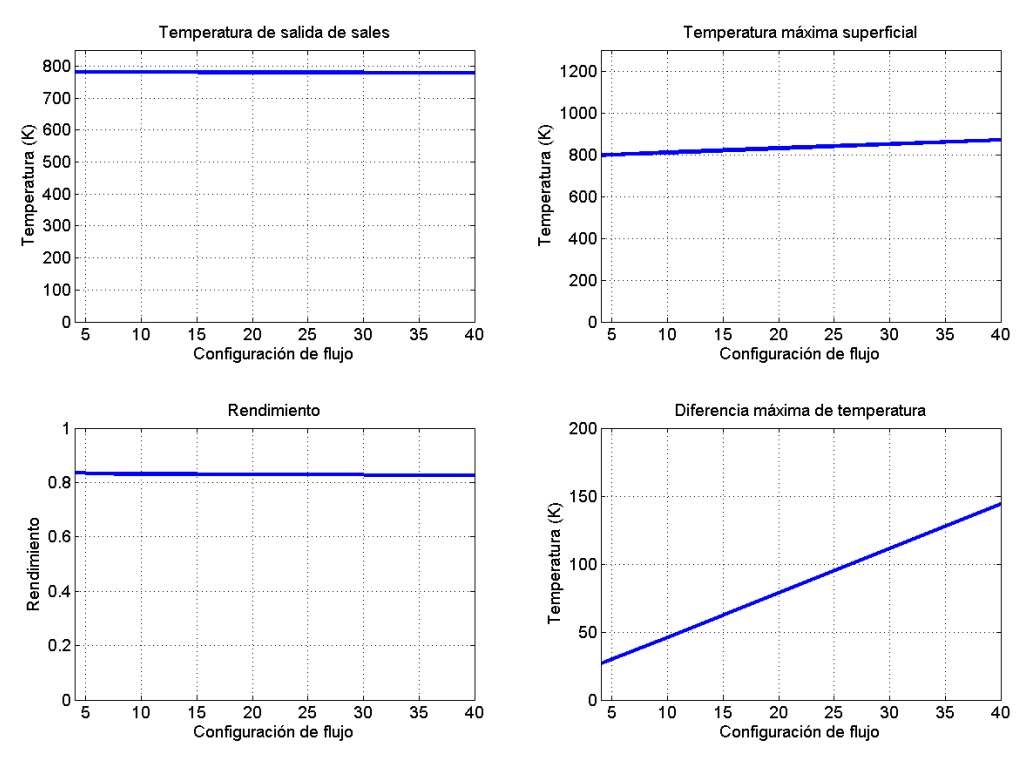

Figura 3.6. Parámetros comparados según el nº de tubos por panel.

## <span id="page-68-0"></span>**3.5 Influencia de la absortividad y la emisividad del recubrimiento**

Los recubrimientos selectivos usados en los receptores solares incrementan su precio en función de la absortividad y la emisividad que tengan. Este análisis modifica este parámetro para determinar hasta qué punto es conveniente usar recubrimientos de muy alta absortividad.

Para ellos se ha simulado varias veces el caso modelo con diferentes valores para la absortividad [\(Figura 3.7\)](#page-69-0). También se ha realizado el mismo análisis para la emisividad, el otro parámetro de intercambio radiante [\(Figura 3.9\)](#page-70-0).

Los resultados muestran que la eficiencia del receptor es altamente dependiente de la absortividad, siendo esta función directa de la primera. Así, una disminución del 40% en el valor de la absortividad supone también una disminución del 40% en el rendimiento. Esto se debe a que todo lo que no se absorba es reflejado hacia el exterior. En la [Figura](#page-69-1)  [3.8](#page-69-1) puede apreciarse cómo las pérdidas reflejadas cambian bruscamente con la absortividad, manteniéndose el resto de pérdidas aproximadamente constantes. En la [Tabla 3.6](#page-71-0) puede apreciarse el aumento de las pérdidas por reflexión, que llegan al 50% de toda la energía captada.

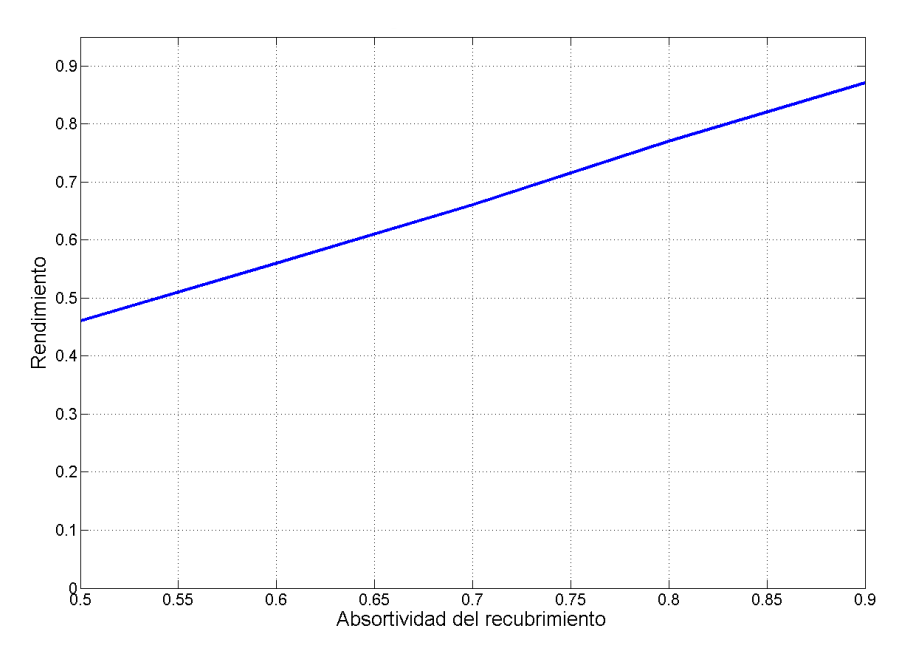

Figura 3.7. Rendimiento del receptor según absortividad.

<span id="page-69-0"></span>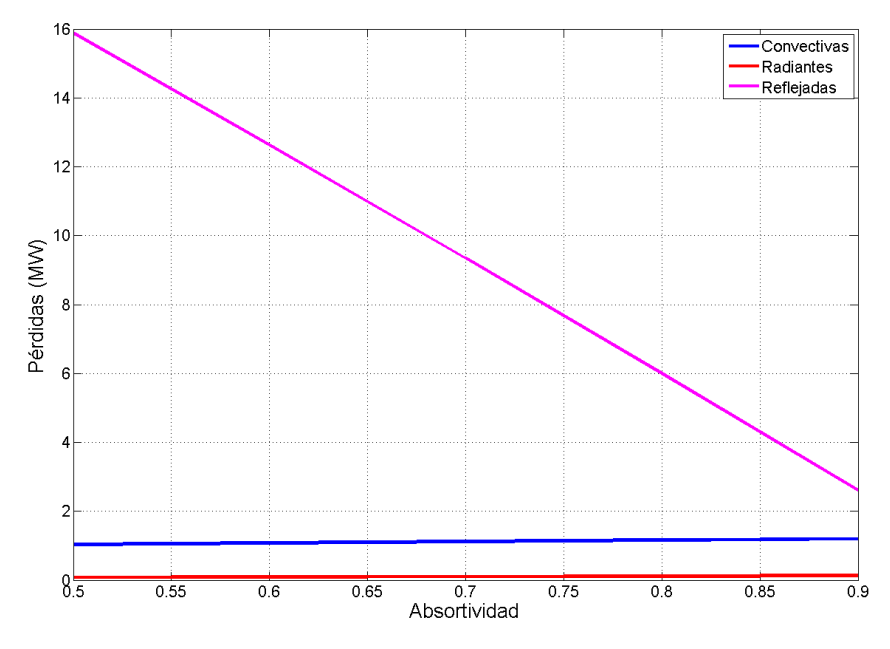

<span id="page-69-1"></span>Figura 3.8. Pérdidas según absortividad.

<span id="page-70-0"></span>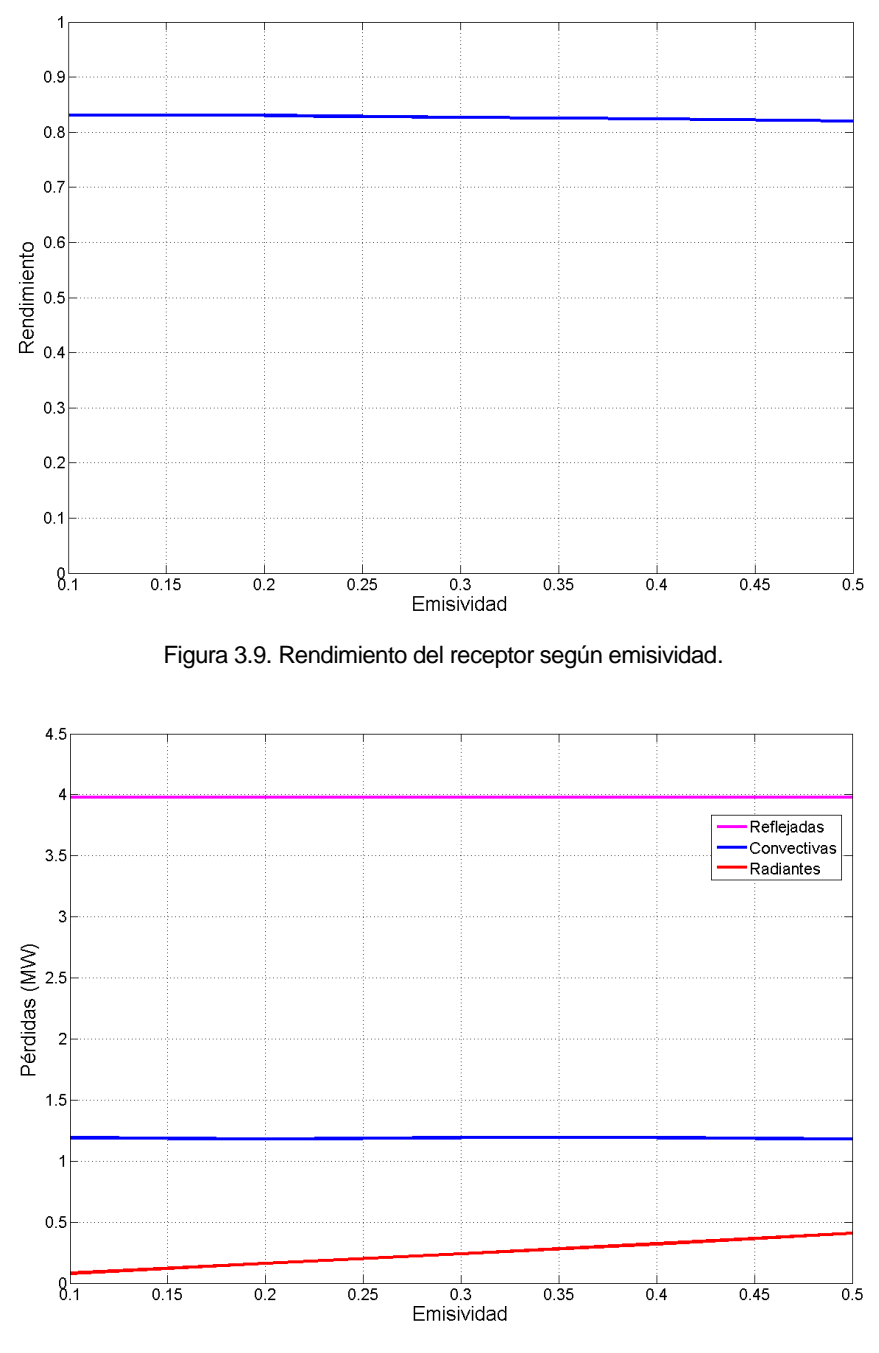

Figura 3.10. Pérdidas según emisividad.

<span id="page-70-1"></span>Por el contrario, la emisividad afecta de una forma mucho más suave al rendimiento, variando éste apenas unas centésimas. Esto se debe a que la emisividad afecta únicamente a las pérdidas por radiación, que son las más débiles de las tres (ver [Figura](#page-70-1)  [3.10\)](#page-70-1).

En las [Tabla 3.6](#page-71-0) [y Tabla 3.7](#page-71-1) se muestran los resultados globales.

| <b>Absortividad</b> | Qf<br>(MW) | Qrad<br>(MW) | Qconv<br>(MW) | Qref<br>(MW) | <b>T</b> final, sales<br>(K) | $T_{\text{max,sup}}$<br>(K) | Rend |
|---------------------|------------|--------------|---------------|--------------|------------------------------|-----------------------------|------|
| 0.5                 | 14.31      | 0.08         | 1.04          | 15.89        | 684.3                        | 715.41                      | 0.46 |
| 0.6                 | 17.5       | 0.09         | 1.08          | 12.63        | 710.77                       | 747.81                      | 0.56 |
| 0.7                 | 20.72      | 0.1          | 1.12          | 9.34         | 737.66                       | 780.73                      | 0.66 |
| 0.8                 | 24         | 0.114        | 1.16          | 6            | 764.99                       | 813.32                      | 0.77 |
| 0.9                 | 27.34      | 0.13         | 1.2           | 2.61         | 792.8                        | 846.48                      | 0.87 |

Tabla 3.6. Datos globales según absortividad.

<span id="page-71-0"></span>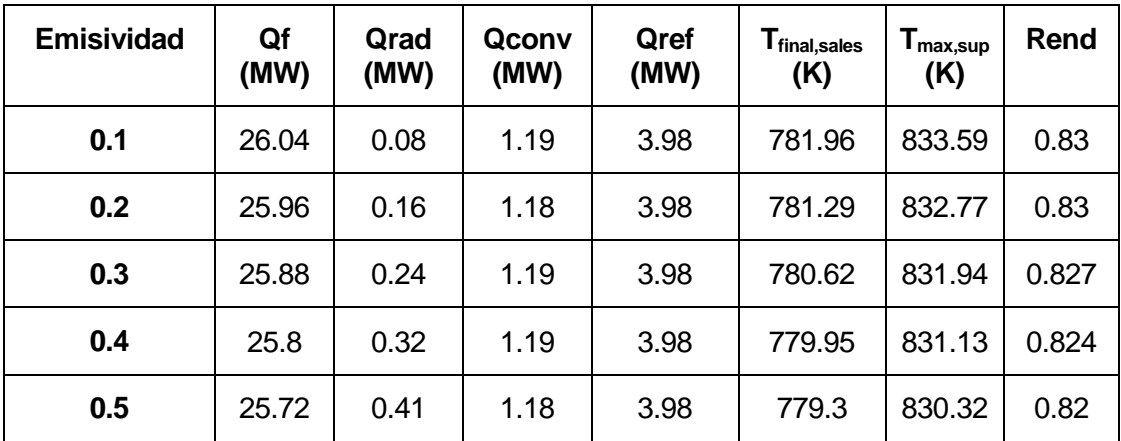

Tabla 3.7. Datos globales según emisividad.

## <span id="page-71-1"></span>**3.6 Influencia de la radiación**

En este análisis se va a comprobar el comportamiento del receptor modelo al modificar la intensidad del campo de radiación incidente. Éste se va a modular entre un 50% del valor nominal y un 130% del mismo.

En la [Tabla 3.8](#page-72-0) se muestran los resultados del análisis. Puede observarse que el rendimiento del receptor aumenta con la intensidad del flujo de calor incidente, pero de una manera muy leve. Demuestra así la versatilidad del receptor. La temperatura máxima de la superficie aumenta con más intensidad que la de las sales, pero hasta con un 130% más de radiación siguen sin sobrepasar los 1000K [\(Figura 3.11\)](#page-72-1). Sería entonces totalmente viable someter al receptor a un nivel de radiación más alto que el estudiado en el receptor modelo.
| <b>Modulación</b><br>(%) | Qf<br>(MW) | Qrad<br>(MW) | Qconv<br>(MW) | Qref<br>(MW) | <b>T</b> final, sales<br>(K) | I max, sup<br>(K) | Rend  | Qinc<br>(MW) |
|--------------------------|------------|--------------|---------------|--------------|------------------------------|-------------------|-------|--------------|
| 50                       | 12.57      | 0.07         | 1.01          | 1.99         | 669.76                       | 697.5             | 0.804 | 15.64        |
| 70                       | 17.94      | 0.09         | 1.08          | 2.79         | 714.5                        | 752.35            | 0.818 | 21.9         |
| 90                       | 23.31      | 0.11         | 1.15          | 3.58         | 769.25                       | 806.42            | 0.827 | 28.16        |
| 110                      | 25.68      | 0.136        | 1.22          | 4.38         | 804                          | 859.75            | 0.833 | 34.42        |
| 130                      | 34.05      | 0.164        | 1.28          | 5.17         | 848.79                       | 912.37            | 0.837 | 40.68        |

Tabla 3.8. Datos globales según intensidad del campo.

En la [Figura 3.11](#page-72-0) se muestra la evolución de la temperatura de las sales y de la temperatura máxima superficial a lo largo de la simulación. Puede comprobarse que esta diferencia aumenta con el nivel de radiación, especialmente al sobrepasar el nivel nominal de radiación.

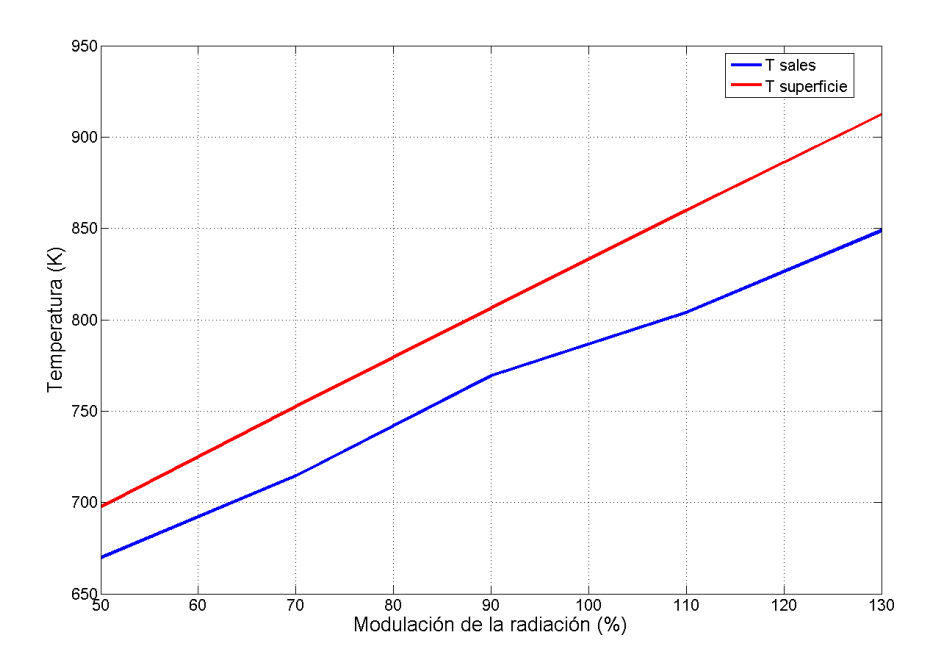

<span id="page-72-0"></span>Figura 3.11. Temperatura de las sales y superficial máxima según modulación.

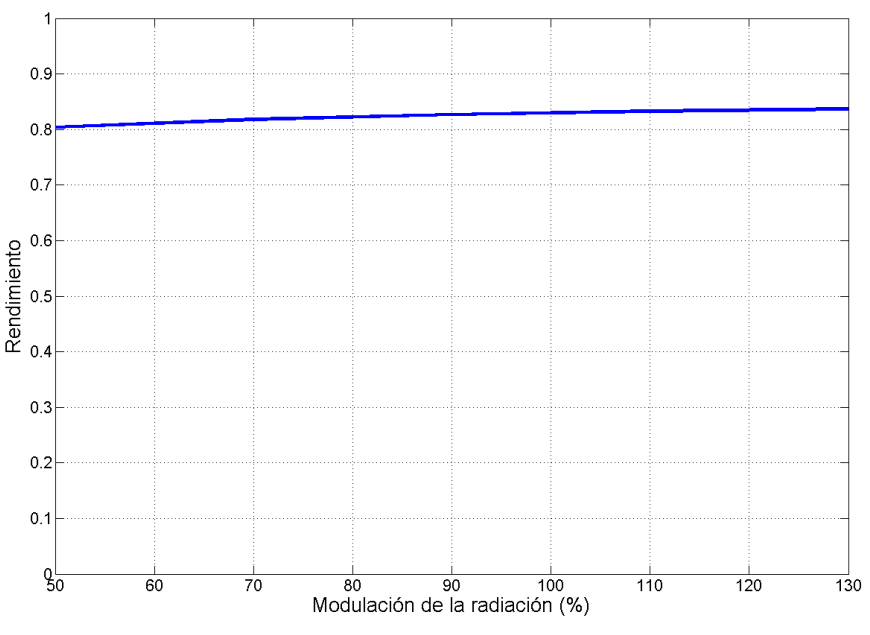

Figura 3.12. Rendimiento según modulación.

### **3.7 Influencia de la velocidad del viento**

En los análisis anteriores se ha demostrado la importancia de las pérdidas convectivas sobre las radiantes. Este análisis cuantifica el impacto de la velocidad del viento en dichas pérdidas. Se va a comenzar desde velocidad nula (solo convección natural) hasta los 16m/s, velocidad correspondiente a un temporal.

En la [Figura 3.13](#page-74-0) puede comprobarse el fuerte impacto del viento en las pérdidas convectivas. Éstas se incrementan un 1200% al pasar de 0 a 16 m/s y llegan a casi igualar las pérdidas por reflexión. Debido a esto, el rendimiento pierde 10 puntos porcentuales (ver [Figura 3.14\)](#page-74-1).

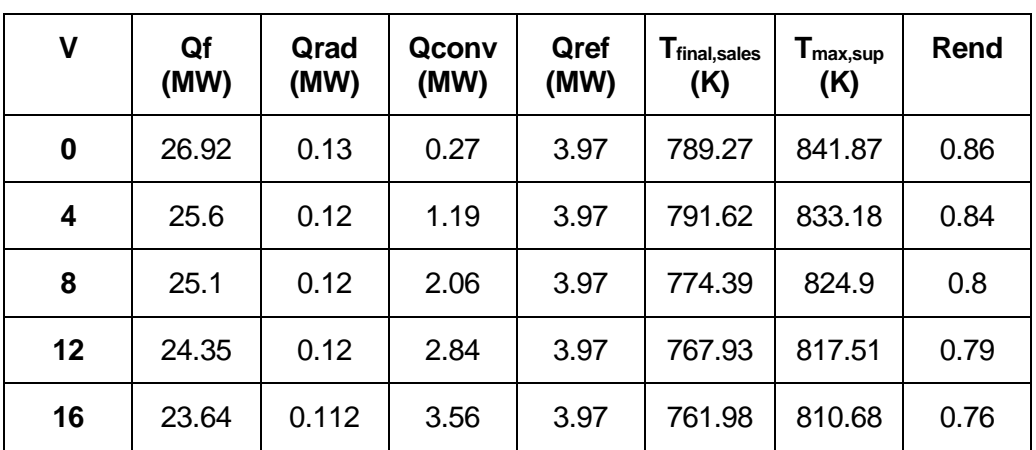

En l[a Tabla 3.9](#page-73-0) se muestran los resultados globales correspondientes a esta simulación.

<span id="page-73-0"></span>Tabla 3.9. Datos globales según velocidad del viento.

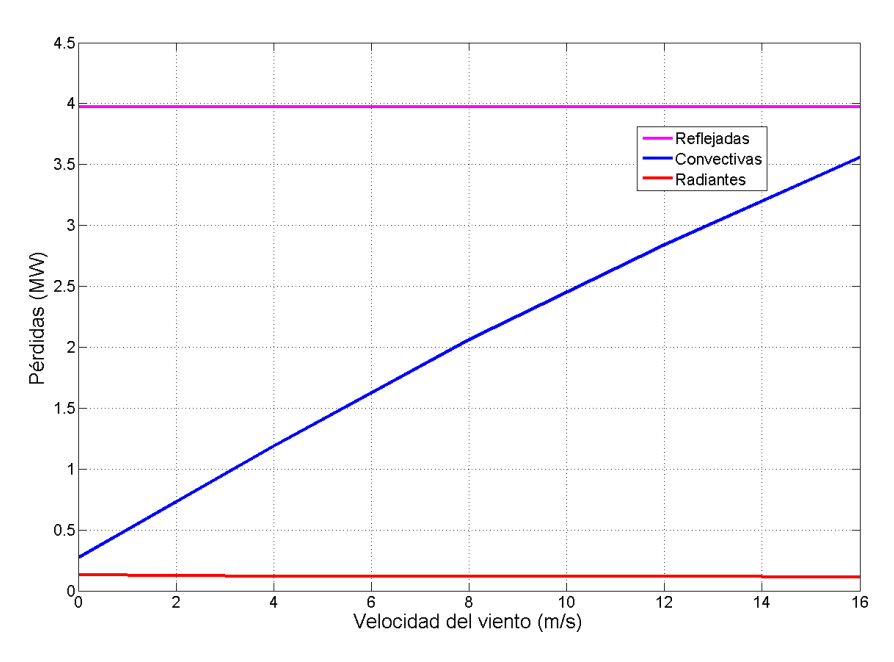

Figura 3.13. Pérdidas según velocidad del viento.

<span id="page-74-0"></span>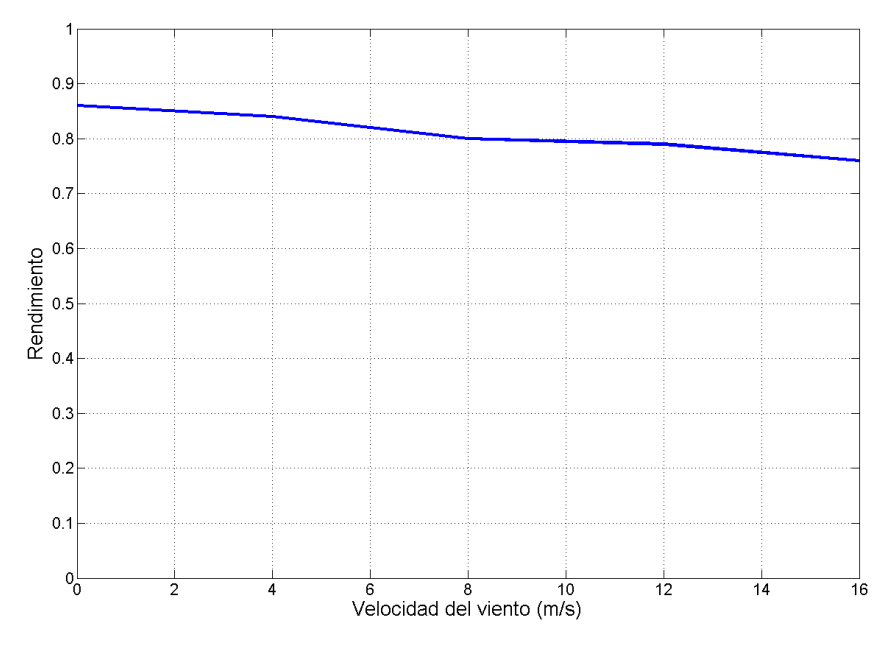

<span id="page-74-1"></span>Figura 3.14. Rendimiento según velocidad del viento.

# **4 RESUMEN Y CONCLUSIONES**

En este trabajo se ha recopilado la información existente sobre la tecnología termosolar de alta temperatura, revisando cada tipo de tecnología disponible. Se ha prestado especial interés en la tecnología de torre, en concreto a uno de los elementos más importantes de la misma: el receptor.

La bibliografía existente demuestra que las centrales de torre están en auge al ser capaces de proporcionar mayores temperaturas y altas potencias. Dentro de esta tecnología comienzan a ser más comunes aquellas que usan receptores de tipo exterior, capaces de recibir radiación solar desde cualquier punto. Por ello es importante contar con modelos fiables y precisos que modelen el comportamiento de estos receptores.

Las distintas ecuaciones o propiedades recabadas en la bibliografía se han implementado en un modelo informático basado en Matlab sencillo de usar y modificar por el usuario. Este modelo cuenta con una gran versatilidad y es capaz de admitir gran número de configuraciones. A su vez, el nivel de detalle puede ser elegido por el usuario.

De los resultados obtenidos en la simulación del modelo se han sacado una serie de conclusiones:

#### - **Sobre los resultados.**

- Los resultados del apartado anterior ponen de manifiesto que las configuraciones de flujo que lo dividen en dos se comportan peor que aquellas que no lo hacen. Si bien el rendimiento no se ve afectado, sí lo hacen otros parámetros como la diferencia de temperatura o la temperatura superficial, importantes para la durabilidad del receptor.
- Por otro lado, disminuir el diámetro de los tubos conlleva una reducción significativa de la diferencia de temperatura entre la superficie y el tubo, pero apenas afecta a los otros parámetros. Su conveniencia depende del incremento en el trabajo de bombeo para combatir las mayores pérdidas de carga producidas.
- En cuanto al tipo de recubrimiento, lo recomendable es elegir uno con una muy alta absortividad. El valor de la emisividad puede ser menospreciado debido a su escaso impacto.
- Una mayor cantidad de radiación mejora siempre el rendimiento, aunque lo hace de una forma muy despreciable. Con el fin de aprovechar al máximo el potencial del receptor, lo ideal es aplicar un nivel de radiación tal que la temperatura de los materiales esté por debajo de su límite.
- El viento puede afectar al rendimiento disminuyéndolo un 10% para vientos fuertes. Sin embargo, unos vientos tan fuertes provocaría un abatimiento controlado de los heliostatos con vistas a protegerlos, de manera que nunca se operaría en esas condiciones.

### - **Sobre el modelo.**

- Queda en evidencia que el modelo es débil en algunos aspectos. La no direccionalidad del viento provoca que los coeficientes de película sean casi constantes e iguales en todos y cada uno de los elementos del receptor. Esto conlleva que los análisis de patrones de flujo no sean significativos.
- Como se ha visto en otros modelos expuestos en el apartado de revisión bibliográfica, los modelos como este que no discretizan los tubos en la dirección radial pierden gran cantidad de información. La radiación no llega de forma uniforme al tubo, sino que lo hace de forma sinodal a lo largo de cara expuesta. En algunos puntos se dan grandes diferencias de temperaturas, las cuales no se reflejan en este trabajo y que pueden resultar críticas a la hora de predecir la vida útil de los materiales.

# **BIBLIOGRAFÍA**

Boerema, N., Morrison, G., Taylor, R., & Rosengarten, G. (2013). ScienceDirect High temperature solar thermal central-receiver billboard design. *Solar Energy*, *97*, 356–368. http://doi.org/10.1016/j.solener.2013.09.008

Columbia, B. (2011). Wet-Bulb Temperature from Relative Humidity and Air Temperature, (1), 2267–2269. http://doi.org/10.1175/JAMC-D-11-0143.1

Data, R., & Janz, G. J. (1988). Publ ished by the American Chemical Society and the American lnstitute of Physics far the National Bureau of Standards, *17*.

Du, B., He, Y., Zheng, Z., & Cheng, Z. (2016). Analysis of thermal stress and fatigue fracture for the solar tower molten salt receiver. *Applied Thermal Engineering*, *99*, 741– 750. http://doi.org/10.1016/j.applthermaleng.2016.01.101

Epstein, M., & Segal, A. (2012). Simulation of an integrated steam generator for solar tower. *Solar Energy*, *86*(1), 578–592. http://doi.org/10.1016/j.solener.2011.11.001

European Parliament. (2009). Directive 2009/28/EC of the European Parliament and of the Council of 23 April 2009. *Official Journal of the European Union*, *140*(16), 16–62. http://doi.org/10.3000/17252555.L\_2009.140.eng

Jianfeng, L., Jing, D., & Jianping, Y. (2010). Heat transfer performance of an external receiver pipe under unilateral concentrated solar radiation. *Solar Energy*, *84*(11), 1879– 1887. http://doi.org/10.1016/j.solener.2009.11.015

Marocco, L., Cammi, G., Flesch, J., & Wetzel, T. (2016). International Journal of Thermal Sciences Numerical analysis of a solar tower receiver tube operated with liquid metals. *International Journal of Thermal Sciences*, *105*, 22–35. http://doi.org/10.1016/j.ijthermalsci.2016.02.002

Marugan-cruz, C., & Acosta-iborra, A. (2014). Comparison of simpli fi ed heat transfer models and CFD simulations for molten salt external receiver, *73*, 993–1005. http://doi.org/10.1016/j.applthermaleng.2014.08.072

McQuillan, F. J., Culham, J. R., & Yovanovich, M. M. (1984). Properties of Dry Air At One Atmosphere,  $(June).$  Retrieved from http://www.mhtlab.uwaterloo.ca/pdf\_reports/mhtl\_G01.pdf

Shen, X., Lu, J., Ding, J., & Yang, J. (2014). Convective heat transfer of molten salt in circular tube with nonuniform heat flux. *Experimental Thermal and Fluid Science*, *55*, 6– 11. http://doi.org/10.1016/j.expthermflusci.2014.02.015

Sohal, M. S., Ebner, M. a, Sabharwall, P., & Sharpe, P. (2010). Engineering database of liquid salt thermophysical and thermochemical properties. *Idaho National Laboratory, Idaho Falls CrossRef*, (March), 1–70. http://doi.org/ext-10-18297

Yang, X., Yang, X., Ding, J., Shao, Y., & Fan, H. (2012). Numerical simulation study on the heat transfer characteristics of the tube receiver of the solar thermal power tower. *Applied Energy*, *90*(1), 142–147. http://doi.org/10.1016/j.apenergy.2011.07.006

Zanino, R., Bonifetto, R., Christian, J. M., Ho, C. K., & Richard, L. S. (2013). Effects of RANS-type turbulence models on the convective heat loss computed by CFD in the solar<br>two power tower. Energy Procedia, 49, 569–578. two power tower. *Energy Procedia*, *49*, 569–578. http://doi.org/10.1016/j.egypro.2014.03.061

Siebers, D L, and J S Kraabel. Estimating Convective Energy Losses from Solar Central<br>Receivers. United States: N. p., 1984. Web. doi:10.2172/6906848. United States: N. p., 1984. Web. doi:10.2172/6906848.

Wagner, M. J., Klein, S. A., & Reindl, D. T. (2009, January). Simulation of Utility-Scale Central Receiver System Power Plants. In ASME 2009 3rd International Conference on Energy Sustainability collocated with the Heat Transfer and InterPACK09 Conferences (pp. 605-614). American Society of Mechanical Engineers

Anouar Soufiani, (1983, March). Etude des transferts thermiques intervenant dans la chaudiere de la centrale solaire Themis. Ecole Centrale des Arts et Manufactures.